# Humid Air Properties **Psychrometrics**

Excel*®* Add-In Library

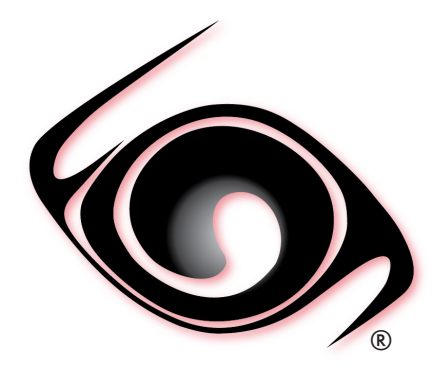

# **USER GUIDE**

 *Windows® Operating System Version 2.0 SI and I-P Units* 

### **OVERVIEW**

### **1 SOFTWARE**

- 1.1 Description
- 1.2 System Requirements
- 1.3 Installation
- 1.4 License
- 1.5 Upgrades
- 1.6 Uninstalling the software
- 1.7 Registering the Add-In in Excel

### **2 USER DEFINED FUNCTIONS**

- 2.1 Range of validity
- 2.2 User Defined Functions (UDF)
- 2.3 Property Functions Reference (SI Units)
- 2.4 Property Functions Reference (I-P Units)

### **REFERENCES**

 © 2015-2019 Fluidika Techlabs www.fluidika.com support@fluidika.com

Windows and Excel are either registered trademarks or trademarks of Microsoft Corporation in the United States and/or other countries. Other product and company names herein may be the trademarks of their respective owners.

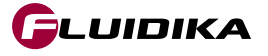

### **OVERVIEW**

**Psychrometrics** is an Excel Add-In Library that allows the calculation of thermodynamic and psychrometric properties of humid air, dry air, water, water vapor and ice based entirely on the mathematical formulation of the 2009 ASHRAE Handbook of Fundamentals.

The numerical results obtained are suitable for academic, engineering, scientific or industrial use.

### **1.1 Description**

• Performs all the calculations implementing the latest mathematical models used to generate the tables for moist air properties and thermodynamic properties of water in the 2009 ASHRAE Handbook of Fundamentals, namely:

- Thermodynamic and psychrometric property algorithms from the ASHRAE Research Project 1485.
- Properties of steam, water and ice from the Industrial Formulation IAPWS-IF97, the Scientific Formulation IAPWS-95, IAPWS Formulation 2008 and IAPWS Formulation 2006. Properties of dry air are from the NIST Reference equation of Lemmon et al.

• Calculates the following thermodynamic properties of humid air, dry air, water, water vapor and ice:

- Dry-Bulb Temperature
- Wet-Bulb Temperature
- Dew/Frost Point Temperature
- Partial Pressure of Water Vapor in Humid Air
- Partial Pressure of Dry Air in Humid Air
- Partial Saturation Water Vapor Pressure
- Mole Fraction of Dry Air in Humid Air
- Mole Fraction of Water Vapor in Humid Air
- Mass Fraction of Dry Air in Humid Air
- Mass Fraction of Water Vapor in Humid Air
- Humidity Ratio
- Saturation Humidity Ratio
- **Relative Humidity**
- **Absolute Humidity**
- Parts per million by weight
- Parts per million by volume
- Enhancement Factor
- Specific Volume of Humid Air
- Specific Volume of Dry Air
- Density of Humid Air
- Density of Dry Air
- Specific Enthalpy of Humid Air
- Specific Enthalpy of Dry Air
- Specific Entropy of Humid Air
- Specific Entropy of Dry Air
- Specific Internal Energy of Humid Air
- Specific Internal Energy of Dry Air

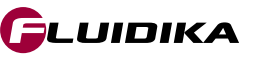

- Specific Isobaric Heat Capacity of Humid Air
- Compressibility of Humid Air
- Specific Enthalpy of Liquid Water
- Specific Enthalpy of Saturated Liquid Water
- Specific Enthalpy of Saturated Water Vapor (for  $T \ge 273.15$  K / 32 °F)
- Specific Entropy of Liquid Water
- Specific Entropy of Saturated Liquid Water
- Specific Entropy of Saturated Water Vapor (for T≥273.15 K / 32 °F)
- Specific Volume of Liquid Water
- Specific Volume of Saturated Liquid Water
- Specific Volume of Saturated Water Vapor (for T ≥ 273.15 K / 32 °F)
- Saturation Pressure of Water
- Saturation Temperature of Water
- Specific Enthalpy of Saturated Ice
- Specific Enthalpy of Saturated Water Vapor (for T ≤ 273.15 K / 32 °F )
- Specific Entropy of Saturated Ice
- Specific Entropy of Saturated Water Vapor (for T ≤ 273.15 K / 32 °F )
- Specific Volume of Saturated Ice
- Specific Volume of Saturated Water Vapor (for T ≤ 273.15 K / 32 °F )
- Melting Pressure of Ice
- Sublimation Pressure of Ice
- Melting Temperature of Ice
- Sublimation Temperature of Ice
- Allows for 17 different combinations of thermodynamic properties to be entered as input parameters in both the SI (metric) and the I-P (English) system of units.
	- Dry-bulb Temperature / Wet-bulb Temperature
	- Dry-bulb Temperature / Dew Point Temperature
	- Dry-bulb Temperature / Relative Humidity
	- Dry-bulb Temperature / Humidity Ratio
	- Dry-bulb Temperature / Specific Enthalpy
	- Dry-bulb Temperature / Specific Volume
	- Wet-bulb Temperature / Dew Point Temperature
	- Wet-bulb Temperature / Relative Humidity
	- Wet-bulb Temperature / Humidity Ratio
	- Dew Point Temperature / Relative Humidity
	- Dew Point Temperature / Specific Enthalpy
	- Dew Point Temperature / Specific Volume
	- Relative Humidity / Humidity Ratio
	- Relative Humidity / Specific Enthalpy
	- Relative Humidity / Specific Volume
	- Humidity Ratio / Specific Enthalpy
	- Humidity Ratio / Specific Volume

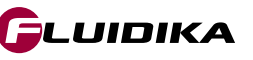

### **1.2 System Requirements**

The following are the requirements in order to install and utilize Psychrometrics. Please note that if your operating system does not include the corresponding C++ Runtime Library it will be installed by the installation file.

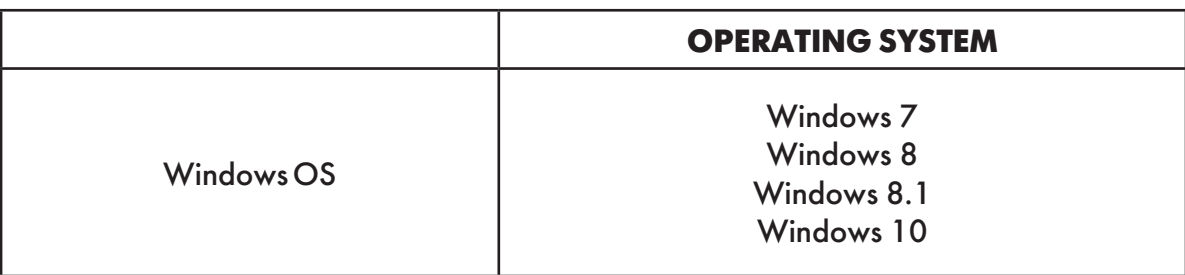

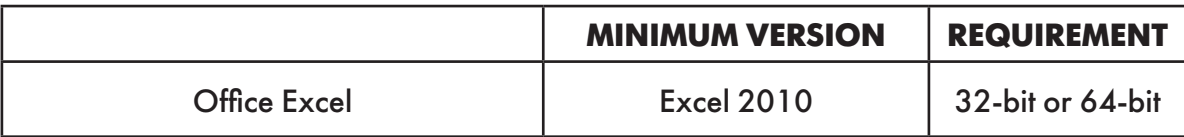

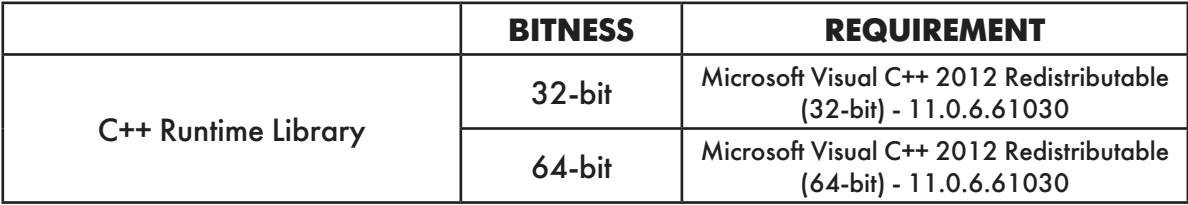

• Please note that the minimum supported Windows OS is Windows 7, and the minimum supported Excel version is Office 2010.

**Psychrometrics is available as a 32-bit or 64-bit ExcelAdd-in in accordance with the Excel version. Please select the correct installation file that matches your Office version.**

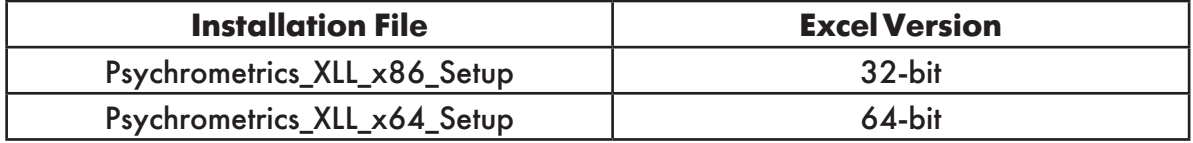

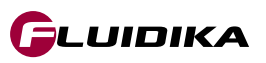

### **1.3 Installation**

Once you have downloaded the suitable version of Psychrometrics Add-In Library for your Excel installation, unzip the file in a suitable location. Double click the corresponding file:

> **Psychrometrics XLL x86 Setup.exe** (for 32-bit Excel Installation) **Psychrometrics XLL x64 Setup.exe** (for 64-bit Excel installation)

You need to agree to the *License terms and conditions* before installing the software.

You need to have **Administrator** privileges on your computer in order to install the software

### **1.4 License**

Introduce the **SERIAL KEY** that you received in order to install the Add-In.

If your system does not include the Microsoft VC++ 2012 Redistributable runtime library, it will be installed by the application. Once you agreed to the license terms and conditions, click on the install button to proceed with the installation.

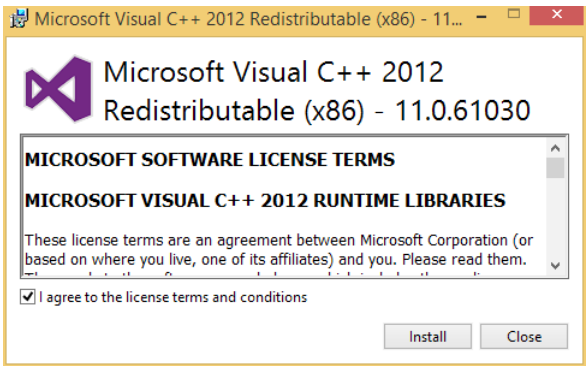

### **1.5 Upgrades**

Information about upgrades will be send to the email address that was registered.

### **1.6 Uninstalling the software**

To uninstall the Add-In, double click the installation file and follow the on-screen instructions, or use the standard windows uninstaller, usually located at Control Panel **Programs Programs** and Features

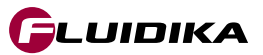

### **1.7 Registering the Add-In in Excel**

Once the installation has been completed, it is necessary to manually register the Add-In with Excel (here shown in Excel 2013). From an opened document, navigate to

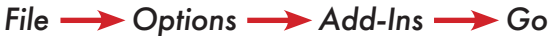

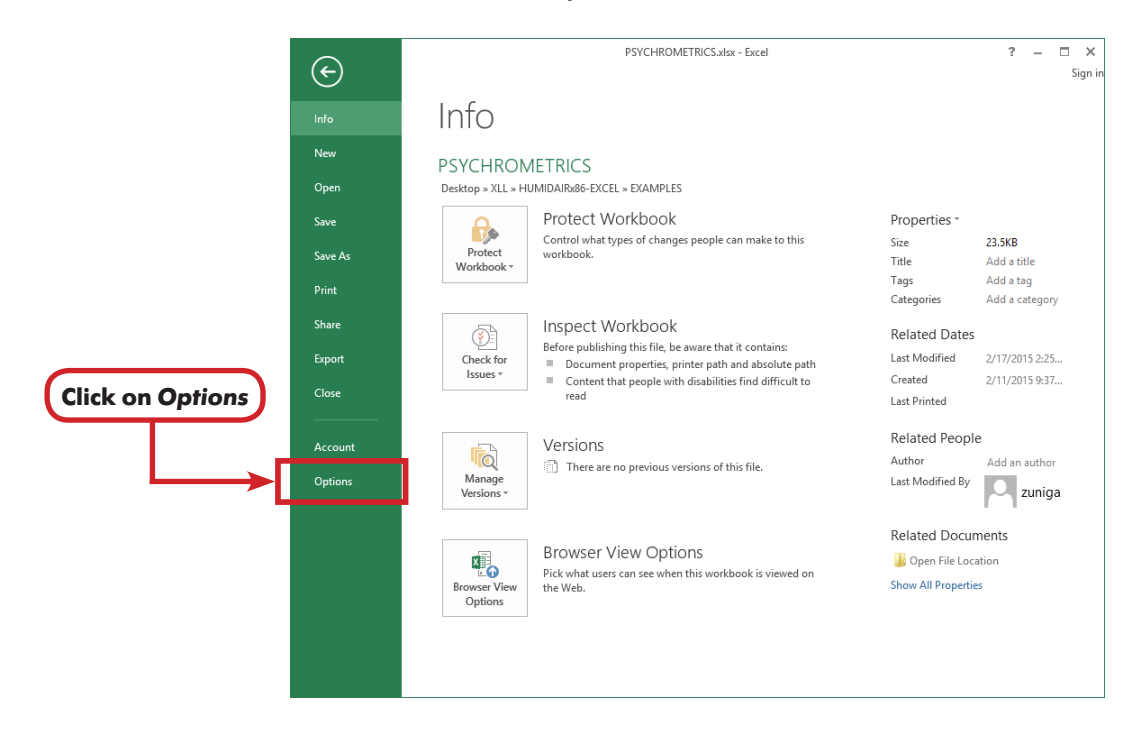

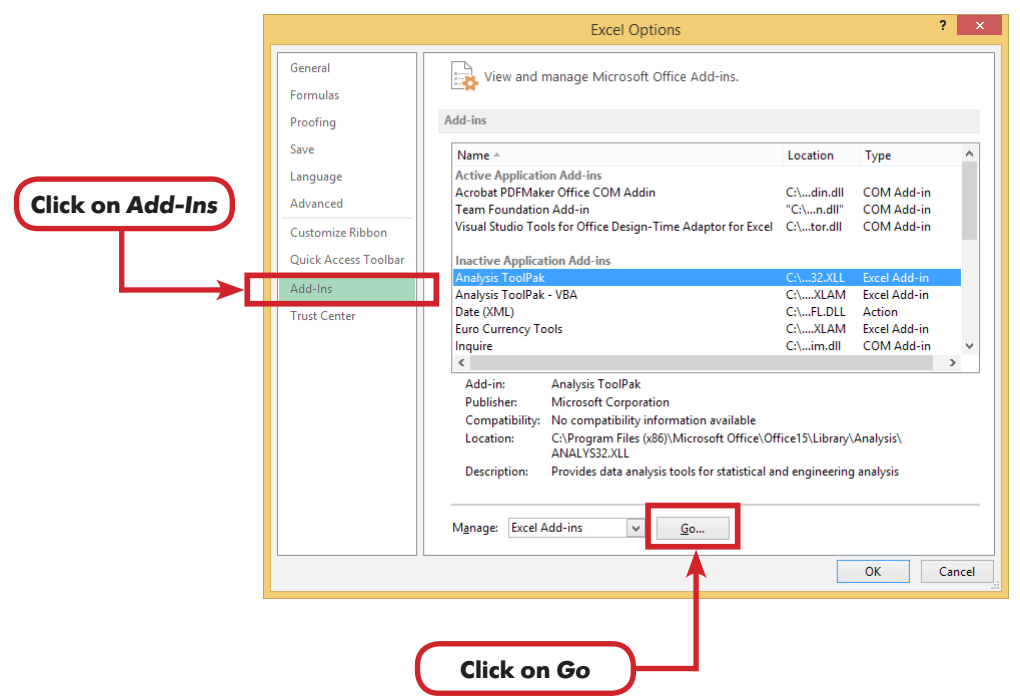

The *Add-Ins* Window appears, showing the current Add-Ins available. Click on the *Browse* button to search on the installation directory for the file

### **PSYCHROMETRICSFLK.xll**

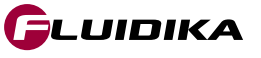

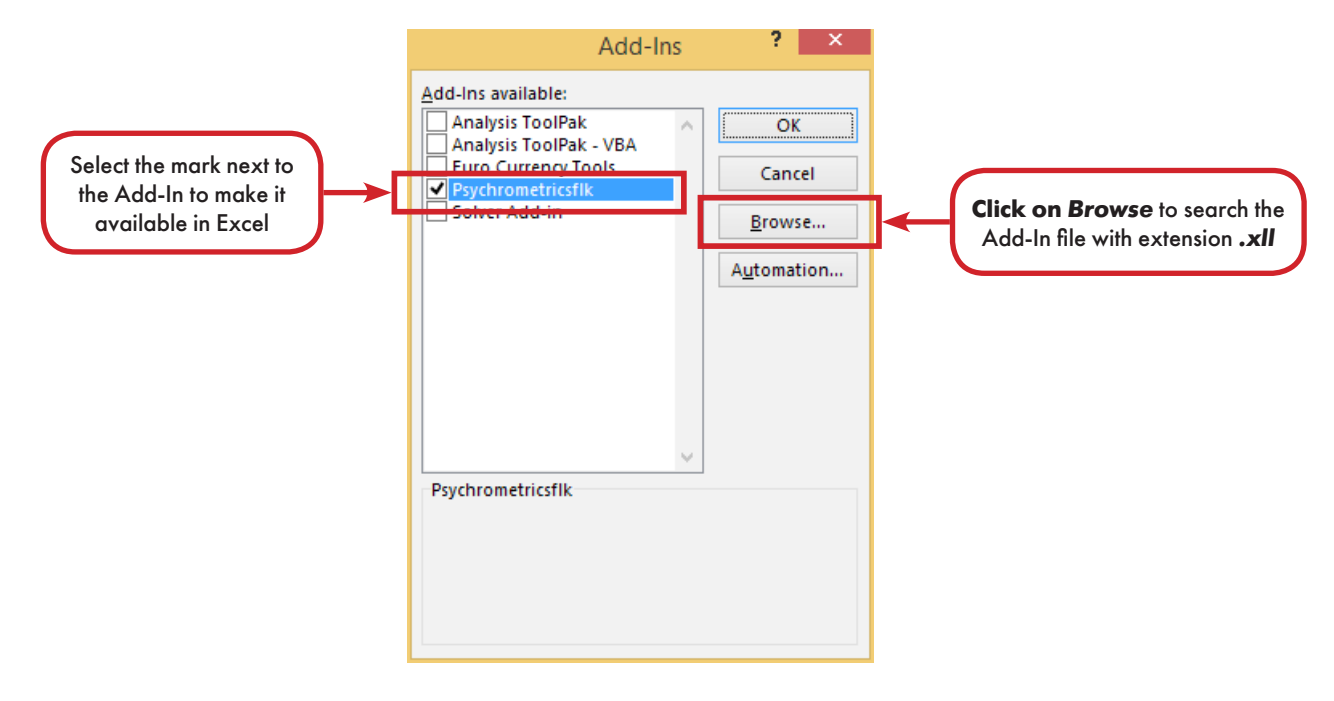

The Add-In is now ready for use.

IMPORTANT: Do not rename or move any of the files with extension *.dll* that are located in the same directory as the Add-In (*PSYCHROMETRICSFLK.XLL)*.

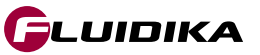

### **2.1 Range of validity**

In order to calculate thermodynamic properties associated with liquid water, ice and vapor, the formulations from the International Association for the Properties of Water and Steam (IAPWS) are used to delimitate the calculations according to the pressure-temperature diagram in Figure 1.

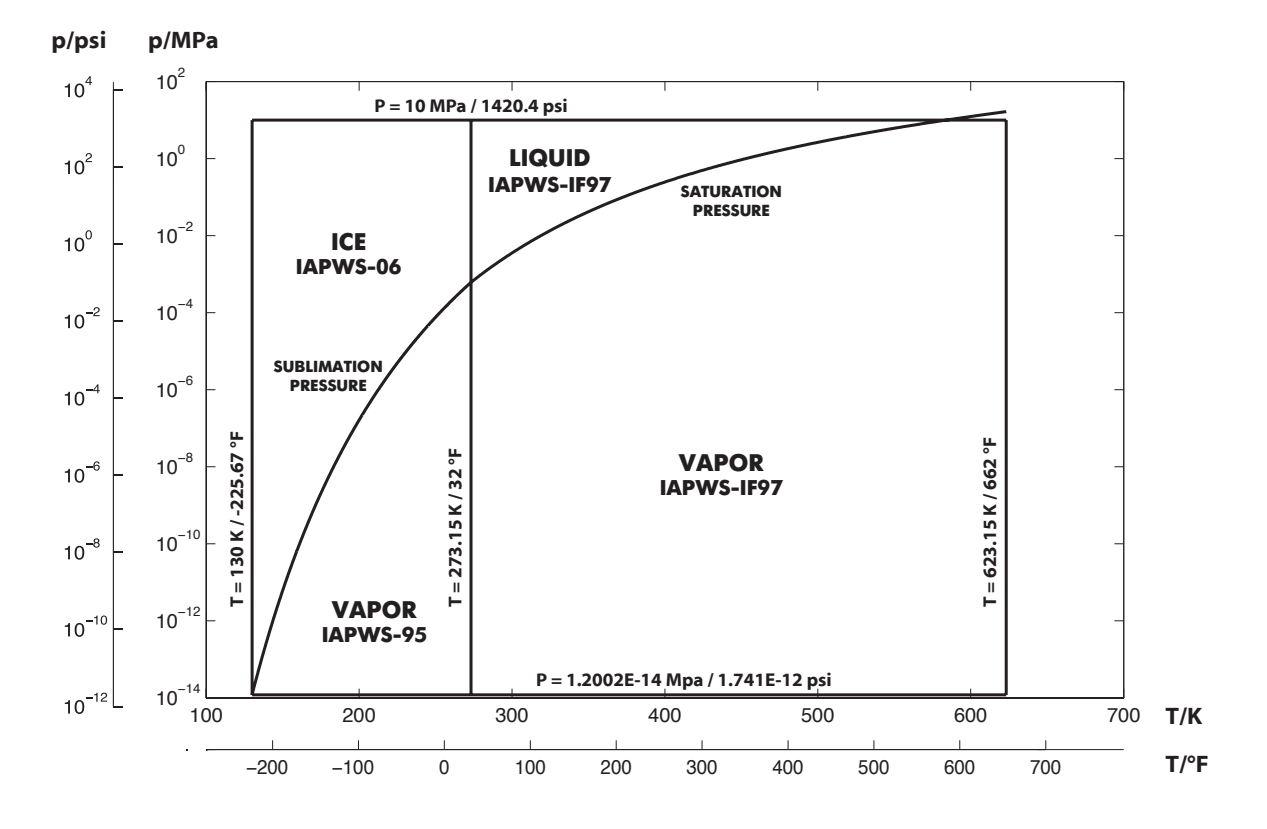

**Figure 1. Range of validity of the functions defined in Psychrometrics**

The absolute range for input and output variables is shown in Table 1. These values delimitate the numerical calculations. 17 possible combination of input variables plus pressure are shown in Table 2. For each of these possible combinations of input variables, the properties that are calculated are described in Table 7.

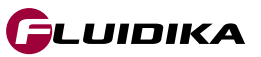

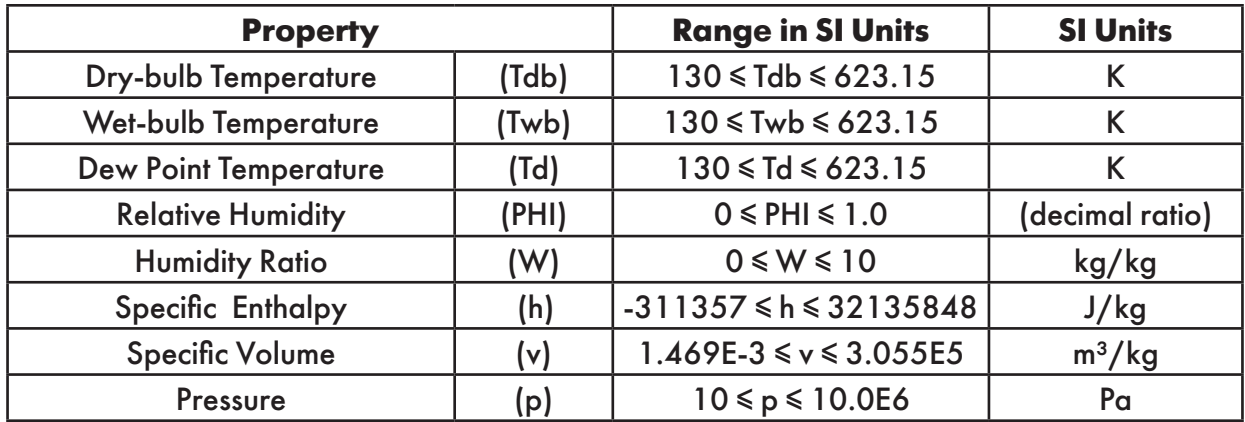

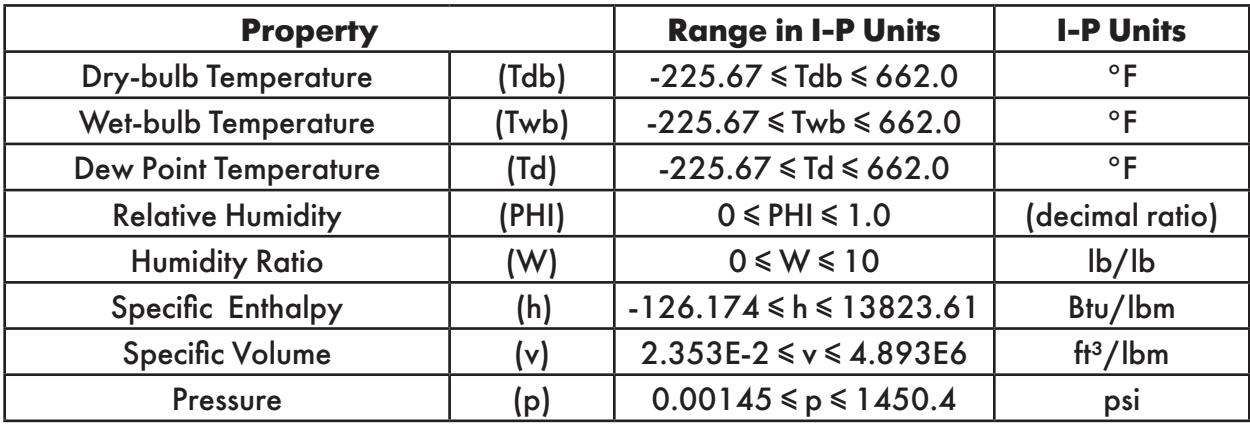

### **Table 1. Absolute ranges for input variables used in Psychrometrics**

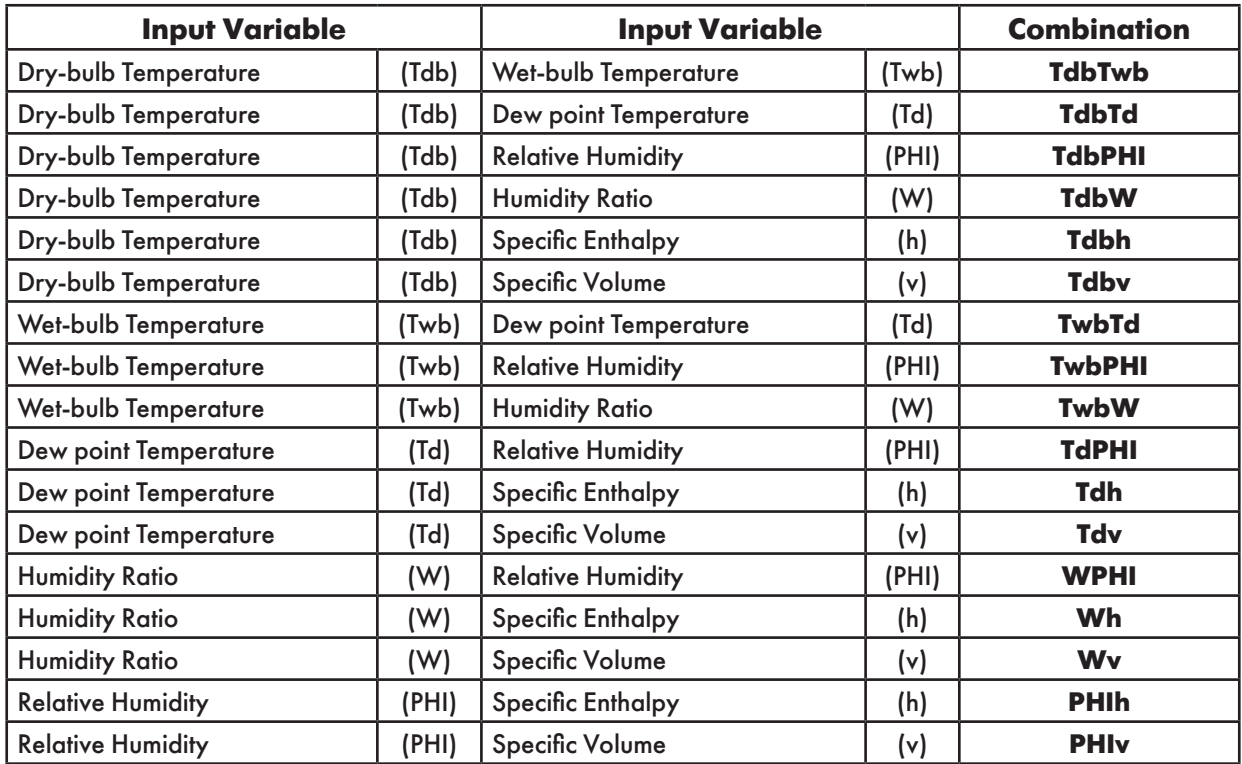

### **Table 2. Combination of input variables used in Psychrometrics**

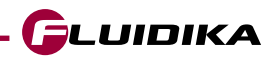

### **2.2 User Defined Functions (UDF)**

Psychrometrics Excel Add-In Library is composed of User Defined Functions (UDF) that take parameters (string and/or double) and returns a double (number).

If incorrect or out of bounds input parameters are entered, the function will return the value of **-9999**

Table 3 shows the functions defined as a combinations of input variables. Functions defined whether the input temperature (T) is

```
T \ge 273.15 [K] / 32 [°F]
```

```
or
```

```
T ≤ 273.15 [K] / 32 [°F]
```
are described in Tables 4 and 5. Additional functions are shown in Table 6.

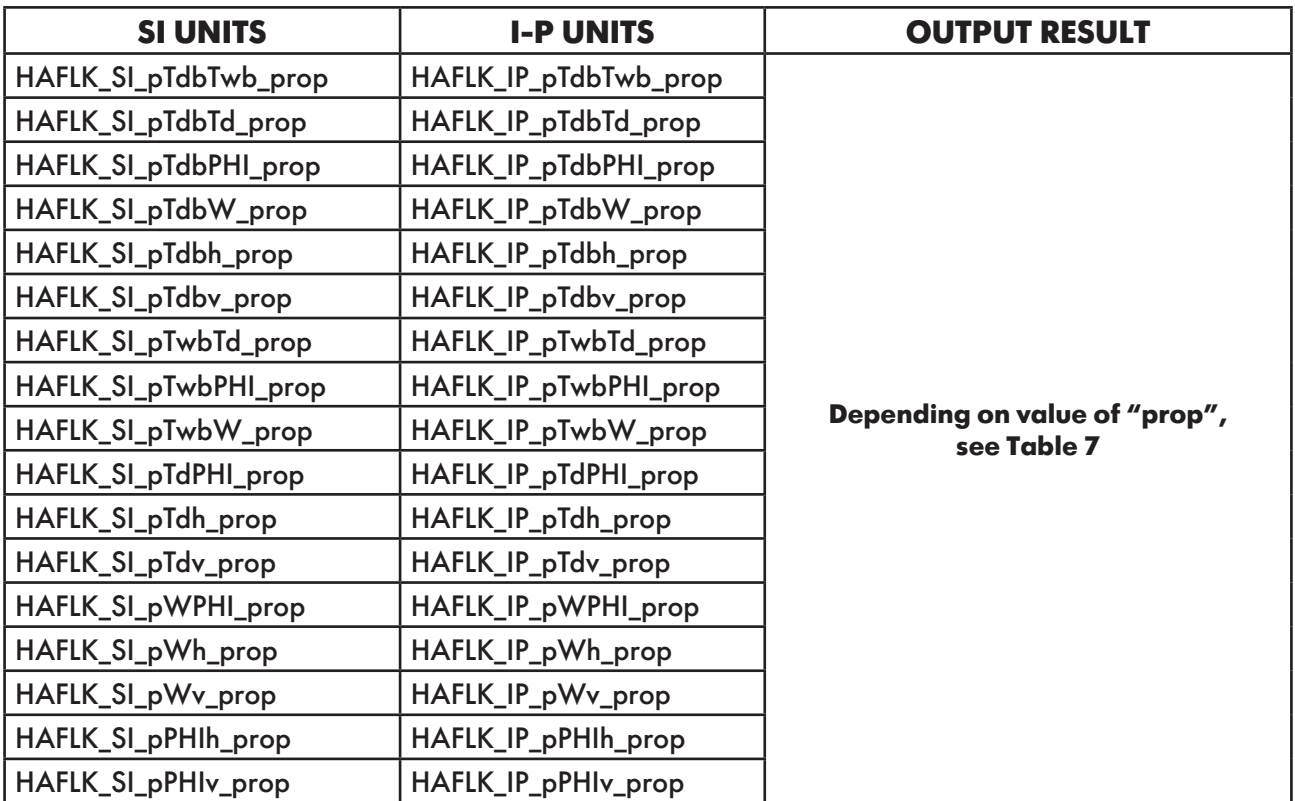

**Table 3. Functions based on combination of input variables**

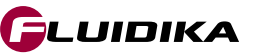

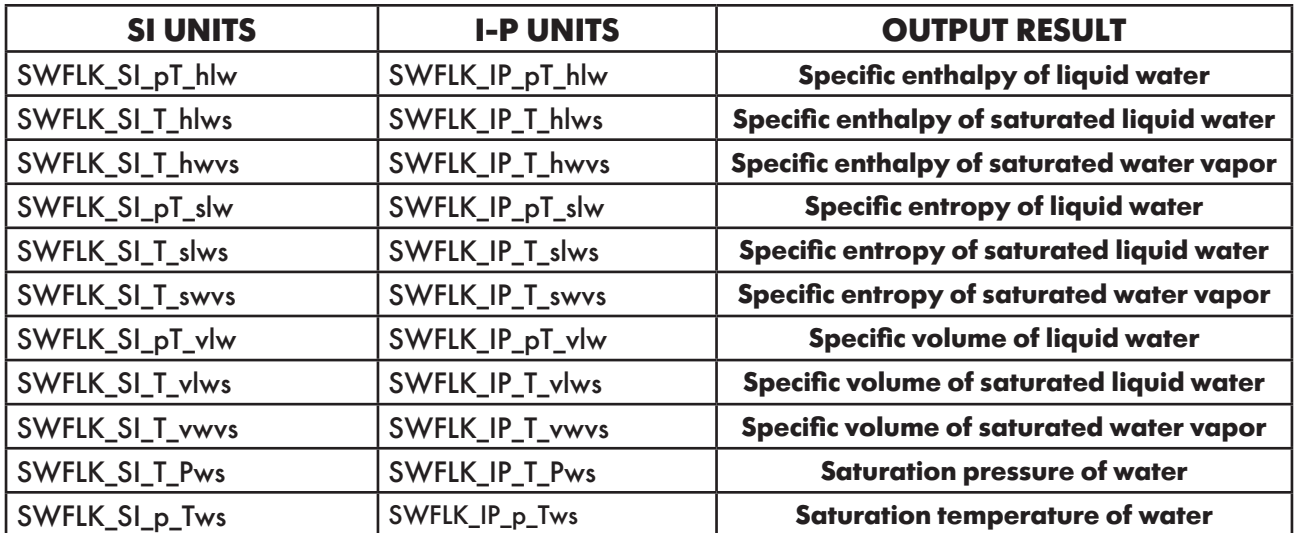

**Table 4. Functions for T ≥ 273.15 K / 32 °F**

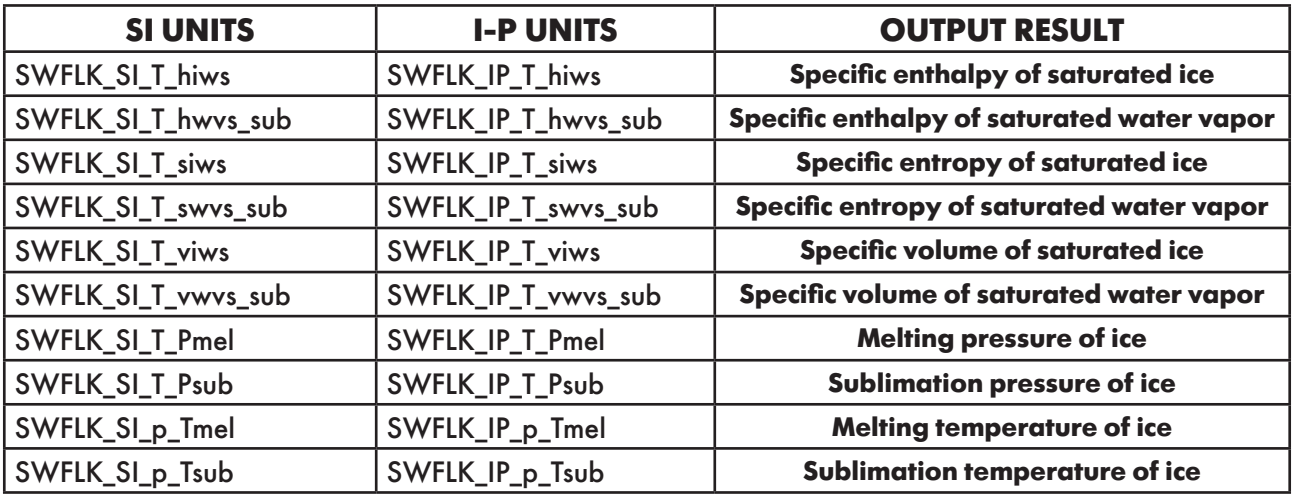

**Table 5. Functions for T ≤ 273.15 K / 32 °F**

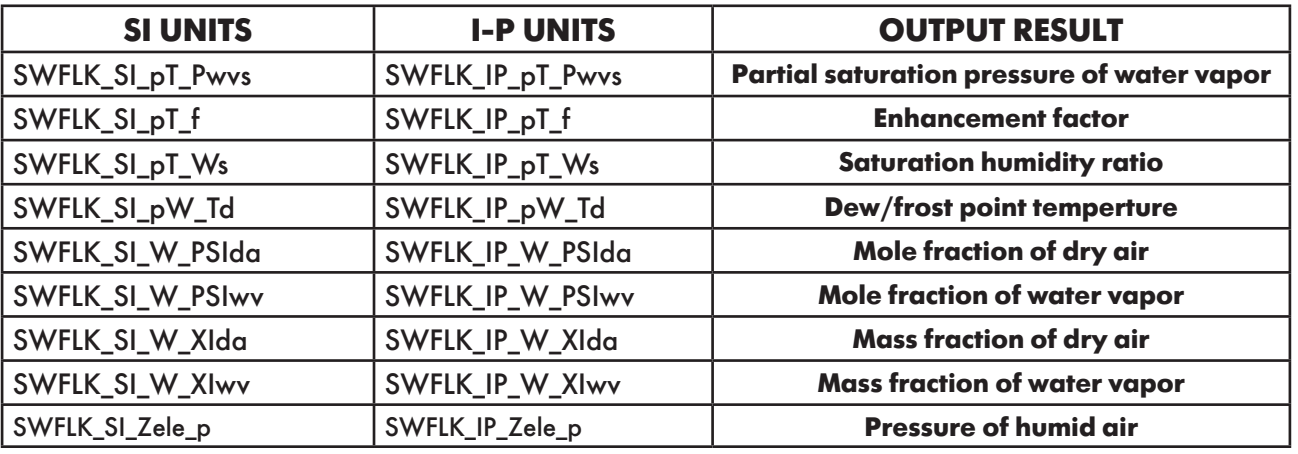

**Table 6. Additional functions defined in Psychrometrics**

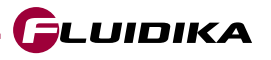

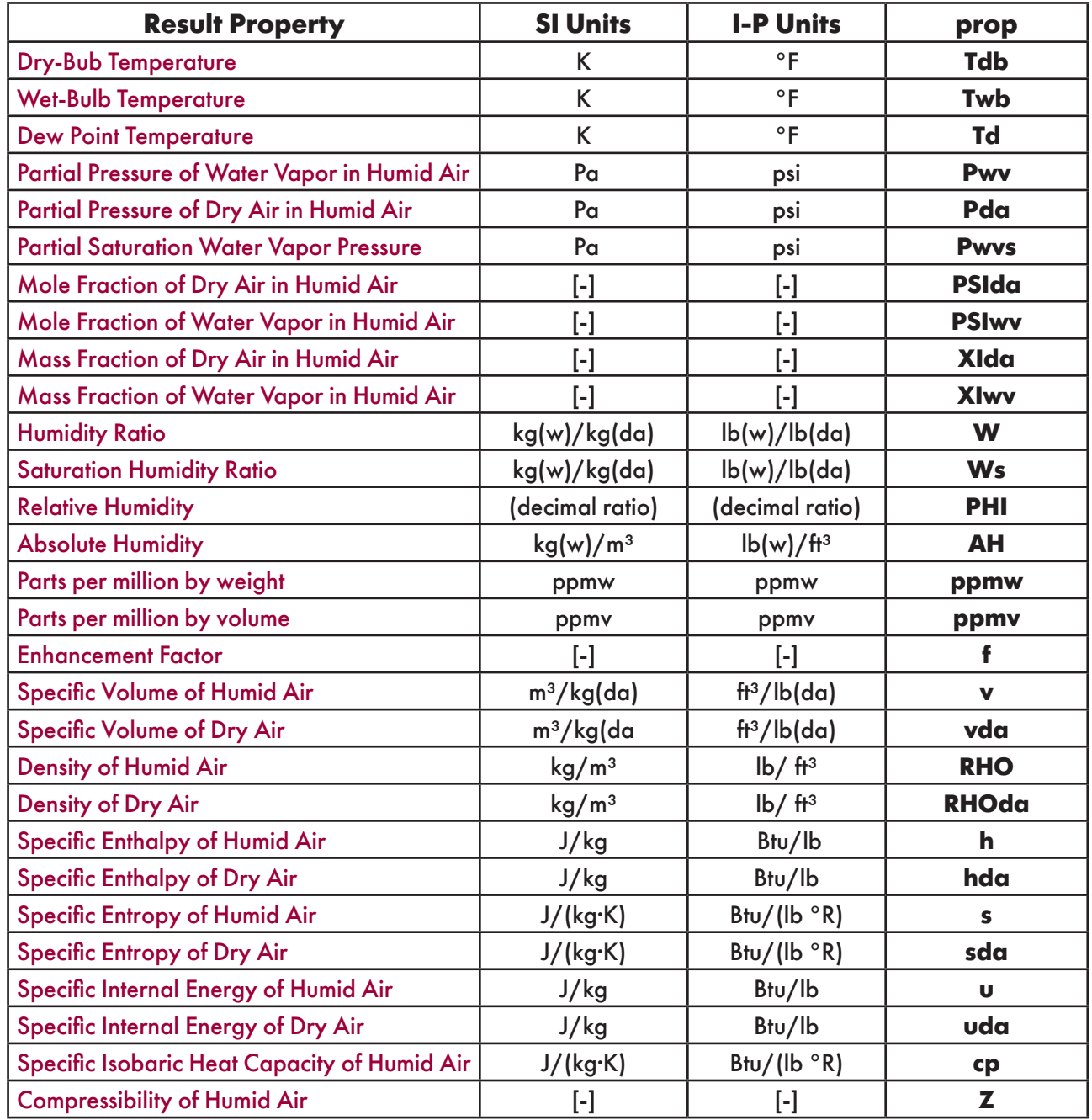

### **Table 7. Properties calculated for each combination of input thermodynamic variables**

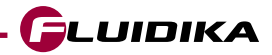

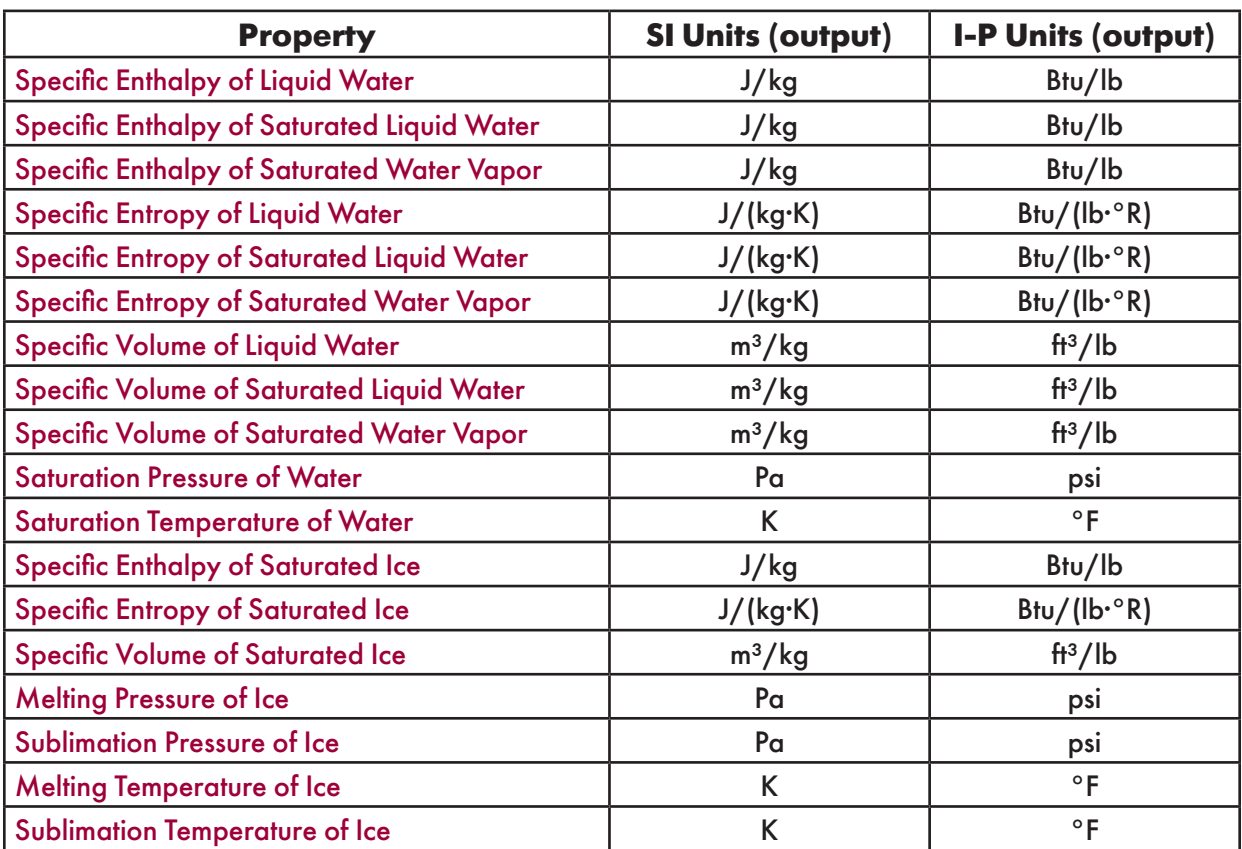

**Table 8. Additional properties calculated** 

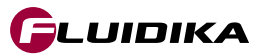

### **2.3 Property Functions Reference (SI Units)**

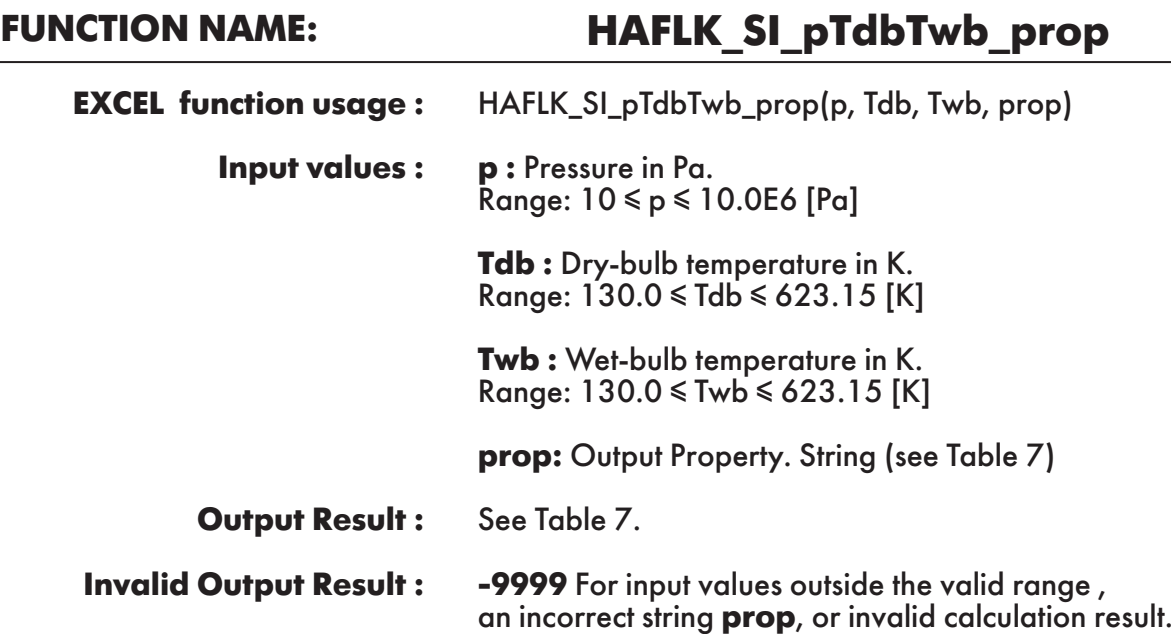

**Example :** Cell E2 returns the value of specific enthalpy of humid air ("h") as function of pressure, dry-bulb temperature and wet-bulb temperature. Cell E2 is interpreted as: =HAFLK\_SI\_pTdbTwb\_prop(101325, 350, 320, "h").

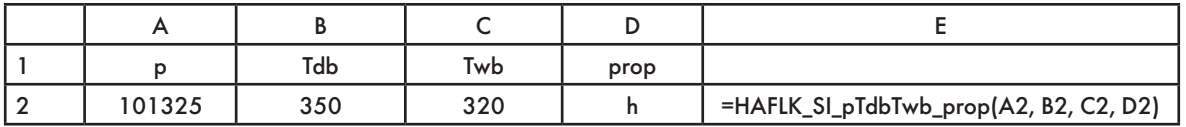

# **FUNCTION NAME: HAFLK\_SI\_pTdbTd\_prop**

HAFLK\_SI\_pTdbTd\_prop(p, Tdb, Td, prop) **EXCEL function usage :** 

> **p :** Pressure in Pa. Range: 10 ≤ p ≤ 10.0E6 [Pa] **Input values :**

**Tdb :** Dry-bulb temperature in K. Range: 130.0 ≤ Tdb ≤ 623.15 [K]

**Td :** Dew point temperature in K. Range:  $130.0 ≤ Td ≤ 623.15 [K]$ 

**prop:** Output Property. String (see Table 7)

See Table 7. **Output Result :** 

**-9999** For input values outside the valid range , an incorrect string **prop**, or invalid calculation result. **Invalid Output Result :**

**Example :** Cell E2 returns the value of specific enthalpy of humid air ("h") as function of pressure, dry-bulb temperature and dew point temperature.

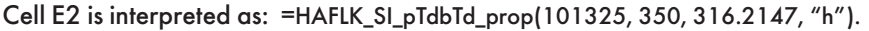

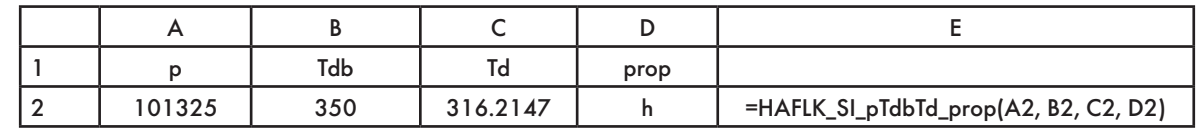

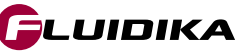

### **FUNCTION NAME: HAFLK\_SI\_pTdbPHI\_prop**

HAFLK\_SI\_pTdbPHI\_prop(p, Tdb, PHI, prop) **EXCEL function usage:** 

> **p :** Pressure in Pa. Range: 10 ≤ p ≤ 10.0E6 [Pa] **Input values :**

> > **Tdb :** Dry-bulb temperature in K. Range: 130.0 ≤ Tdb ≤ 623.15 [K]

**PHI :** Relative Humidity in (decimal ratio) Range:  $0 \leq PHI \leq 1$  [-]

**prop:** Output Property. String (see Table 7)

See Table 7. **Output Result :** 

**-9999** For input values outside the valid range , an incorrect string **prop**, or invalid calculation result. **Invalid Output Result :**

**Example :** Cell E2 returns the value of specific enthalpy of humid air ("h") as function of pressure, dry-bulb temperature and relative humidity.

Cell E2 is interpreted as: =HAFLK\_SI\_pTdbPHI\_prop(101325, 350, 0.208032661, "h").

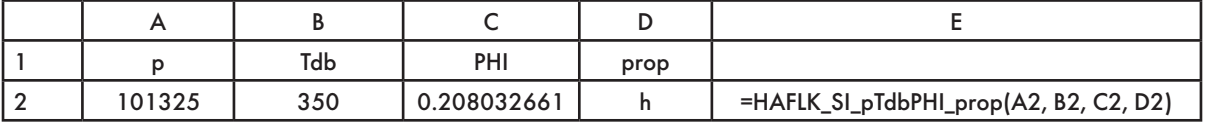

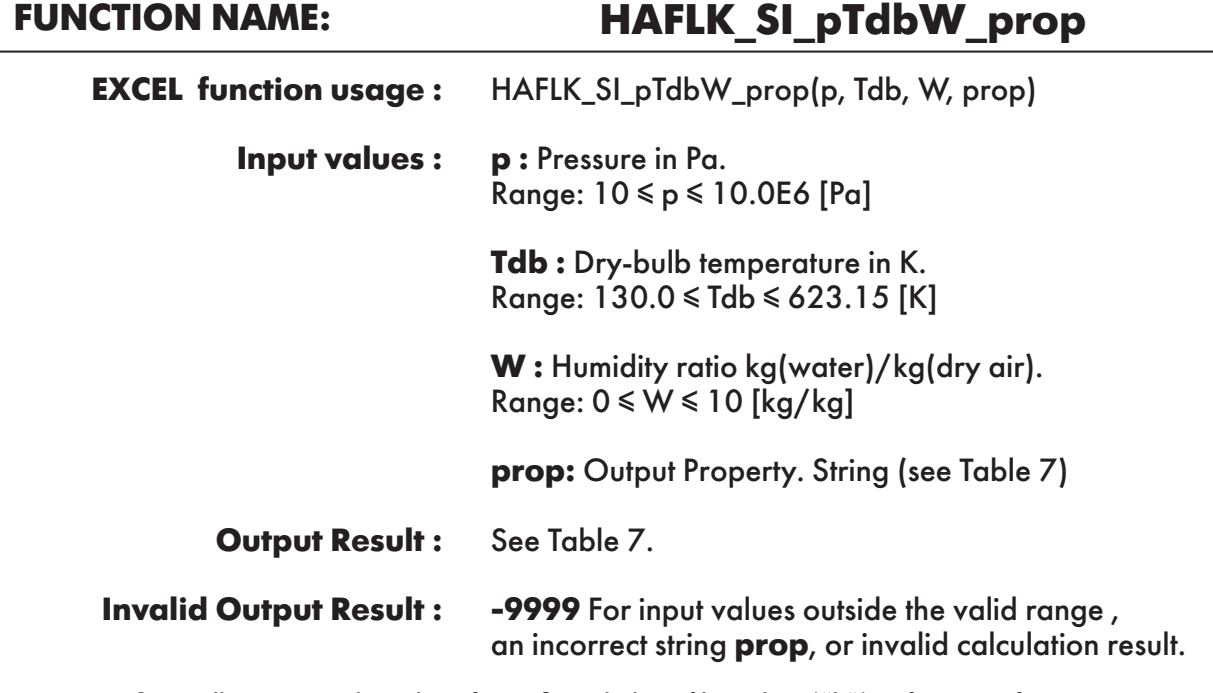

**Example :** Cell E2 returns the value of specific enthalpy of humid air ("h") as function of pressure, dry-bulb temperature and humidity ratio.

Cell E2 is interpreted as: =HAFLK\_SI\_pTdbW\_prop(101325, 350, 0.05858452, "h").

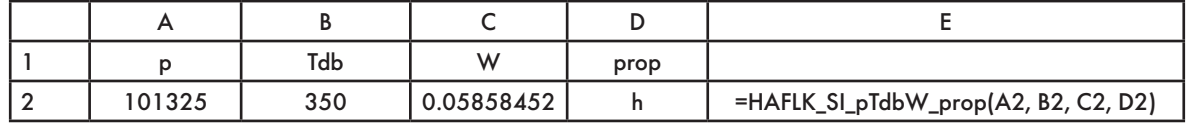

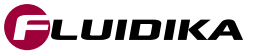

### **FUNCTION NAME: HAFLK\_SI\_pTdbh\_prop**

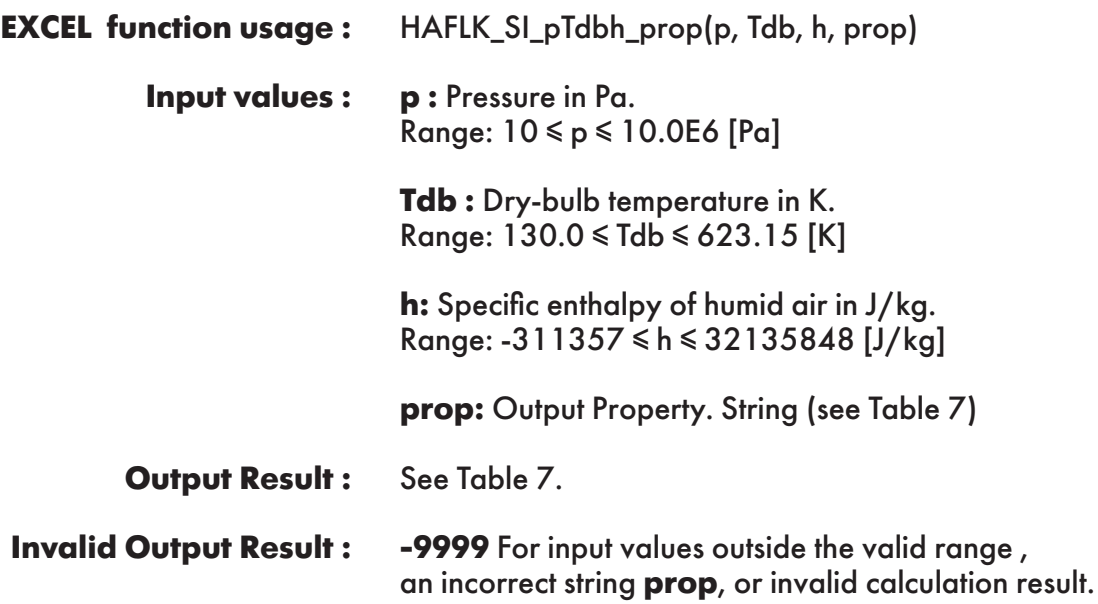

**Example :** Cell E2 returns the value of humidity ratio ("W") as function of pressure, dry-bulb temperature and specific enthalpy of humid air.

Cell E2 is interpreted as: =HAFLK\_SI\_pTdbh\_prop(101325, 350, 2.32223734e+05, "W").

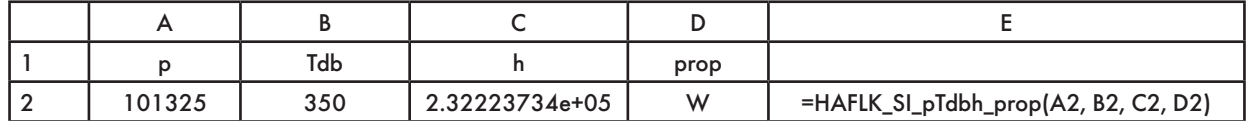

### **FUNCTION NAME: HAFLK\_SI\_pTdbv\_prop**

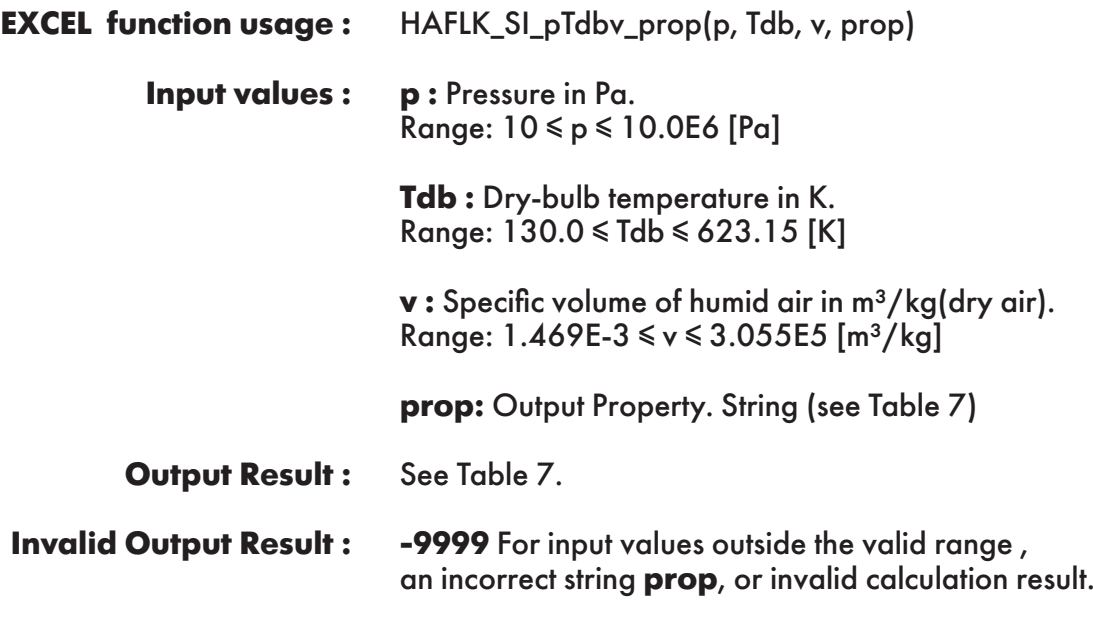

**Example :** Cell E2 returns the value of specific enthalpy of humid air ("h") as function of pressure, dry-bulb temperature and specific volume of humid air.

Cell E2 is interpreted as: =HAFLK\_SI\_pTdbv\_prop(101325, 350, 1.084645803, "h").

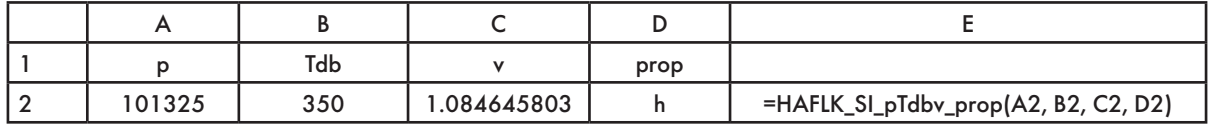

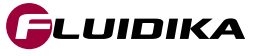

# **FUNCTION NAME: HAFLK\_SI\_pWv\_prop**

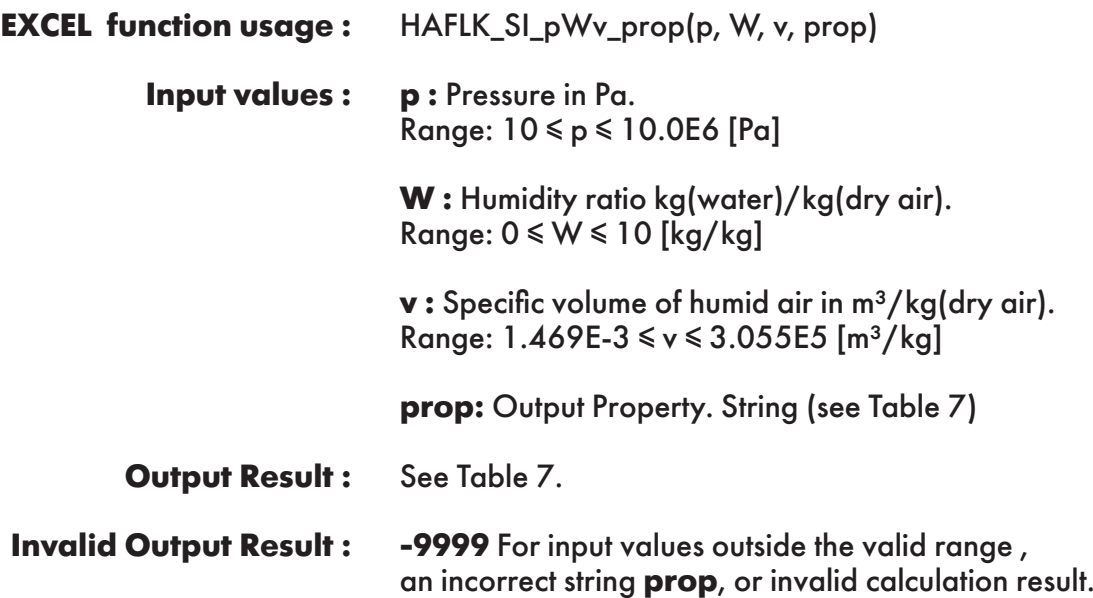

**Example :** Cell E2 returns the value of specific enthalpy of humid air ("h") as function of pressure, humidity ratio and specific volume of humid air.

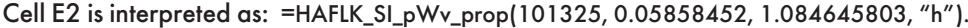

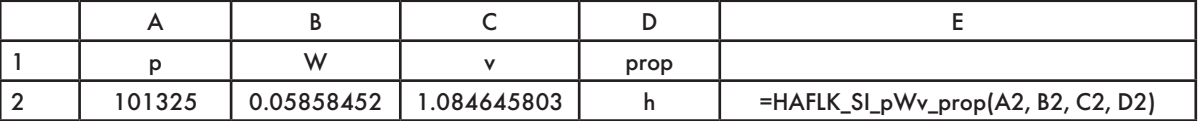

# **FUNCTION NAME: HAFLK\_SI\_pWh\_prop**

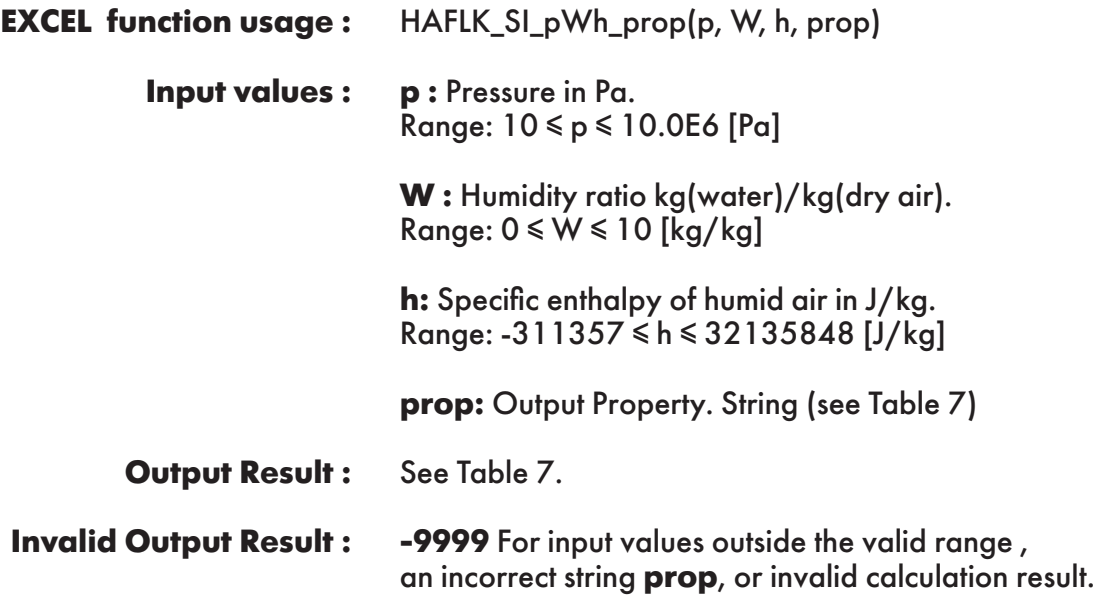

**Example :** Cell E2 returns the value of specific entropy of humid air ("s") as function of pressure, humidity ratio and specific enthalpy of humid air.

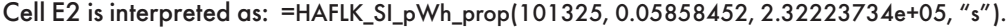

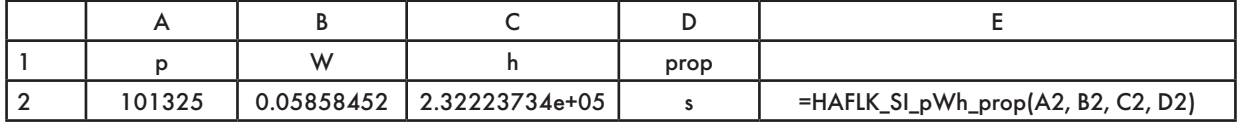

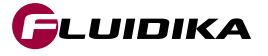

### **FUNCTION NAME:**

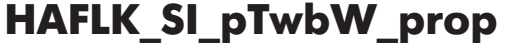

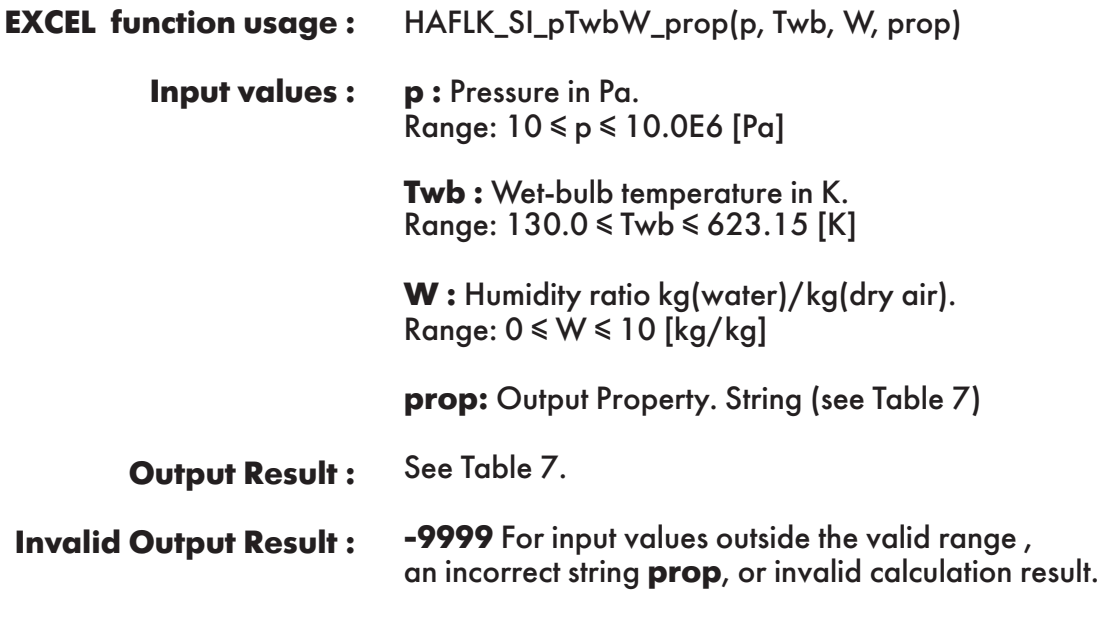

**Example :** Cell E2 returns the value of specific enthalpy of humid air ("h") as function of pressure, wet-bulb temperature and humidity ratio.

Cell E2 is interpreted as: =HAFLK\_SI\_pTwbW\_prop(101325, 320, 0.05858452, "h").

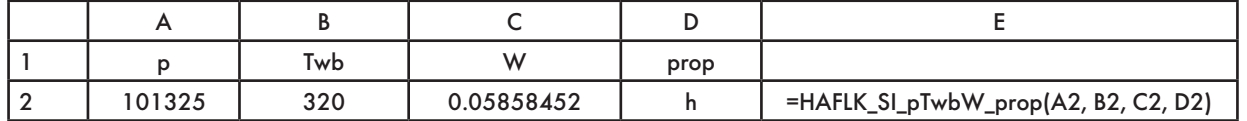

### **FUNCTION NAME: HAFLK\_SI\_pTwbPHI\_prop**

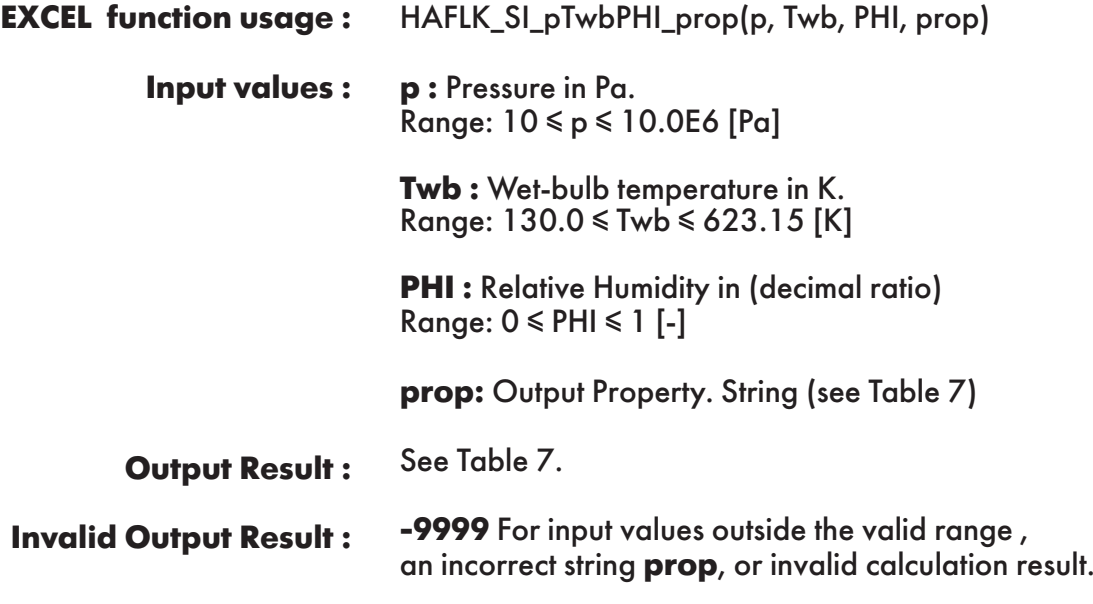

**Example :** Cell E2 returns the value of specific entropy of humid air ("s") as function of pressure, wet-bulb temperature and relative humidity.

Cell E2 is interpreted as: =HAFLK\_SI\_pTwbPHI\_prop(101325, 320, 0.208032661, "h").

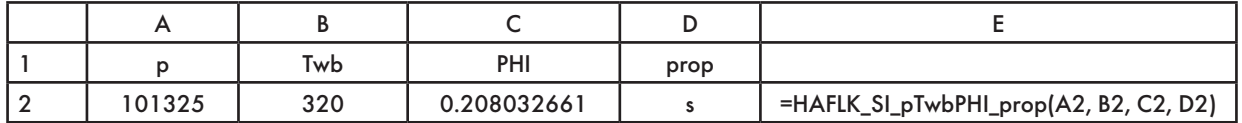

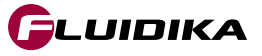

### **FUNCTION NAME:**

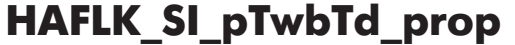

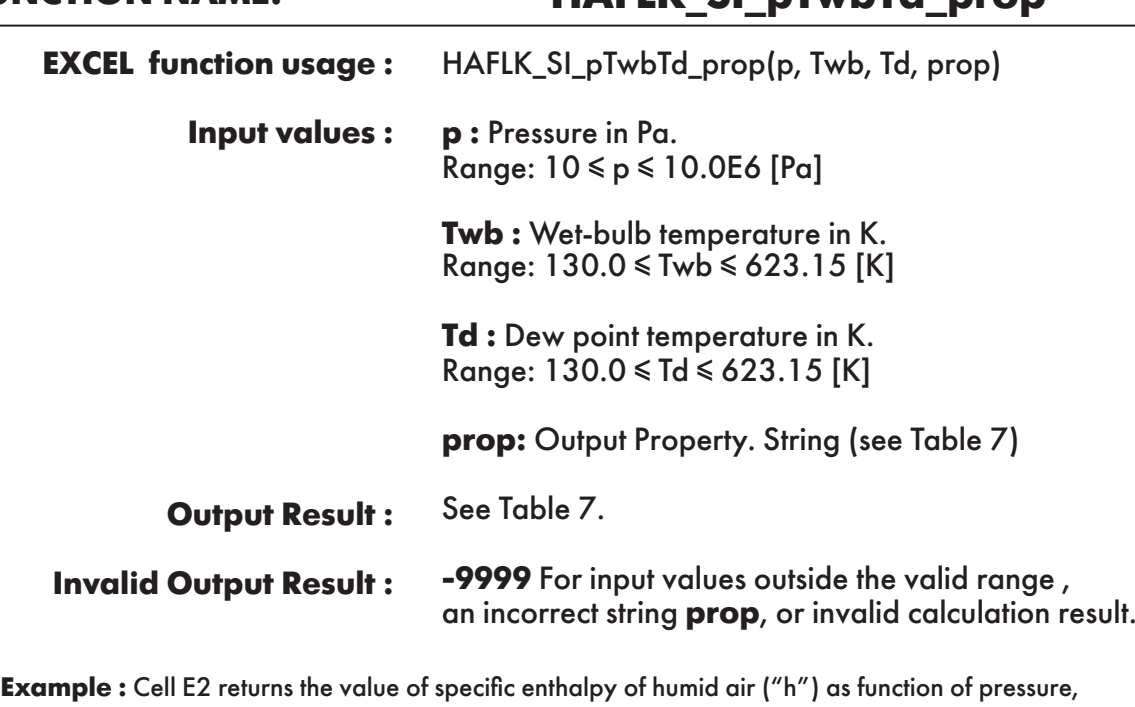

wet-bulb temperature and dew point temperature. Cell E2 is interpreted as: =HAFLK\_SI\_pTwbTd\_prop(101325, 320, 0.208032661, "h").

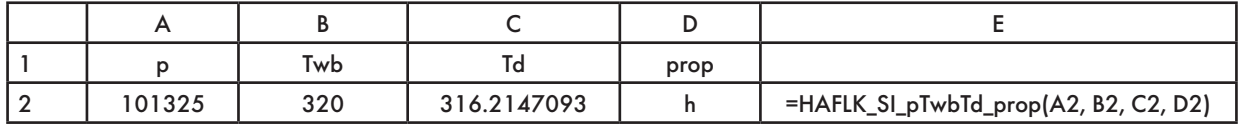

# **FUNCTION NAME: HAFLK\_SI\_pTdh\_prop**

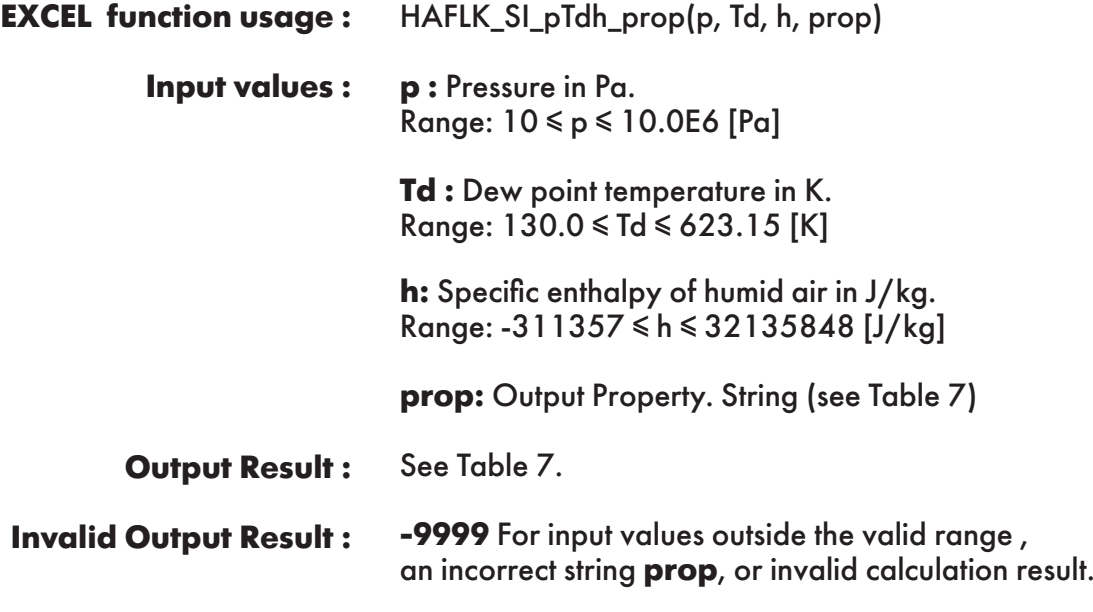

**Example :** Cell E2 returns the value of specific entropy of humid air ("s") as function of pressure, dew point temperature and specifc enthalpy of humid air.

Cell E2 is interpreted as: =HAFLK\_SI\_pTdh\_prop(101325, 316.2147093, 2.32223734e+05, "s").

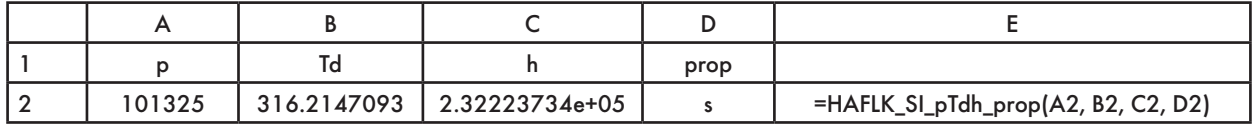

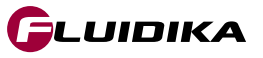

# **FUNCTION NAME: HAFLK\_SI\_pTdv\_prop**

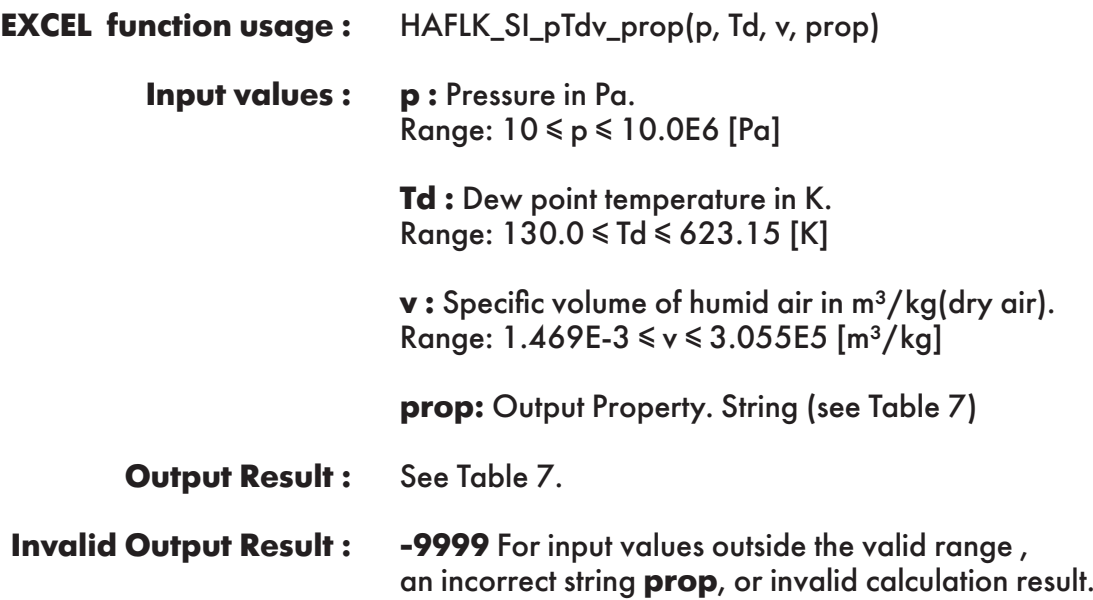

**Example :** Cell E2 returns the value of specific enthalpy of humid air ("h") as function of pressure, dew point temperature and specifc volume of humid air.<br>Cell E2 is interpreted as: =HAELK SL pTdy, prop(101325.14)  $\frac{1101225}{101225}$  216.2147002, 1.084645802, "L").

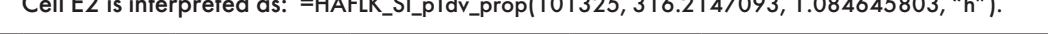

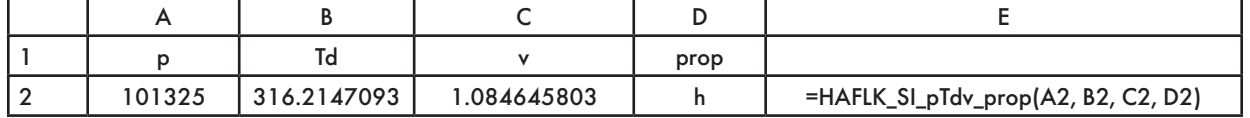

### **FUNCTION NAME: HAFLK\_SI\_pWPHI\_prop**

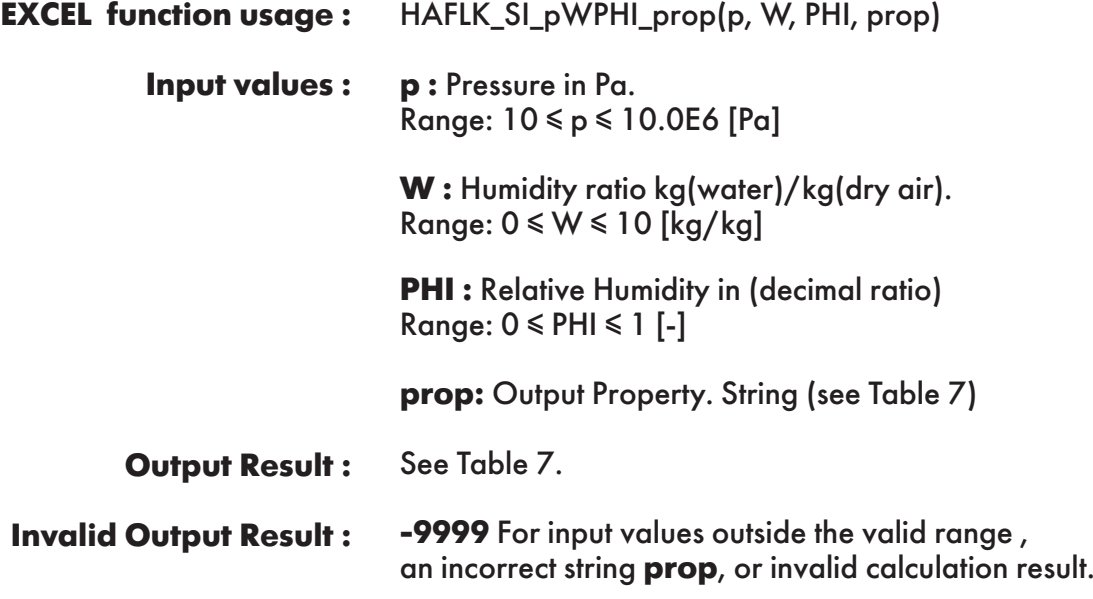

**Example :** Cell E2 returns the value of specific entropy of humid air ("s") as function of pressure, humidity ratio and relative humidity.

Cell E2 is interpreted as: =HAFLK\_SI\_pWPHI\_prop(101325, 0.05858452, 0.208032661, "s").

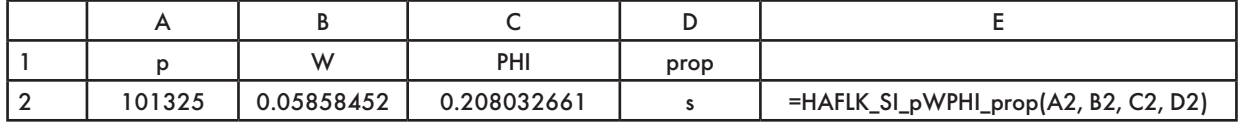

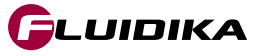

### **FUNCTION NAME: HAFLK\_SI\_pTdPHI\_prop**

HAFLK\_SI\_pTdPHI\_prop(p, Td, PHI, prop) **EXCEL function usage :** 

> **p :** Pressure in Pa. Range: 10 ≤ p ≤ 10.0E6 [Pa] **Input values :**

> > **Td :** Dew point temperature in K. Range: 130.0 ≤ Td ≤ 623.15 [K]

**PHI :** Relative Humidity in (decimal ratio) Range:  $0 \leq PHI \leq 1$  [-]

**prop:** Output Property. String (see Table 7)

See Table 7. **Output Result :** 

**-9999** For input values outside the valid range , an incorrect string **prop**, or invalid calculation result. **Invalid Output Result :**

**Example :** Cell E2 returns the value of specific enthalpy of humid air ("h") as function of pressure, dew point temperature and relative humidity.

Cell E2 is interpreted as: =HAFLK\_SI\_pTdPHI\_prop(101325, 316.2147093, 0.208032661, "h").

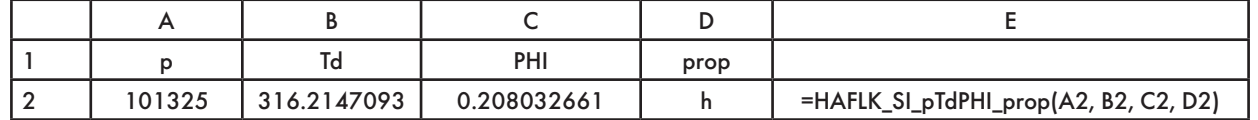

### **FUNCTION NAME: HAFLK\_SI\_pPHIh\_prop**

HAFLK\_SI\_pPHIh\_prop(p, PHI, h, prop) **p :** Pressure in Pa. Range: 10 ≤ p ≤ 10.0E6 [Pa] **PHI:** Relative Humidity in (decimal ratio) Range:  $0 \leq PHI \leq 1$  [-] **h:** Specific enthalpy of humid air in J/kg. Range: -311357 ≤ h ≤ 32135848 [J/kg] **prop:** Output Property. String (see Table 7) See Table 7. **-9999** For input values outside the valid range , an incorrect string **prop**, or invalid calculation result. **EXCEL function usage : Input values : Output Result : Invalid Output Result :**

**Example :** Cell E2 returns the value of specific entropy of humid air ("s") as function of pressure, relative humidity and specific enthalpy of humid air.

Cell E2 is interpreted as: =HAFLK\_SI\_pPHIh\_prop(101325, 0.208032661, 2.32223734e+05, "s").

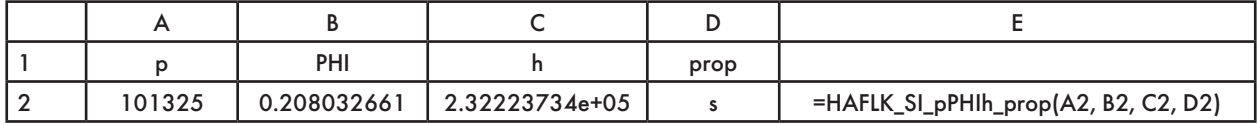

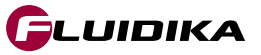

### **FUNCTION NAME: HAFLK\_SI\_pPHIv\_prop**

HAFLK\_SI\_pPHIv\_prop(p, PHI, v, prop) **EXCEL function usage :** 

> **p :** Pressure in Pa. Range: 10 ≤ p ≤ 10.0E6 [Pa] **Input values :**

> > **PHI:** Relative Humidity in (decimal ratio) Range: 0 ≤ PHI ≤ 1 [-]

**v** : Specific volume of humid air in m<sup>3</sup>/kg(dry air). Range:  $1.469E-3 ≤ v ≤ 3.055E5 [m³/kg]$ 

**prop:** Output Property. String (see Table 7)

See Table 7. **Output Result :** 

**-9999** For input values outside the valid range , an incorrect string **prop**, or invalid calculation result. **Invalid Output Result :**

**Example :** Cell E2 returns the value of specific entropy of humid air ("s") as function of pressure, relative humidity and specific enthalpy of humid air. Cell E2 is interpreted as: =HAFLK\_SI\_pPHIv\_prop(101325, 0.208032661, 1.084645803, "s").

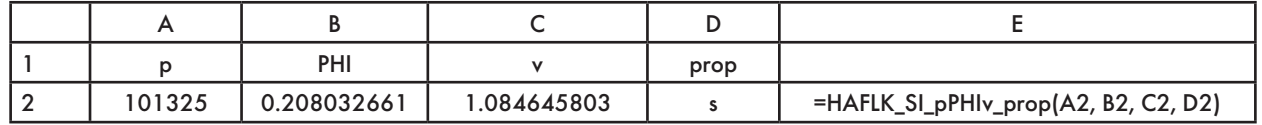

### **FUNCTION NAME: SWFLK\_SI\_pT\_hlw Specific enthalpy of liquid water**

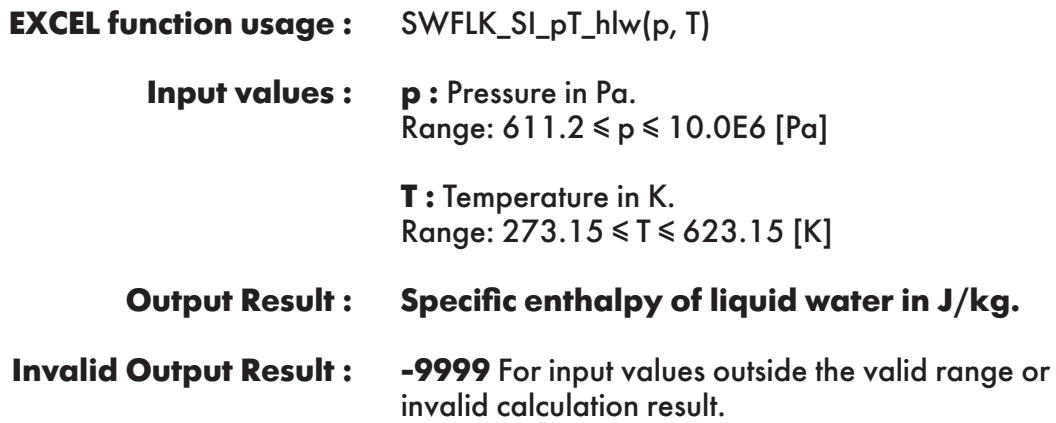

**Example :** Cell C2 returns the value of specific enthalpy of liquid water as function of pressure and temperature.

Cell C2 is interpreted as: =SWFLK\_SI\_pT\_hlw(101325, 350).

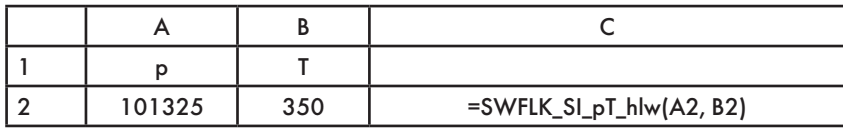

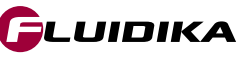

**FUNCTION NAME: SWFLK\_SI\_T\_hlws Specific enthalpy of saturated liquid water**

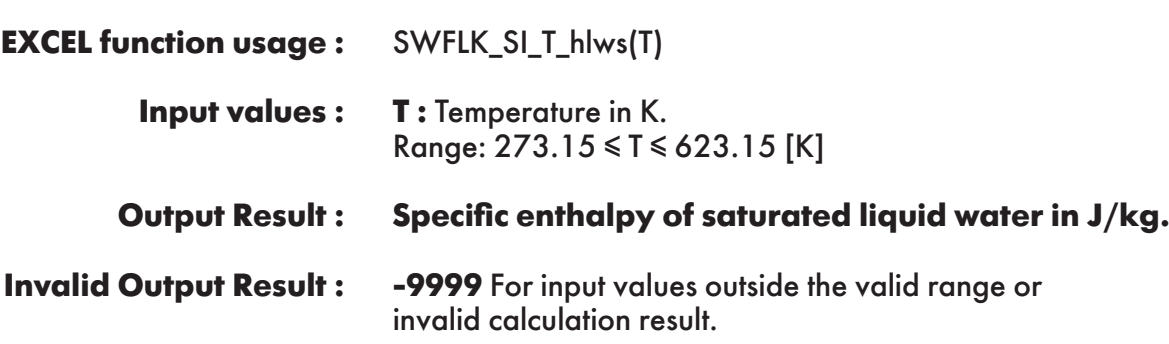

**Example :** Cell B2 returns the value of specific enthalpy of saturated liquid water as function of temperature.

Cell B2 is interpreted as: =SWFLK\_SI\_T\_hlws(350).

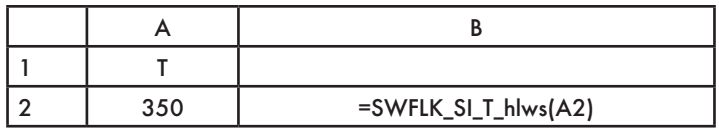

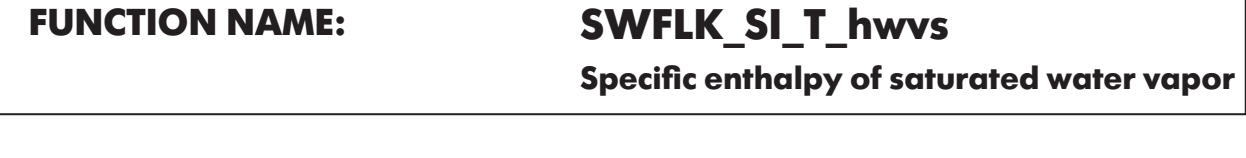

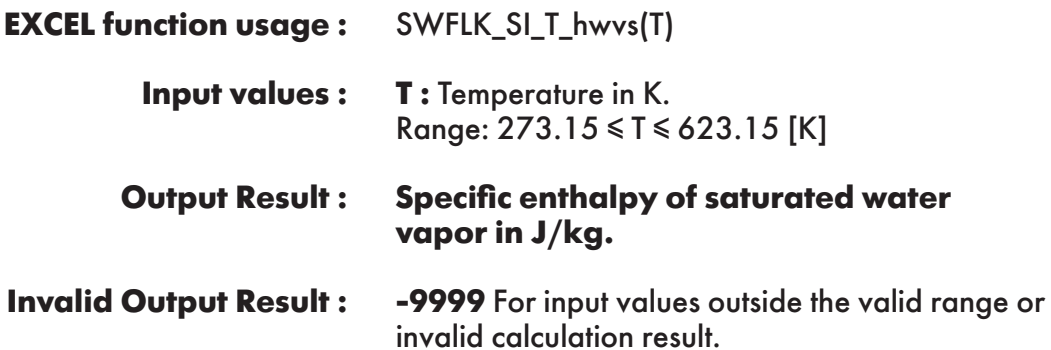

**Example :** Cell B2 returns the value of specific enthalpy of saturated water vapor as function of temperature.

Cell B2 is interpreted as: =SWFLK\_SI\_T\_hwvs(350).

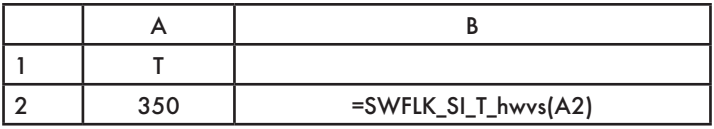

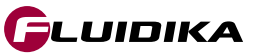

# **FUNCTION NAME: SWFLK\_SI\_pT\_slw**

**Specific entropy of liquid water**

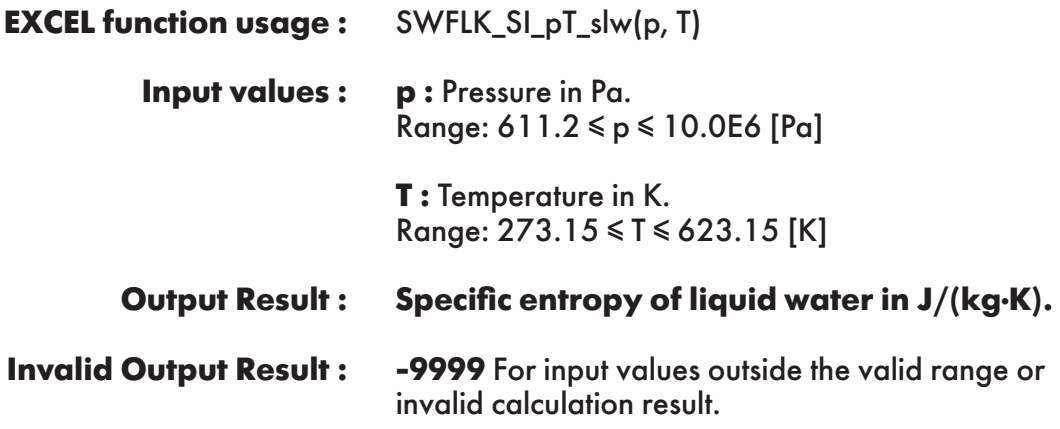

**Example :** Cell C2 returns the value of specific entropy of liquid water as function of pressure and temperature.

Cell C2 is interpreted as: =SWFLK\_SI\_pT\_slw(101325, 350).

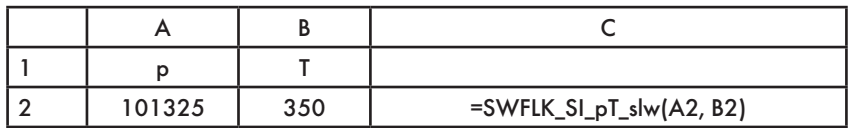

# **FUNCTION NAME: SWFLK\_SI\_T\_slws**

**Specific entropy of saturated liquid water**

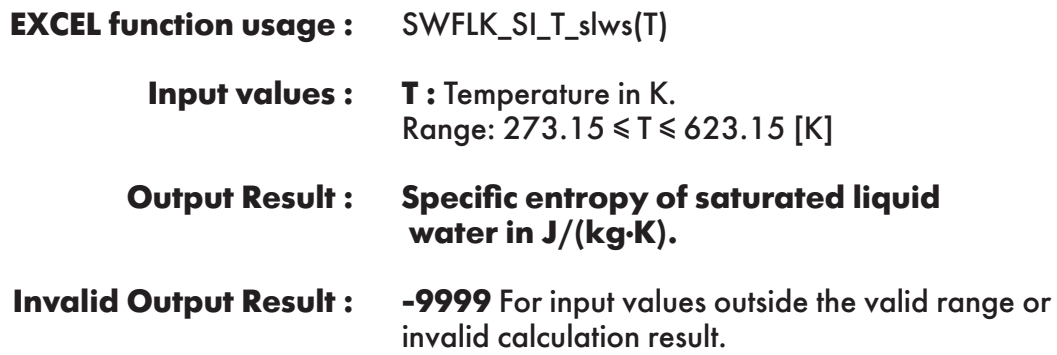

**Example :** Cell B2 returns the value of specific entropy of saturated liquid water as function of temperature.

Cell B2 is interpreted as: =SWFLK\_SI\_T\_slws(350).

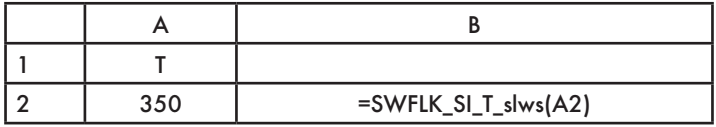

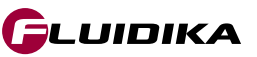

**Specific entropy of saturated water vapor**

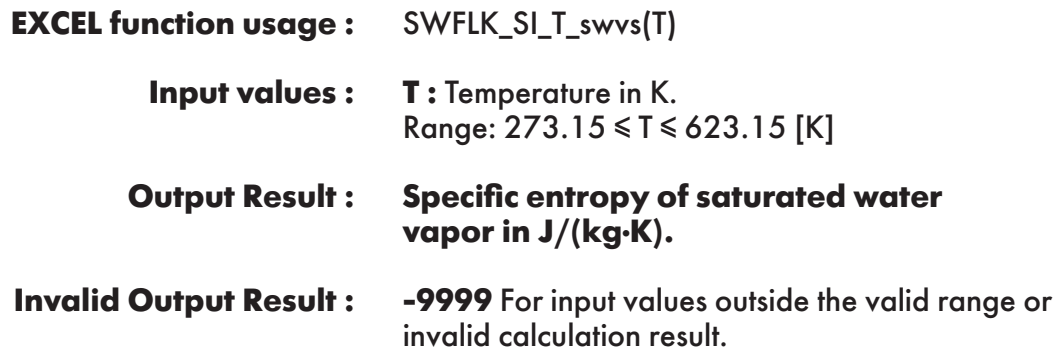

**Example :** Cell B2 returns the value of specific entropy of saturated water vapor as function of temperature.

Cell B2 is interpreted as: =SWFLK\_SI\_T\_swvs(350).

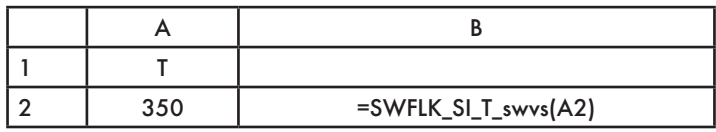

### **FUNCTION NAME: SWFLK\_SI\_pT\_vlw Specific volume of liquid water**

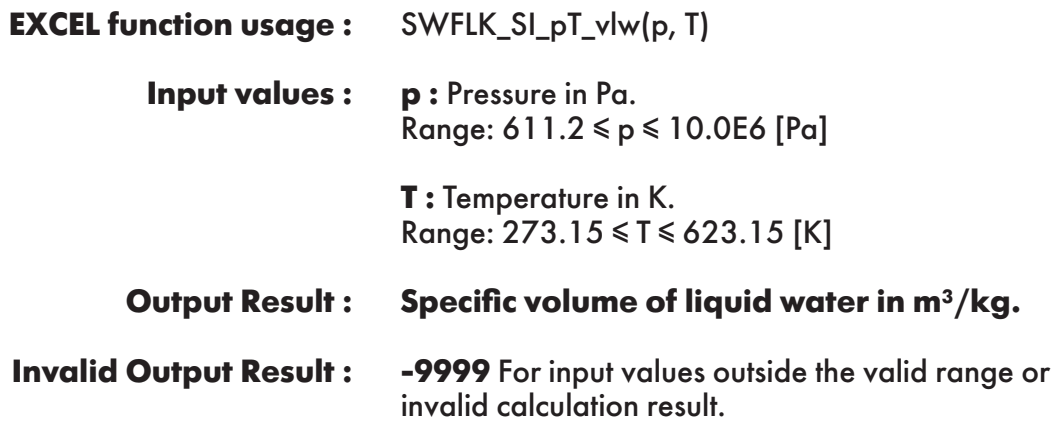

**Example :** Cell C2 returns the value of specific volume of liquid water as function of pressure and temperature.

Cell C2 is interpreted as: =SWFLK\_SI\_pT\_vlw(101325, 350).

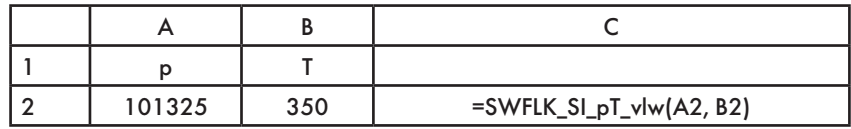

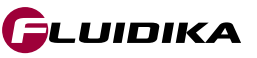

### **FUNCTION NAME: SWFLK\_SI\_T\_vlws**

**Specific volume of saturated liquid water**

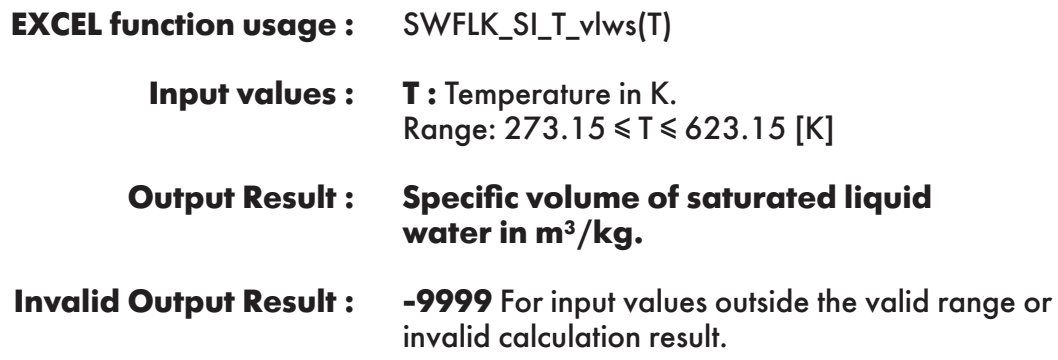

**Example :** Cell B2 returns the value of specific volume of saturated liquid water as function of temperature.

Cell B2 is interpreted as: =SWFLK\_SI\_T\_vlws(350).

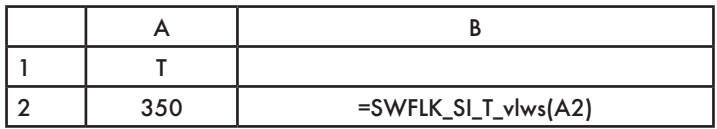

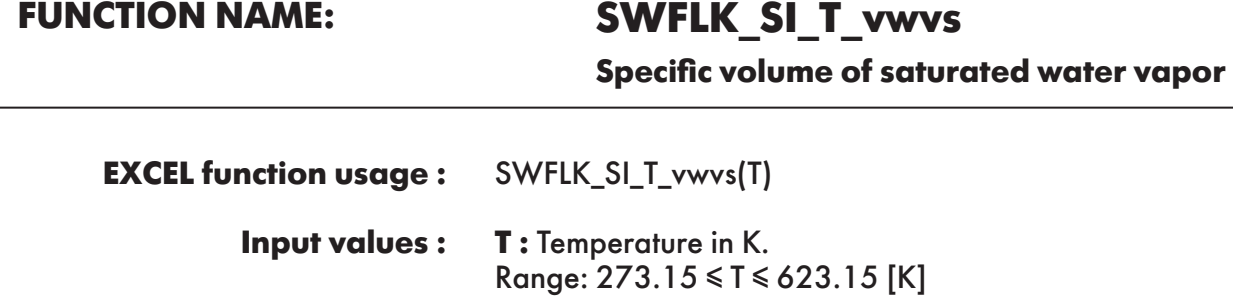

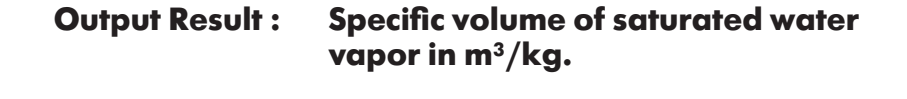

**-9999** For input values outside the valid range or invalid calculation result. **Invalid Output Result :**

**Example :** Cell B2 returns the value of specific volume of saturated water vapor as function of temperature.

Cell B2 is interpreted as: =SWFLK\_SI\_T\_vwvs(350).

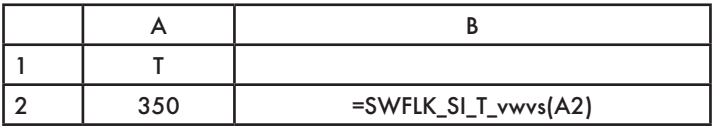

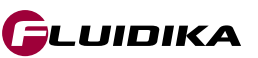

# **FUNCTION NAME: SWFLK\_SI\_T\_Pws**

**Saturation pressure of water**

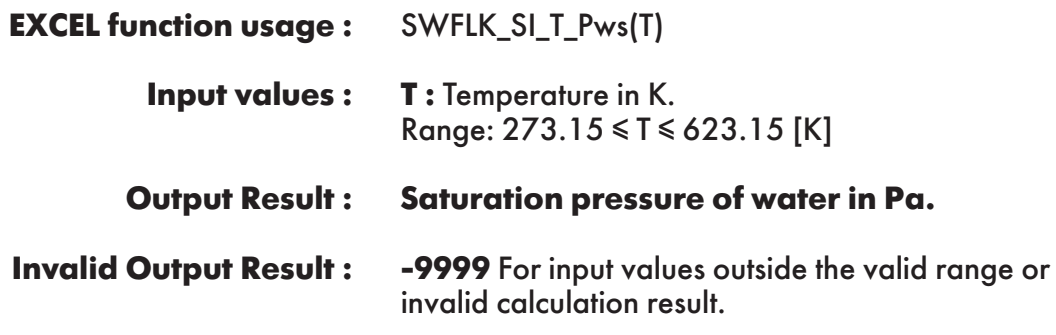

**Example :** Cell B2 returns the value of saturation pressure of water as function of temperature. Cell B2 is interpreted as: =SWFLK\_SI\_T\_Pws(350).

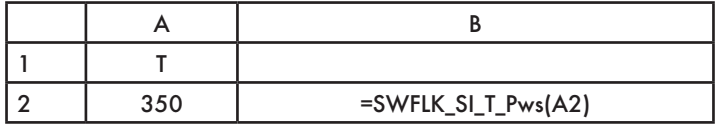

**FUNCTION NAME: SWFLK\_SI\_p\_Tws**

**Saturation temperature of water**

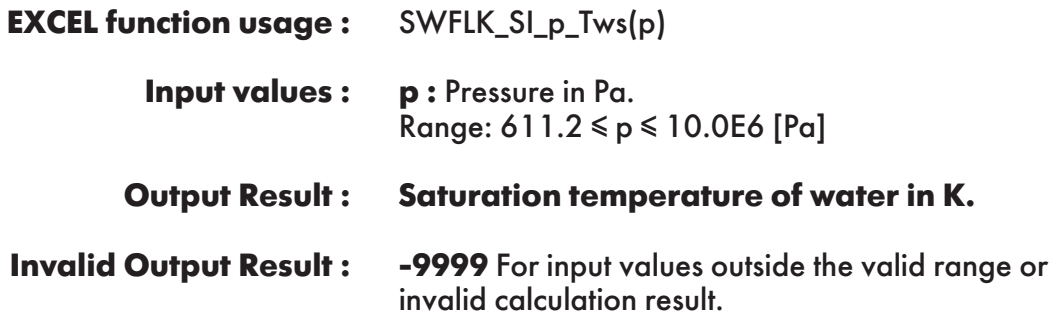

**Example :** Cell B2 returns the value of saturation temperature of water as function of pressure. Cell B2 is interpreted as: =SWFLK\_SI\_p\_Tws(101325).

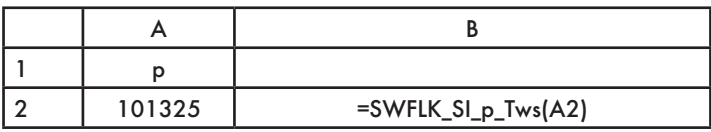

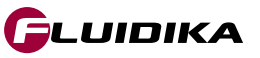

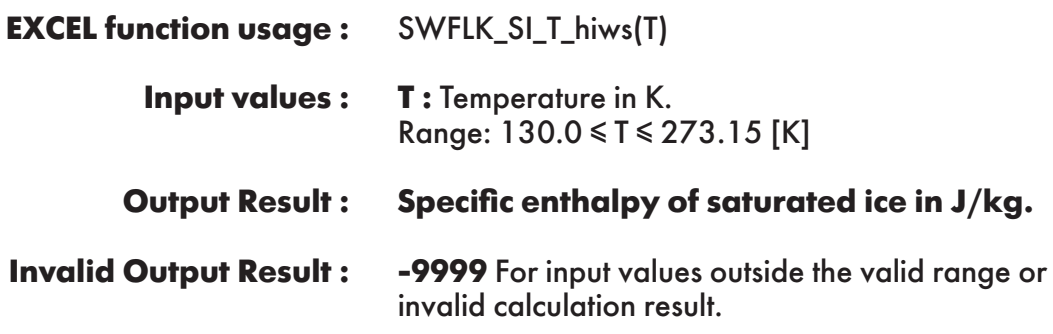

**Example :** Cell B2 returns the value of specific enthalpy of saturated ice as function of temperature. Cell B2 is interpreted as: =SWFLK\_SI\_T\_hiws(200).

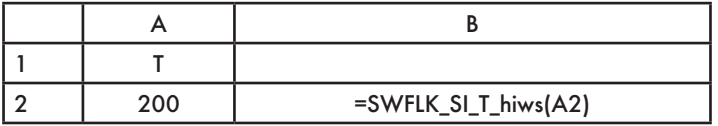

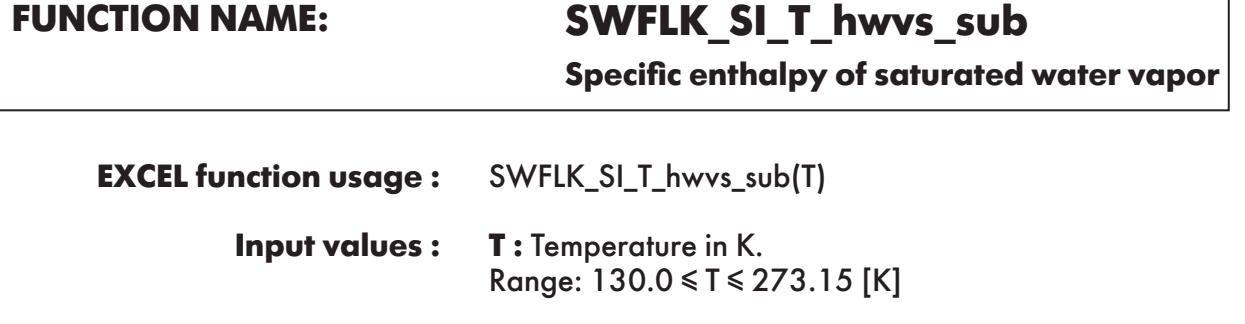

**Specific enthalpy of saturated water vapor in J/kg. -9999** For input values outside the valid range or invalid calculation result. **Output Result : Invalid Output Result :**

**Example :** Cell B2 returns the value of specific enthalpy of saturated water vapor as function of temperature.

Cell B2 is interpreted as: =SWFLK\_SI\_T\_hwvs\_sub(200).

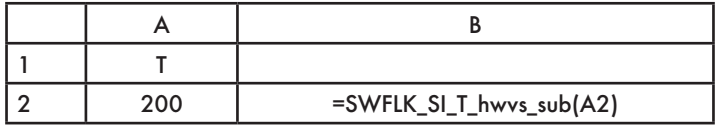

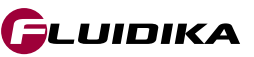

# **FUNCTION NAME: SWFLK\_SI\_T\_siws**

**Specific entropy of saturated ice**

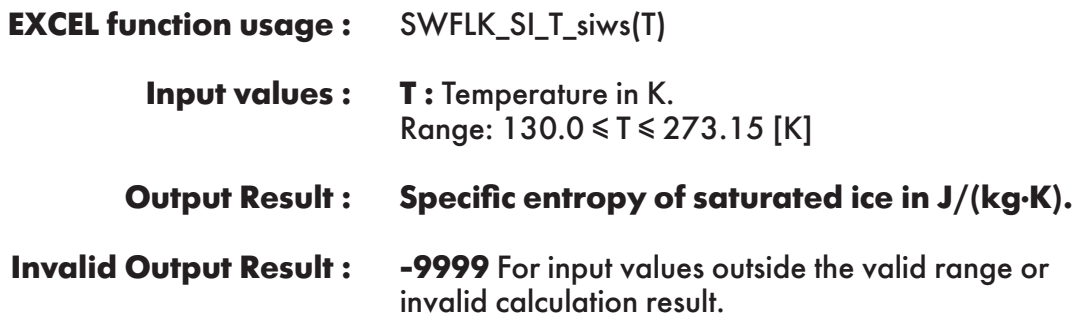

**Example :** Cell B2 returns the value of specific entropy of saturated ice as function of temperature. Cell B2 is interpreted as: =SWFLK\_SI\_T\_siws(200).

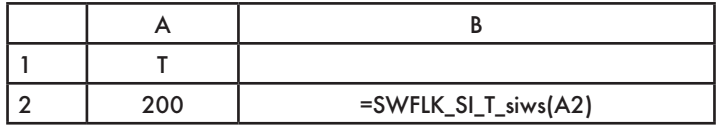

# **FUNCTION NAME: SWFLK\_SI\_T\_swvs\_sub**

**Specific entropy of saturated water vapor**

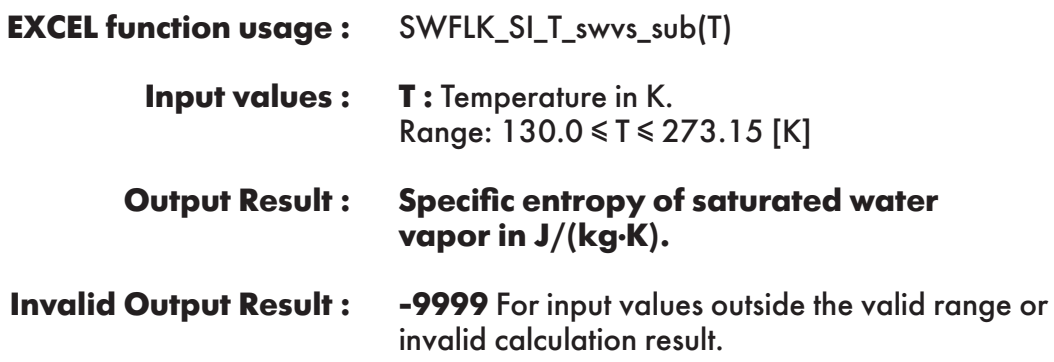

**Example :** Cell B2 returns the value of specific entropy of saturated water vapor as function of temperature.

Cell B2 is interpreted as: =SWFLK\_SI\_T\_swvs\_sub(200).

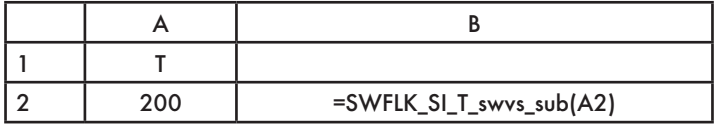

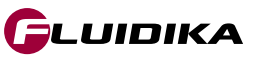

### **FUNCTION NAME: SWFLK\_SI\_T\_viws Specific volume of saturated ice**

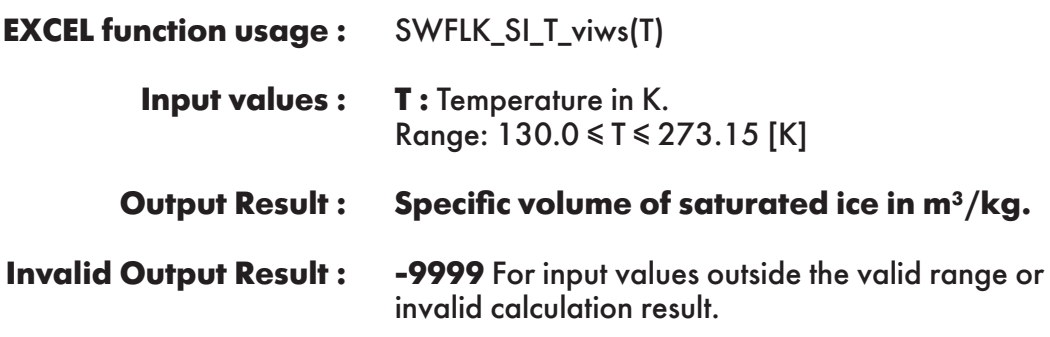

**Example :** Cell B2 returns the value of specific volume of saturated ice as function of temperature. Cell B2 is interpreted as: =SWFLK\_SI\_T\_viws(200).

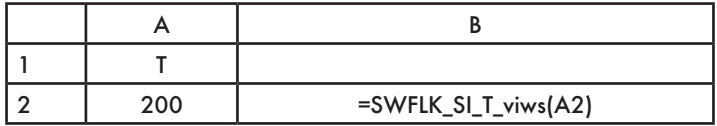

### **FUNCTION NAME: SWFLK\_SI\_T\_vwvs\_sub**

**Specific volume of saturated water vapor**

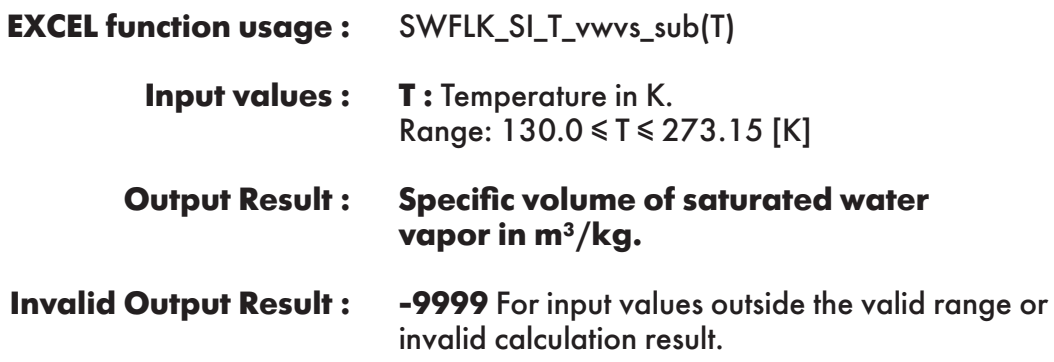

**Example :** Cell B2 returns the value of specific volume of saturated water vapor as function of temperature.

Cell B2 is interpreted as: =SWFLK\_SI\_T\_vwvs\_sub(200).

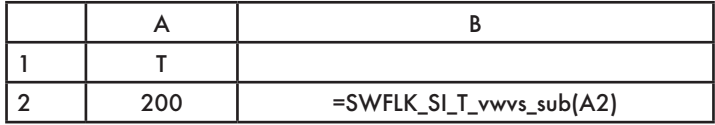

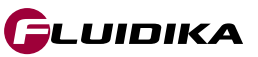

### **FUNCTION NAME: SWFLK\_SI\_T\_Pmel**

**Melting pressure of ice**

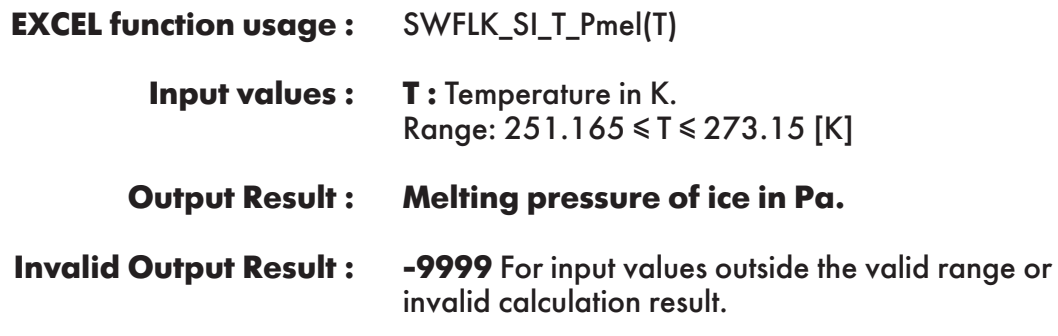

**Example :** Cell B2 returns the value of melting pressure of ice as function of temperature. Cell B2 is interpreted as: =SWFLK\_SI\_T\_Pmel(260).

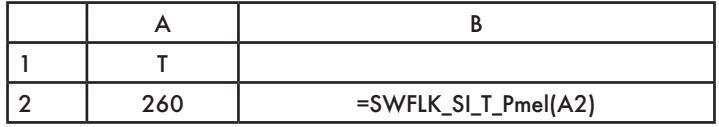

# **FUNCTION NAME: SWFLK\_SI\_T\_Psub**

**Sublimation pressure of ice**

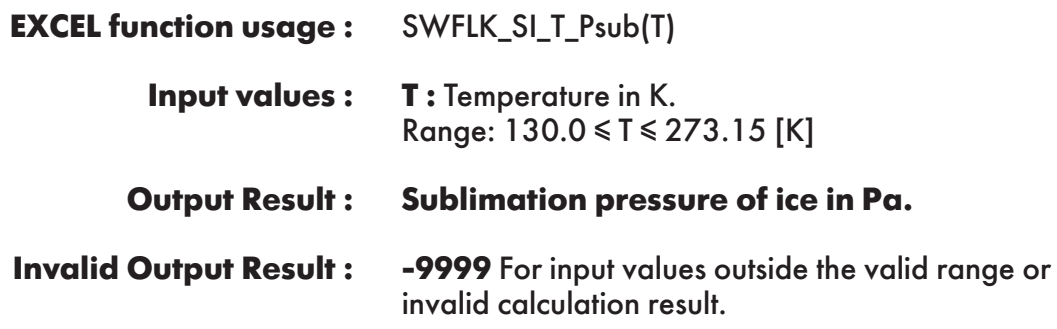

**Example :** Cell B2 returns the value of sublimation pressure of ice as function of temperature. Cell B2 is interpreted as: =SWFLK\_SI\_T\_Psub(260).

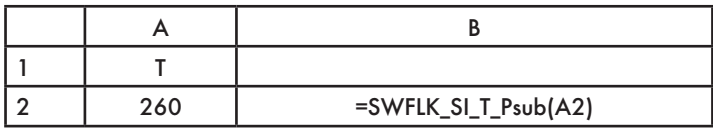

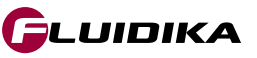

# **FUNCTION NAME: SWFLK\_SI\_p\_Tmel**

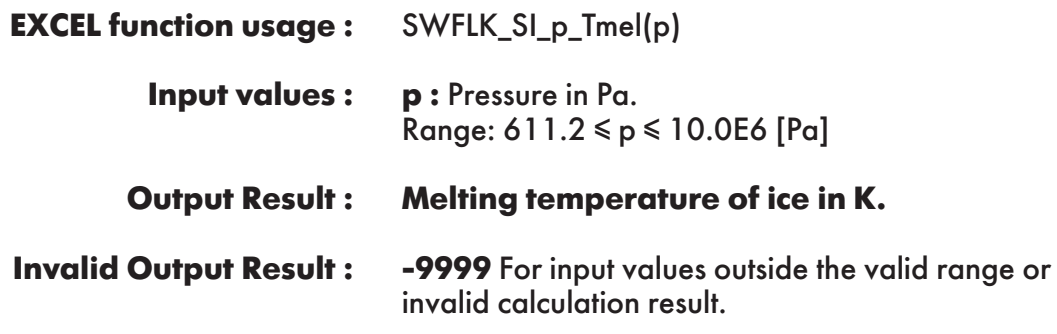

**Example :** Cell B2 returns the value of melting temperature of ice as function of pressure. Cell B2 is interpreted as: =SWFLK\_SI\_p\_Tmel(1000000).

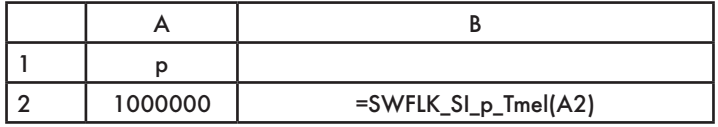

### **FUNCTION NAME: SWFLK\_SI\_p\_Tsub**

**Sublimation temperature of ice**

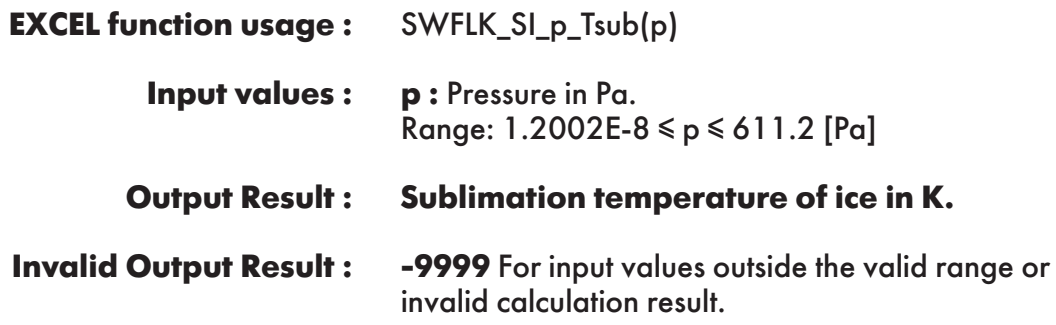

**Example :** Cell B2 returns the value of sublimation temperature of ice as function of pressure. Cell B2 is interpreted as: =SWFLK\_SI\_p\_Tsub(50).

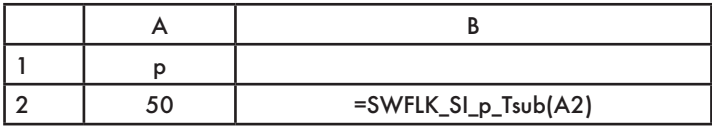

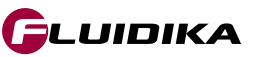

### **FUNCTION NAME: SWFLK\_SI\_pT\_Pwvs**

**Partial saturation pressure of water vapor**

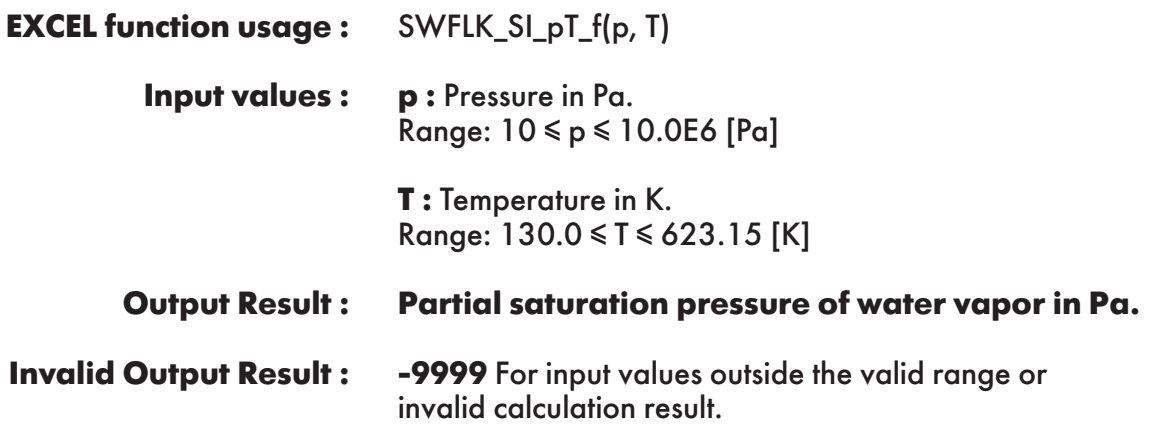

**Example :** Cell C2 returns the value of the partial saturation pressure of water vapor as function of pressure and temperature.

Cell C2 is interpreted as: =SWFLK\_SI\_pT\_Pwvs(101325, 350).

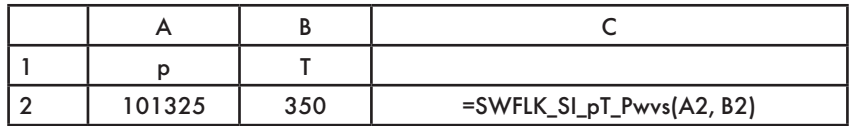

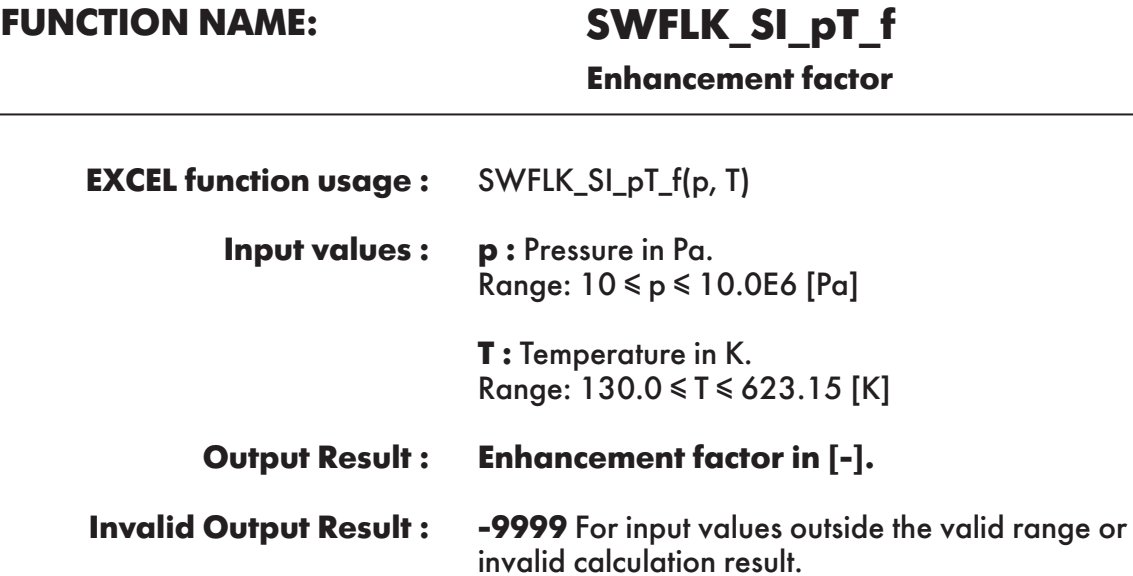

**Example :** Cell C2 returns the value of the enhancement factor as function of pressure and temperature.

Cell C2 is interpreted as: =SWFLK\_SI\_pT\_f(101325, 350).

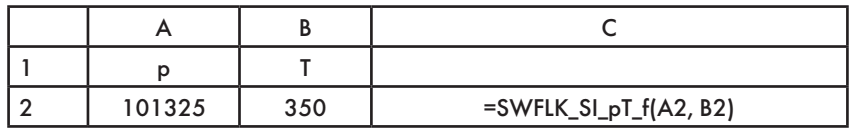

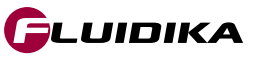

# **FUNCTION NAME: SWFLK\_SI\_pT\_Ws**

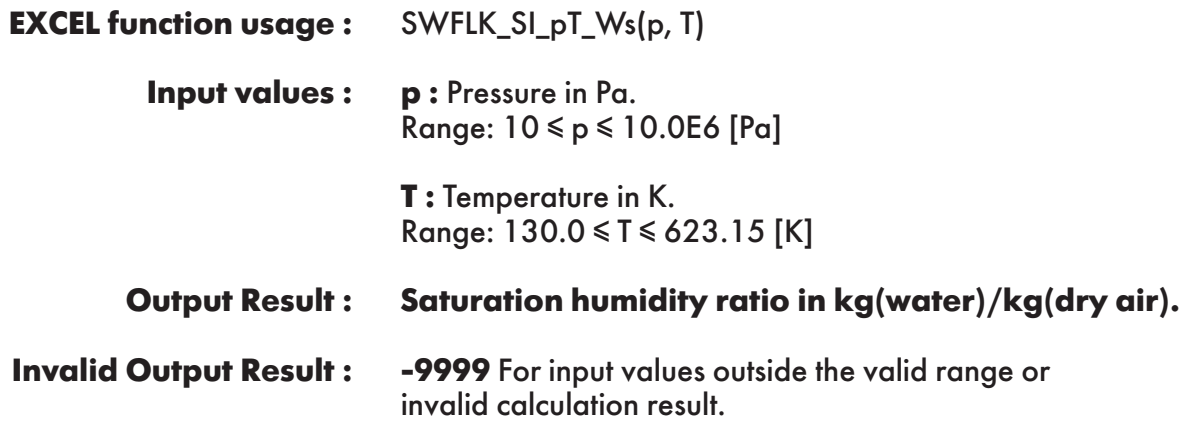

**Example :** Cell C2 returns the value of saturation humidity ratio as function of pressure and temperature.

Cell C2 is interpreted as: =SWFLK\_SI\_pT\_Ws(101325, 350).

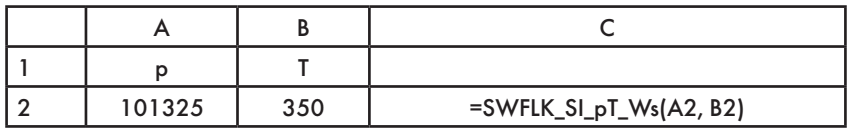

### **FUNCTION NAME: SWFLK\_SI\_pW\_Td Dew/frost point temperature**

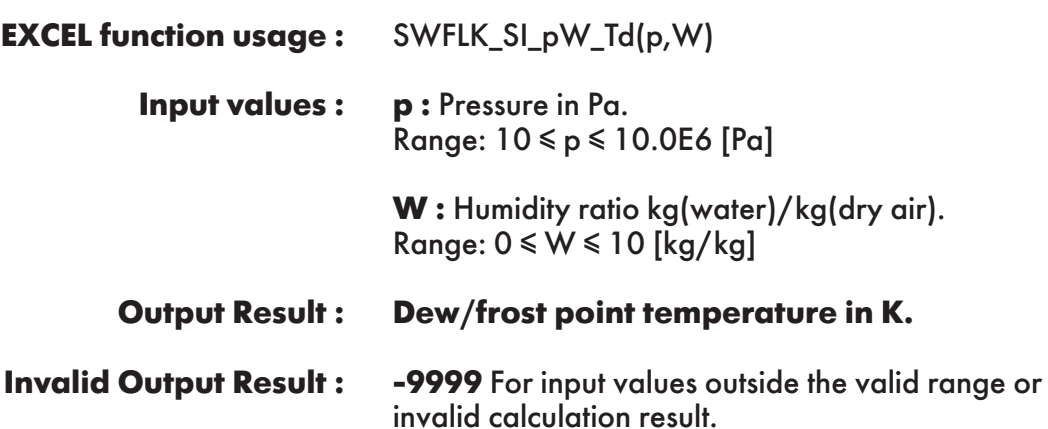

**Example :** Cell C2 returns the value of dew /frost point temperature as function of pressure and humidity ratio.

Cell C2 is interpreted as: =SWFLK\_SI\_pW\_Td(101325, 0.5).

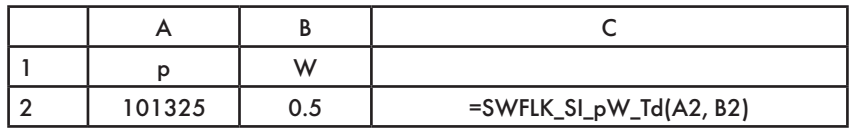

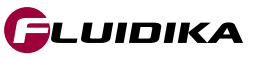

# **FUNCTION NAME: SWFLK\_SI\_W\_PSIda**

**Mole fraction of dry air**

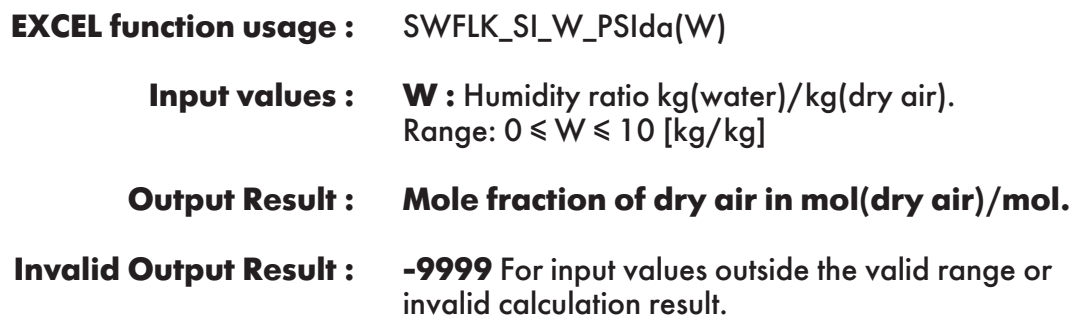

**Example :** Cell B2 returns the value of mole fraction of dry air in humid air as function of humidity ratio.

Cell B2 is interpreted as: =SWFLK\_SI\_W\_PSIda(0.5).

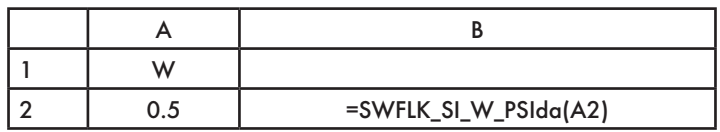

# **FUNCTION NAME: SWFLK\_SI\_W\_PSIwv**

**Mole fraction of water vapor**

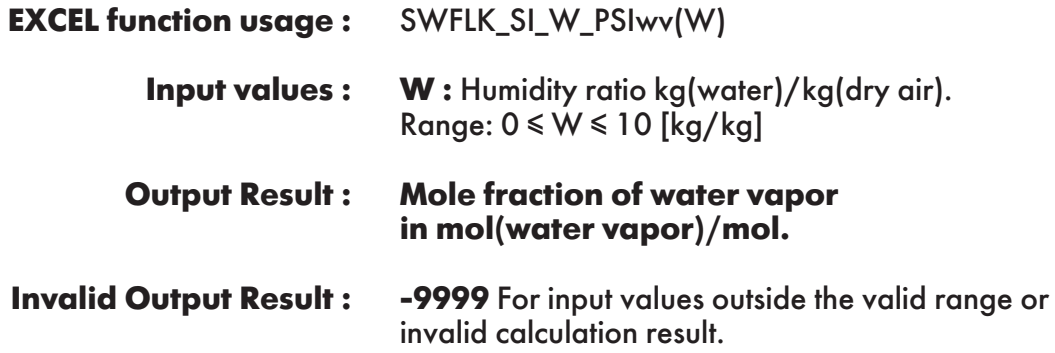

**Example :** Cell B2 returns the value of mole fraction of water vapor in humid air as function of humidity ratio.

Cell B2 is interpreted as: =SWFLK\_SI\_W\_PSIwv(0.5).

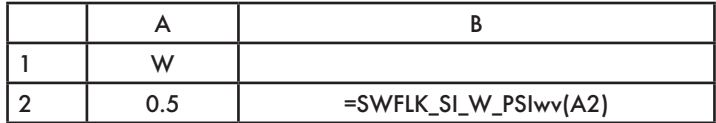

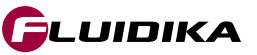

# **FUNCTION NAME: SWFLK\_SI\_W\_XIda**

**Mass fraction of dry air**

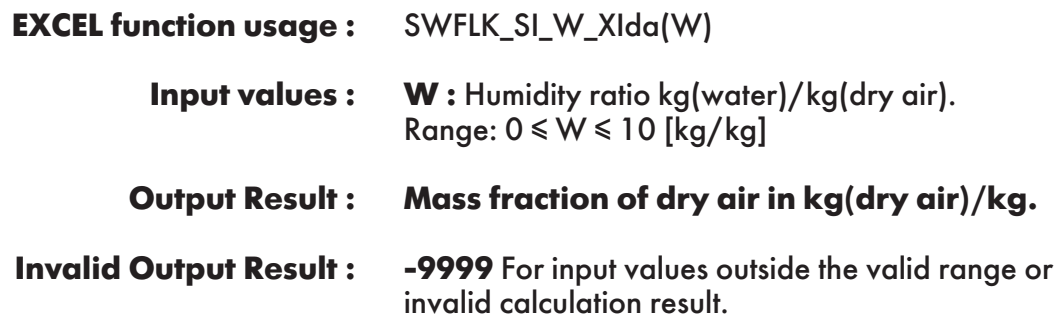

**Example :** Cell B2 returns the value of mass fraction of dry air in humid air as function of humidity ratio.

Cell B2 is interpreted as: =SWFLK\_SI\_W\_XIda(0.5).

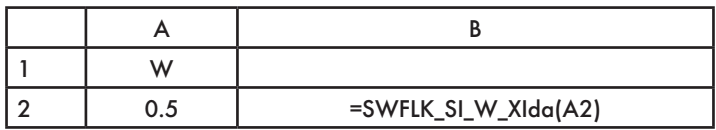

# **FUNCTION NAME: SWFLK\_SI\_W\_XIwv**

**Mass fraction of water vapor**

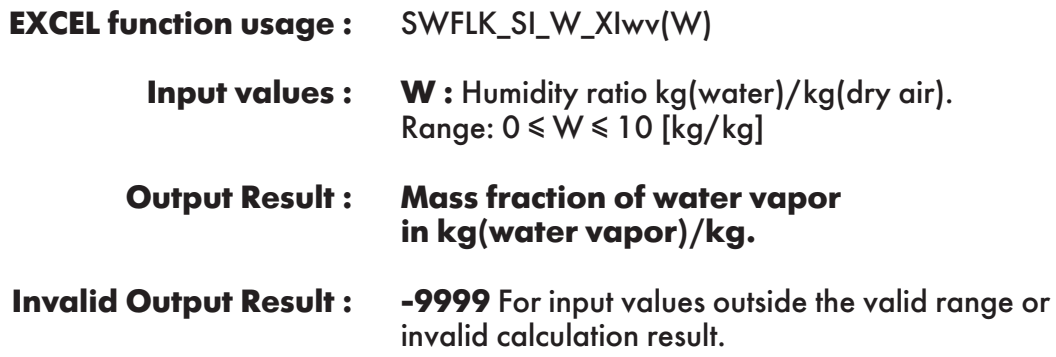

**Example :** Cell B2 returns the value of mass fraction of water vapor in humid air as function of humidity ratio.

Cell B2 is interpreted as: =SWFLK\_SI\_W\_XIwv(0.5).

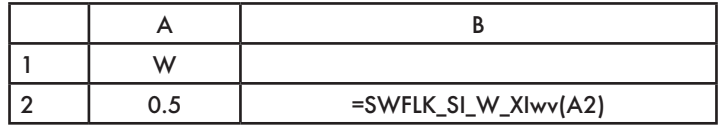

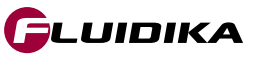

**FUNCTION NAME: SWFLK\_SI\_Zele\_p**

**Pressure of humid air as function of elevation**

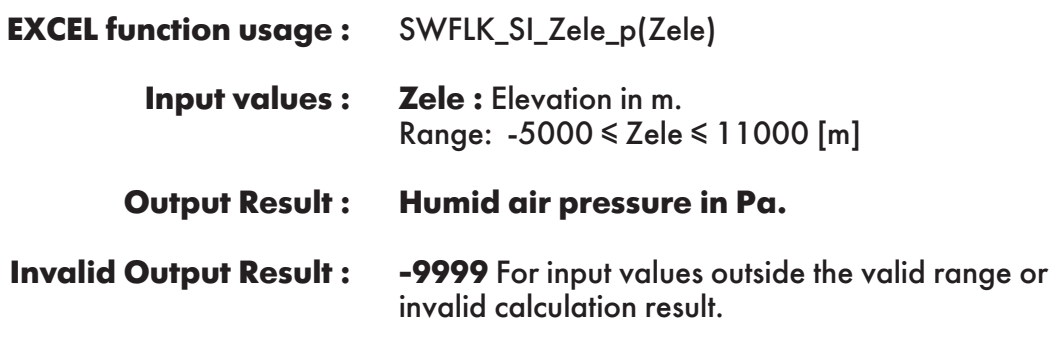

**Example :** Cell B2 returns the value of pressure of humid air as function elevation. Cell B2 is interpreted as: =SWFLK\_SI\_Zele\_p(0).

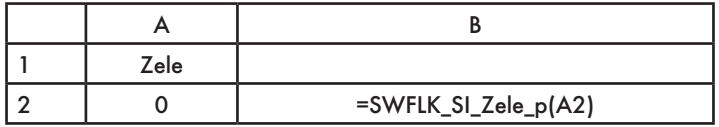

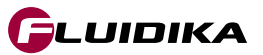

### **2.3 Property Functions Reference (I-P Units)**

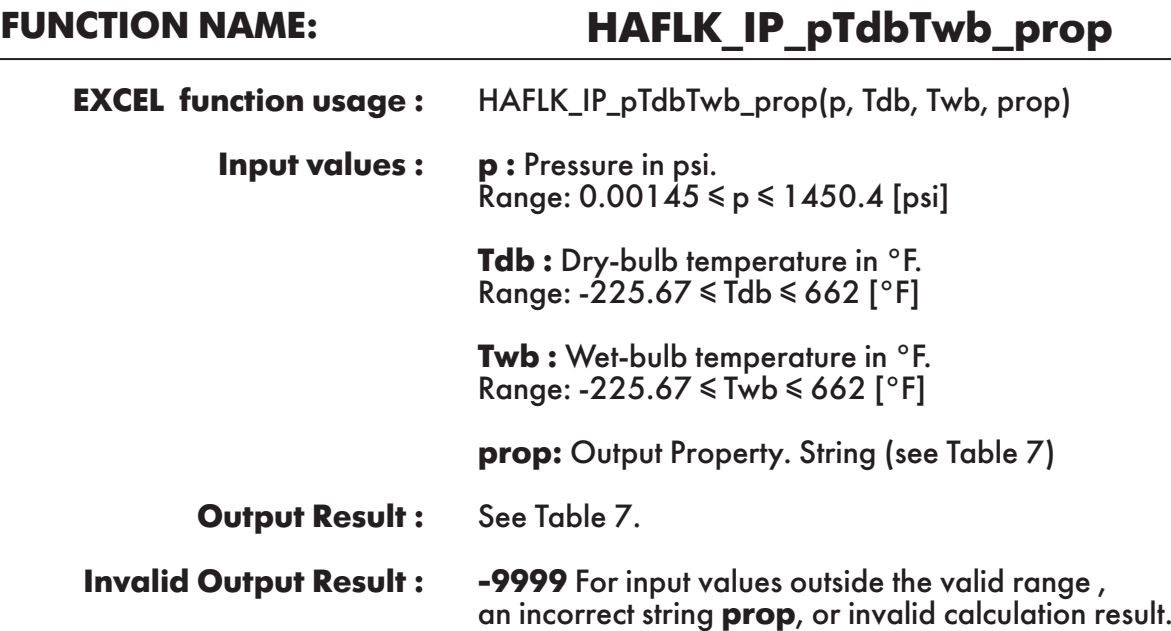

**Example :** Cell E2 returns the value of specific enthalpy of humid air ("h") as function of pressure, dry-bulb temperature and wet-bulb temperature. Cell E2 is interpreted as: =HAFLK\_IP\_pTdbTwb\_prop(14.7, 170.33, 116.33878, "h").

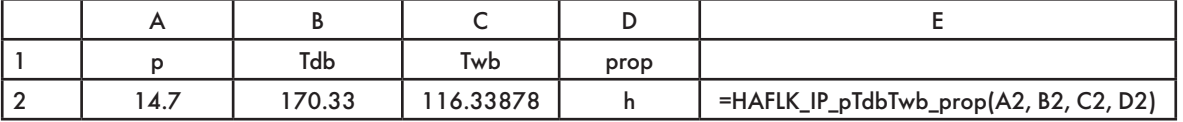

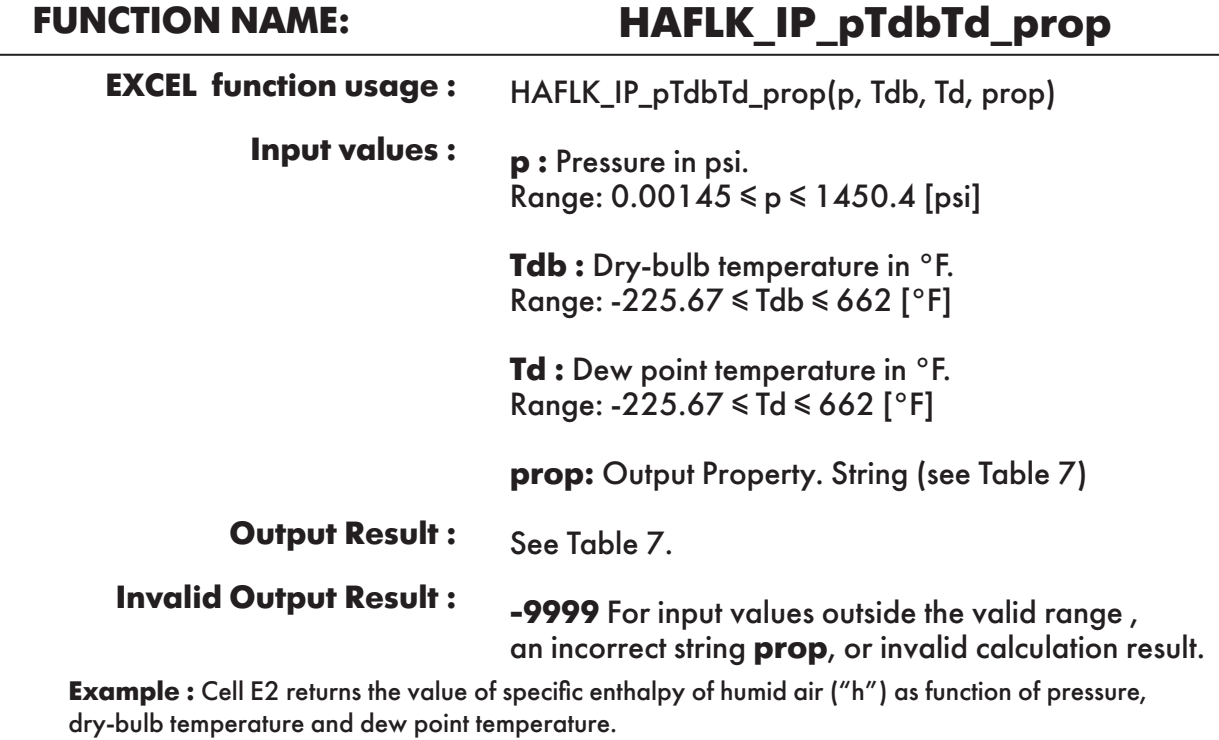

Cell E2 is interpreted as: =HAFLK\_IP\_pTdbTd\_prop(14.7, 170.33, 109.525955, "h").

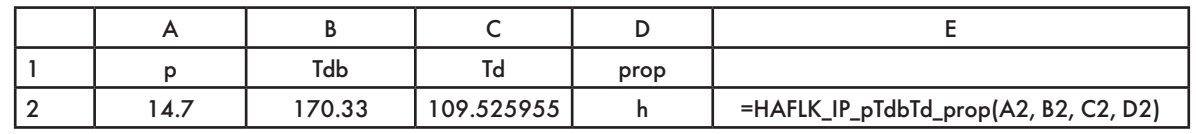

FLUIDIKA

### **FUNCTION NAME: HAFLK\_IP\_pTdbPHI\_prop**

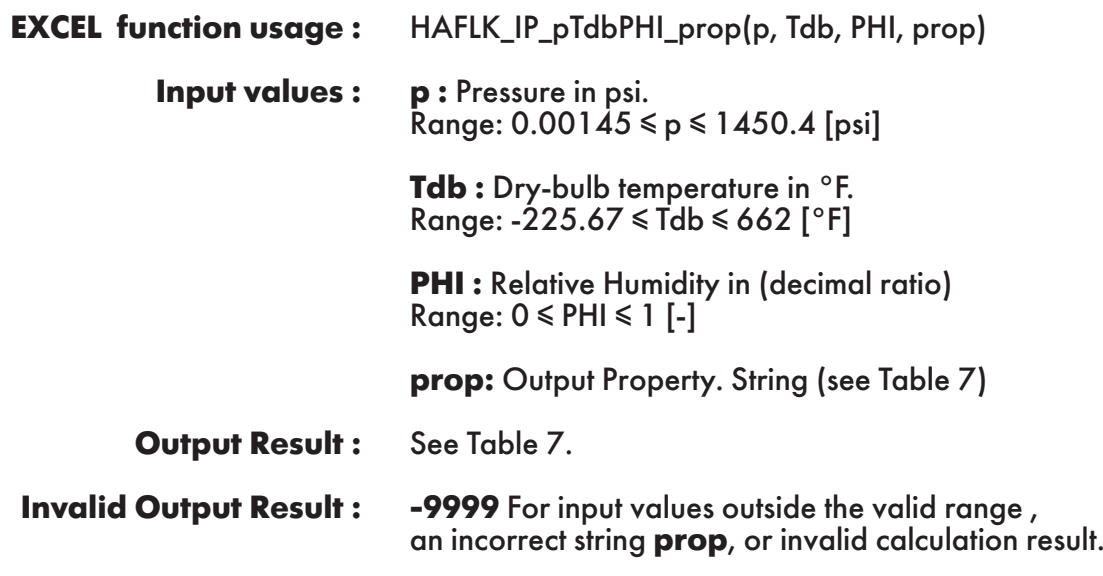

**Example :** Cell E2 returns the value of specific enthalpy of humid air ("h") as function of pressure, dry-bulb temperature and relative humidity.

Cell E2 is interpreted as: =HAFLK\_IP\_pTdbPHI\_prop(14.7, 170.33, 0.208089695, "h").

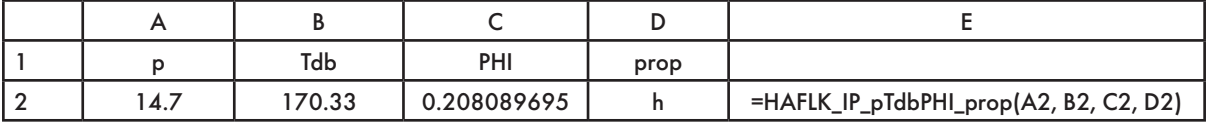

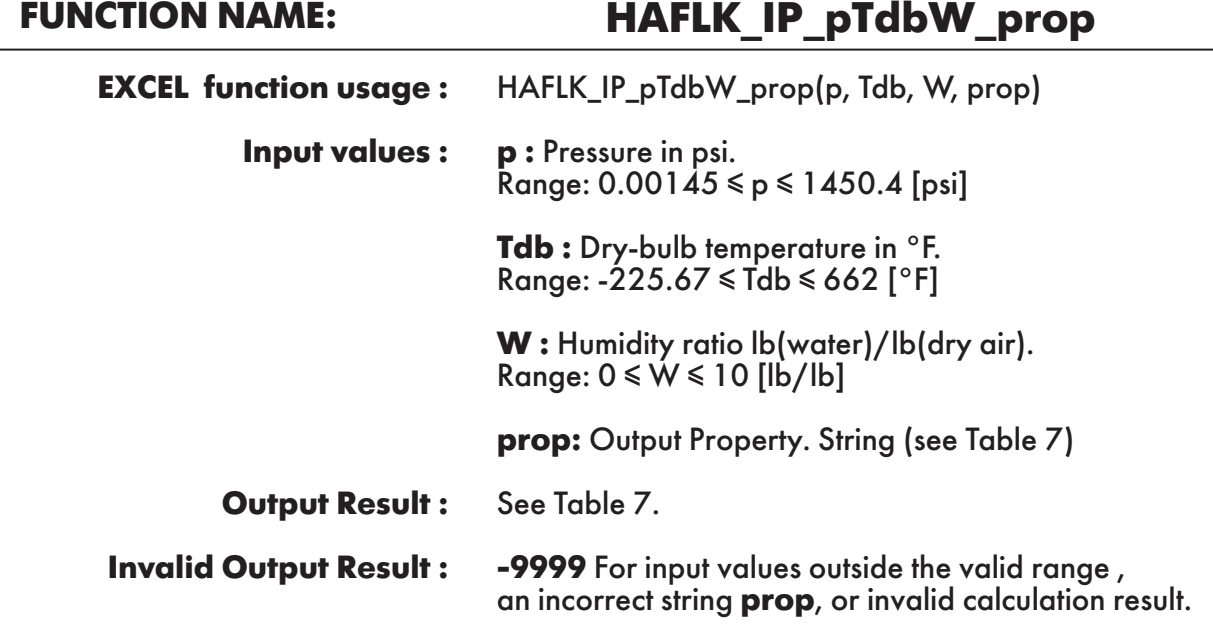

**Example :** Cell E2 returns the value of specific enthalpy of humid air ("h") as function of pressure, dry-bulb temperature and humidity ratio.

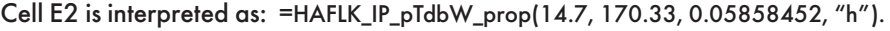

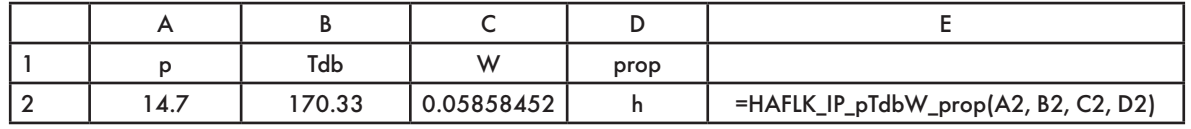

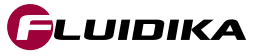

# **FUNCTION NAME: HAFLK\_IP\_pTdbh\_prop**

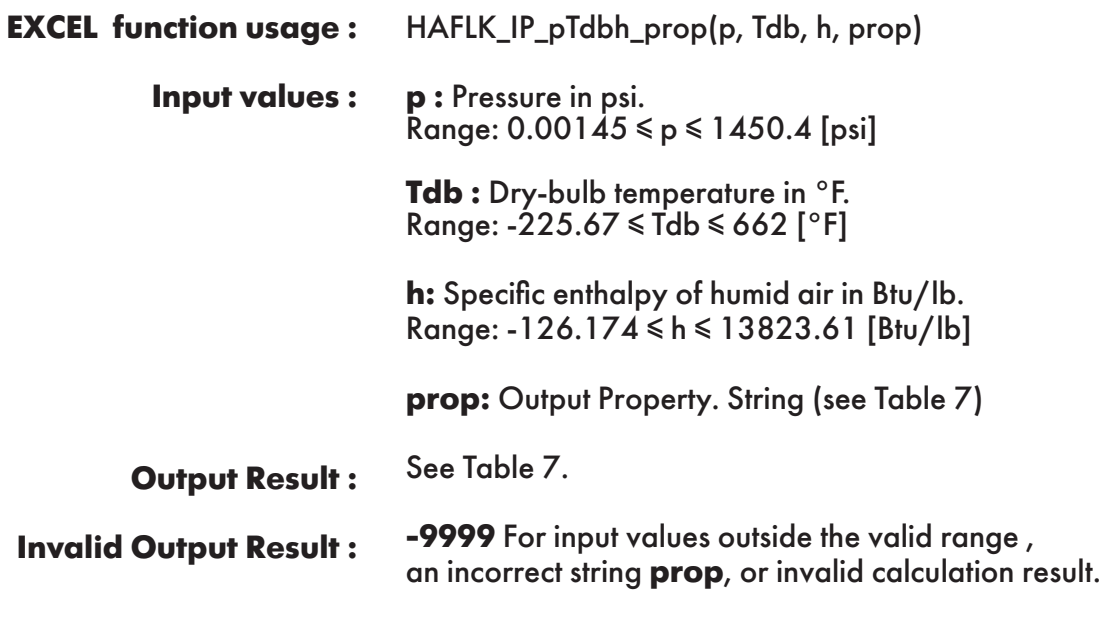

**Example :** Cell E2 returns the value of humidity ratio ("W") as function of pressure, dry-bulb temperature and specific enthalpy of humid air.

Cell E2 is interpreted as: =HAFLK\_IP\_pTdbh\_prop(14.7, 170.33, 107.5238512, "W").

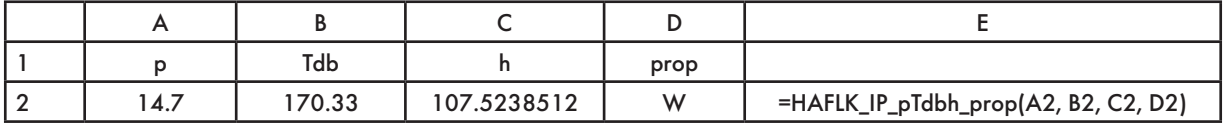

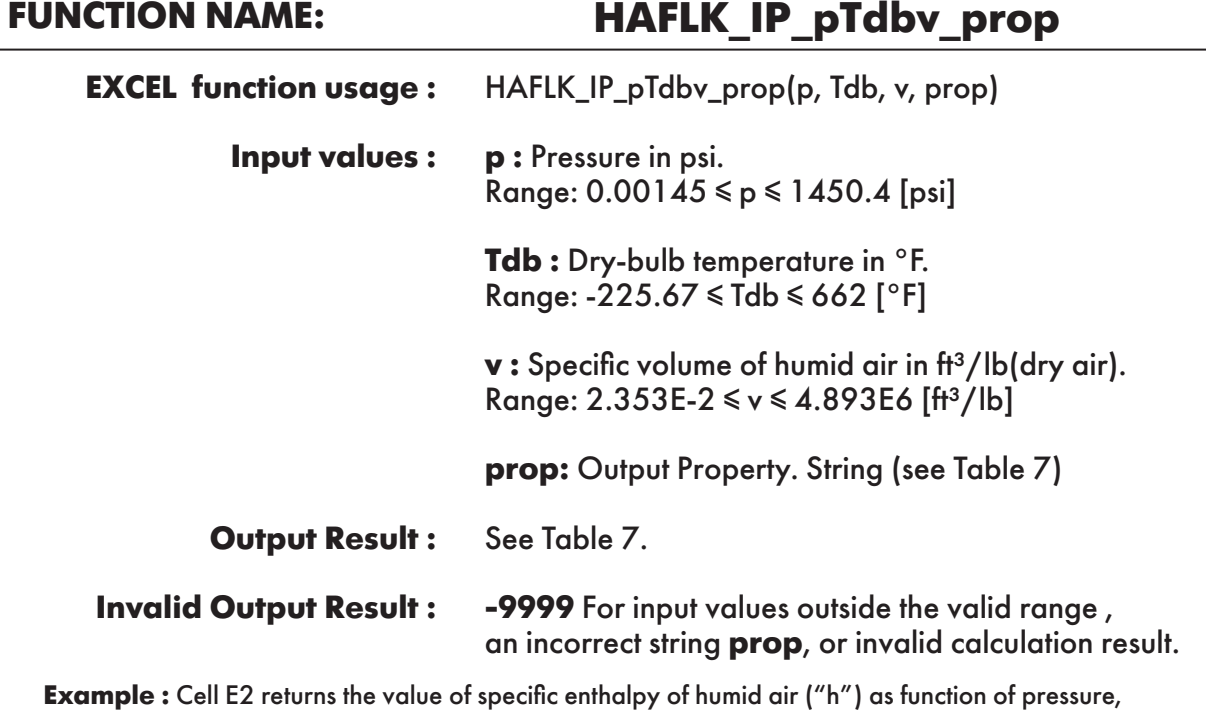

dry-bulb temperature and specific volume of humid air.

Cell E2 is interpreted as: =HAFLK\_IP\_pTdbv\_prop(14.7, 170.33, 17.36955915, "h").

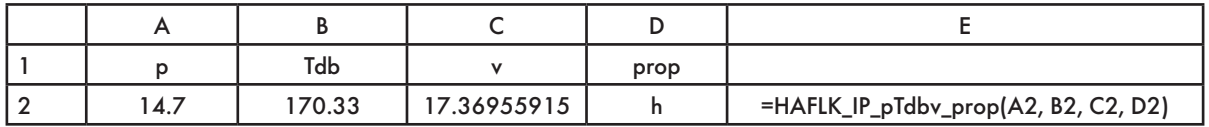

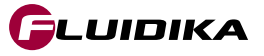

### **FUNCTION NAME: HAFLK\_IP\_pWv\_prop**

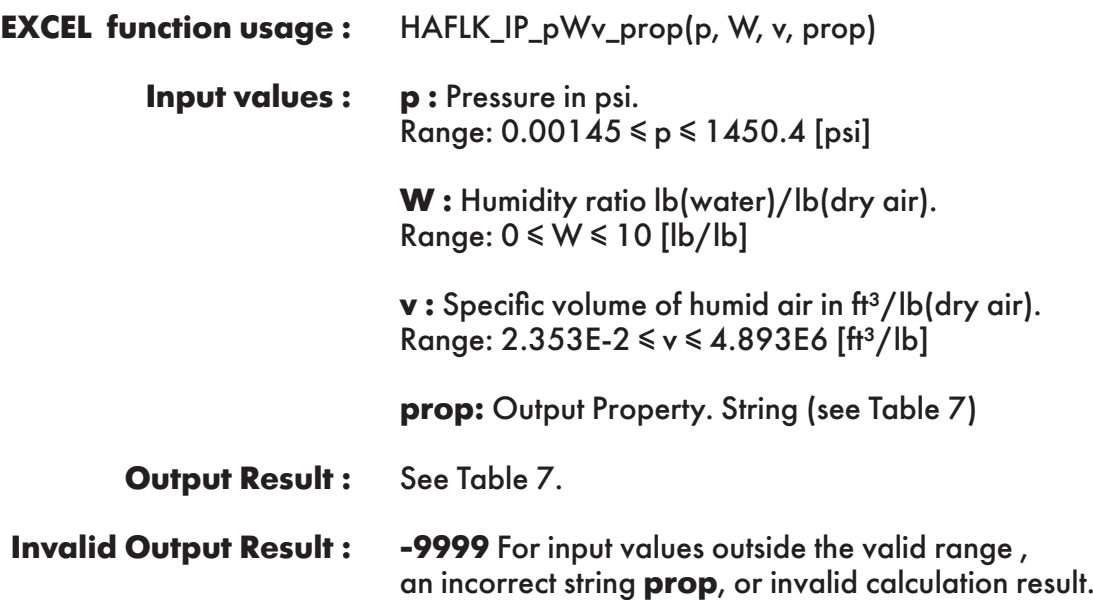

**Example :** Cell E2 returns the value of specific enthalpy of humid air ("h") as function of pressure, humidity ratio and specific volume of humid air.

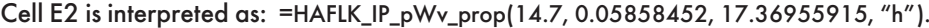

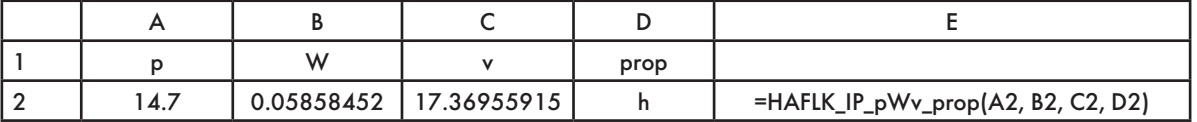

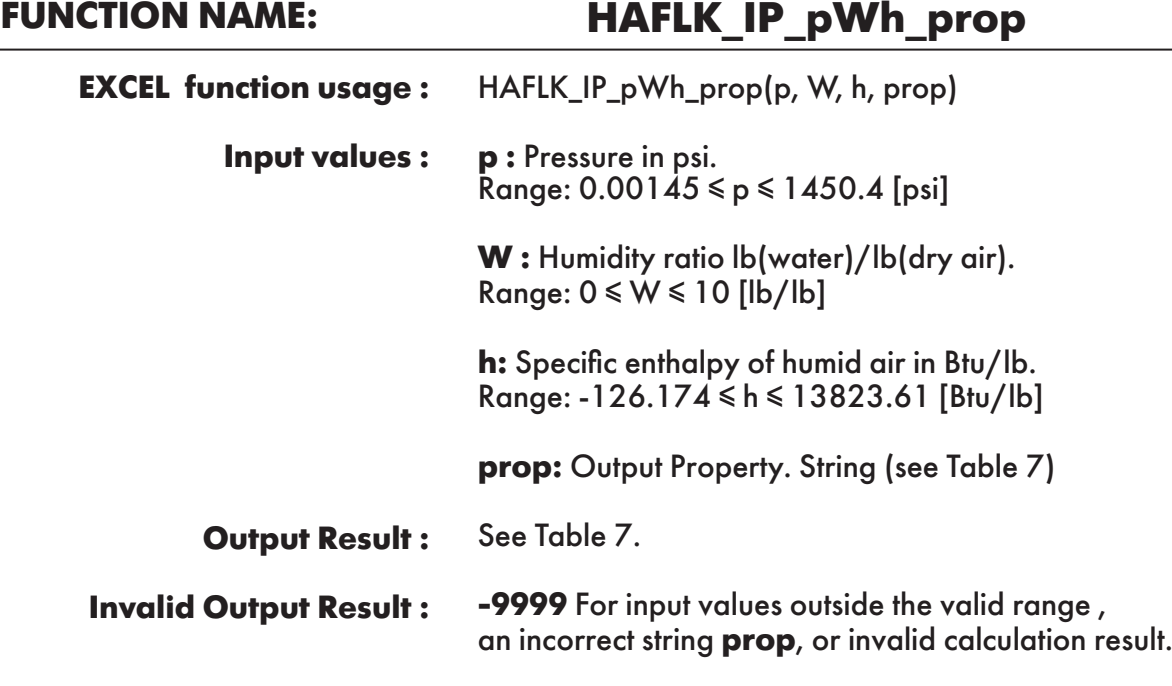

**Example :** Cell E2 returns the value of specific entropy of humid air ("s") as function of pressure, humidity ratio and specific enthalpy of humid air.

Cell E2 is interpreted as: =HAFLK\_SI\_pWh\_prop(14.7, 0.05858452, 107.5238512, "s").

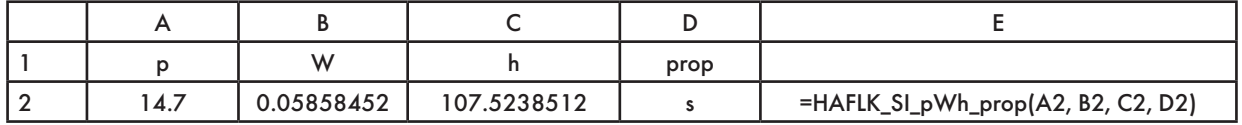

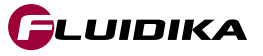

HAFLK\_IP\_pTwbW\_prop(p, Twb, W, prop) **p** : Pressure in psi. Range: 0.00145 ≤ p ≤ 1450.4 [psi] **Twb :** Wet-bulb temperature in °F. Range: -225.67 ≤ Twb ≤ 662 [°F] **W :** Humidity ratio lb(water)/lb(dry air). Range: 0 ≤ W ≤ 10 [lb/lb] **prop:** Output Property. String (see Table 7) See Table 7. **-9999** For input values outside the valid range , an incorrect string **prop**, or invalid calculation result. **FUNCTION NAME: HAFLK\_IP\_pTwbW\_prop EXCEL function usage : Input values : Output Result : Invalid Output Result :**

**Example :** Cell E2 returns the value of specific enthalpy of humid air ("h") as function of pressure, wet-bulb temperature and humidity ratio.

Cell E2 is interpreted as: =HAFLK\_IP\_pTwbW\_prop(14.7, 116.33878764, 0.05858452, "h").

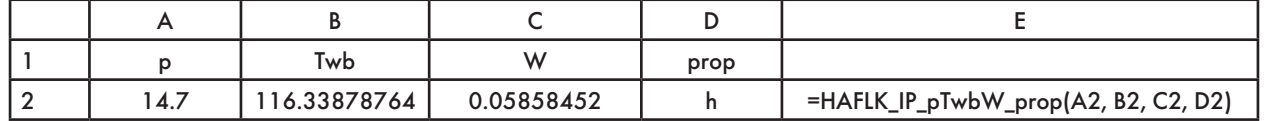

### HAFLK\_IP\_pTwbPHI\_prop(p, Twb, PHI, prop) **p :** Pressure in psi. Range:  $0.00145 ≤ p ≤ 1450.4$  [psi] **Twb :** Wet-bulb temperature in °F. Range: -225.67 ≤ Twb ≤ 662 [°F] **PHI :** Relative Humidity in (decimal ratio) Range:  $0 \leq PHI \leq 1$  [-] **prop:** Output Property. String (see Table 7) See Table 7. **-9999** For input values outside the valid range , an incorrect string **prop**, or invalid calculation result. **FUNCTION NAME: HAFLK\_IP\_pTwbPHI\_prop EXCEL function usage : Input values : Output Result : Invalid Output Result :**

**Example :** Cell E2 returns the value of specific enthalpy of humid air ("h") as function of pressure, wet-bulb temperature and relative humidity.

Cell E2 is interpreted as: =HAFLK\_IP\_pTwbPHI\_prop(14.7, 116.33878764, 0.208089695, "h").

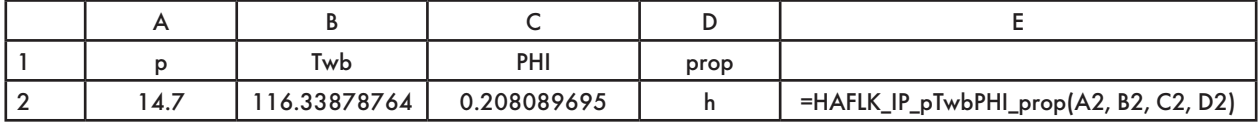

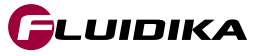

HAFLK\_IP\_pTwbTd\_prop(p, Twb, Td, prop) **p** : Pressure in psi. Range: 0.00145 ≤ p ≤ 1450.4 [psi] **Twb :** Wet-bulb temperature in °F. Range: -225.67 ≤ Twb ≤ 662 [°F] **Td :** Dew point temperature in °F. Range: -225.67 ≤ Td ≤ 662 [°F] **prop:** Output Property. String (see Table 7) See Table 7. **-9999** For input values outside the valid range , an incorrect string **prop**, or invalid calculation result. **FUNCTION NAME: HAFLK\_IP\_pTwbTd\_prop EXCEL function usage: Input values : Output Result : Invalid Output Result : Example :** Cell E2 returns the value of specific enthalpy of humid air ("h") as function of pressure, wet-bulb temperature and dew point temperature.

Cell E2 is interpreted as: =HAFLK\_IP\_pTwbTd\_prop(14.7, 116.33878764, 109.5259551, "h").

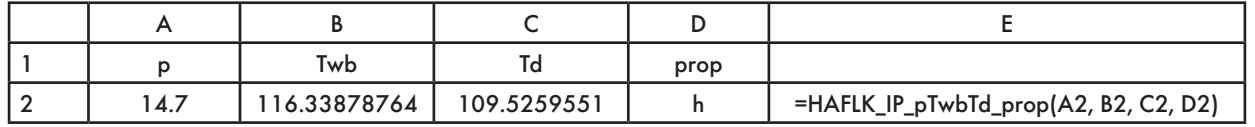

### HAFLK\_IP\_pTdh\_prop(p, Td, h, prop) **p :** Pressure in psi. Range:  $0.00145 ≤ p ≤ 1450.4$  [psi] **FUNCTION NAME: HAFLK\_IP\_pTdh\_prop EXCEL function usage : Input values :**

**Td :** Dew point temperature in °F. Range: -225.67 ≤ Td ≤ 662 [°F]

**h:** Specific enthalpy of humid air in Btu/lb. Range: -126.174 ≤ h ≤ 13823.61 [Btu/lb]

**prop:** Output Property. String (see Table 7)

See Table 7. **Output Result :** 

**-9999** For input values outside the valid range , an incorrect string **prop**, or invalid calculation result. **Invalid Output Result :**

**Example :** Cell E2 returns the value of specific entropy of humid air ("s") as function of pressure, dew point temperature and specifc enthalpy of humid air.

Cell E2 is interpreted as: =HAFLK\_IP\_pTdh\_prop(14.7, 109.5259551, 107.5238512, "s").

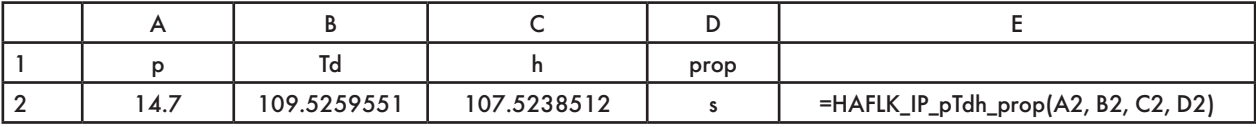

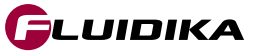

# **FUNCTION NAME: HAFLK\_IP\_pTdv\_prop**

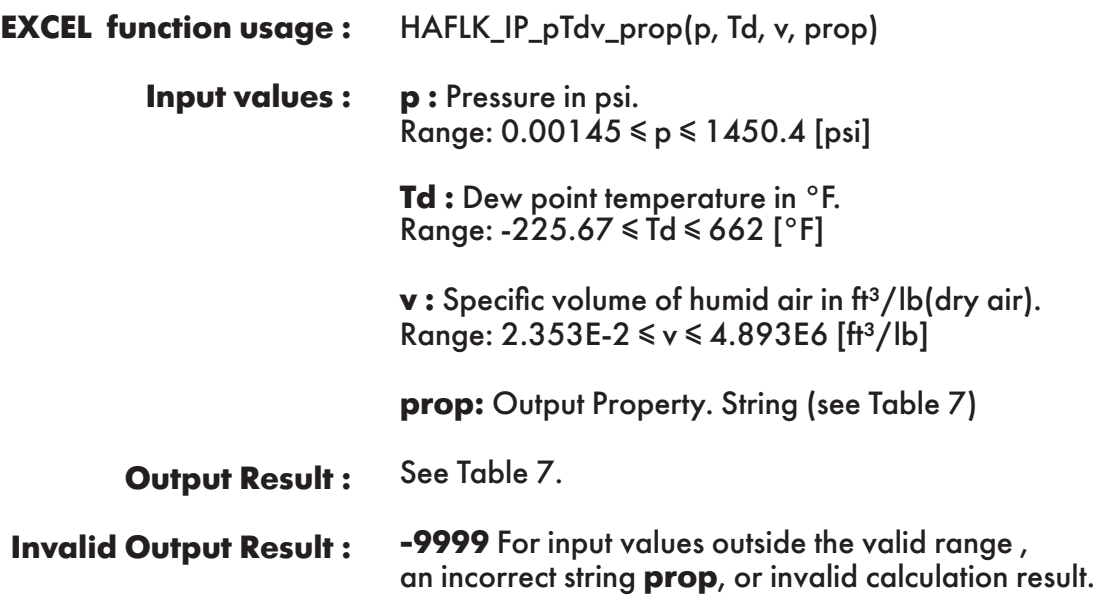

**Example :** Cell E2 returns the value of specific enthalpy of humid air ("h") as function of pressure, dew point temperature and specifc volume of humid air. Cell E2 is interpreted as: =HAFLK\_IP\_pTdv\_prop(14.7, 109.5259551, 17.36955915 , "h").

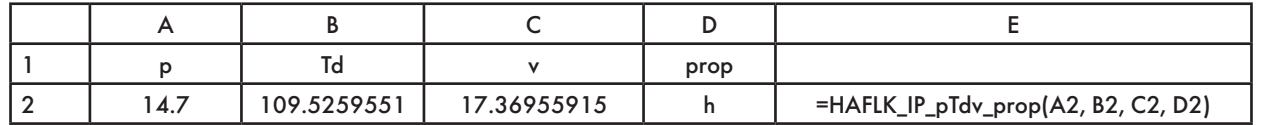

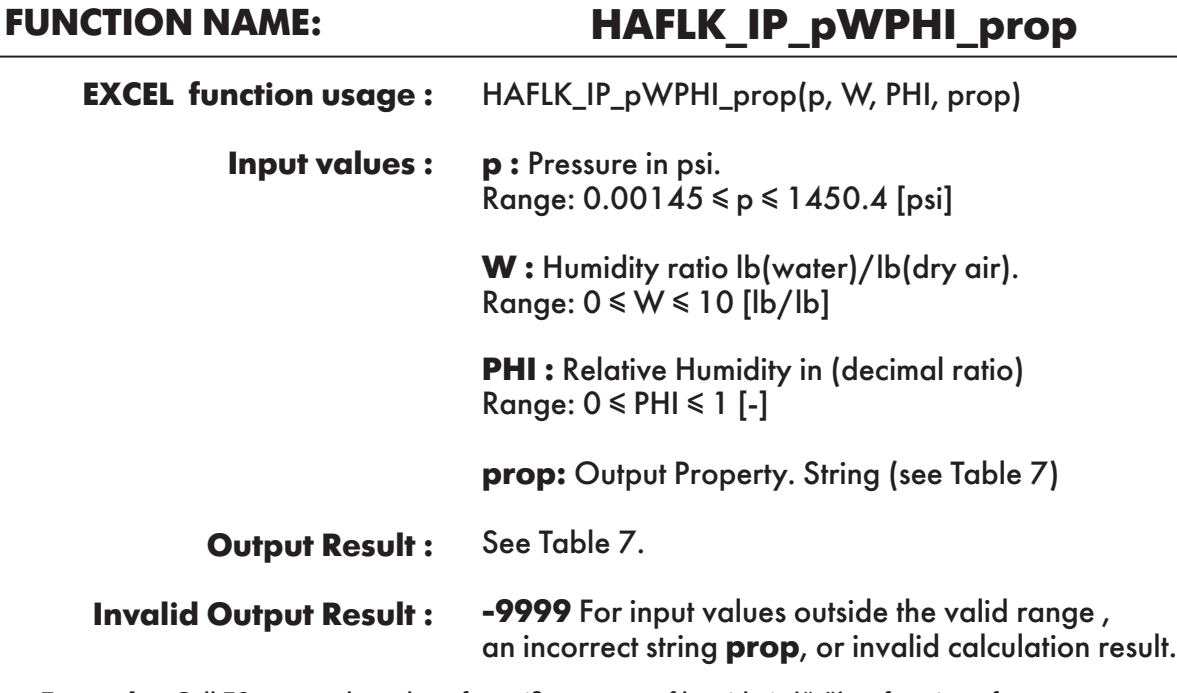

**Example :** Cell E2 returns the value of specific entropy of humid air ("s") as function of pressure, humidity ratio and relative humidity.

Cell E2 is interpreted as: =HAFLK\_IP\_pWPHI\_prop(14.7, 0.05858452, 0.208089695, "s").

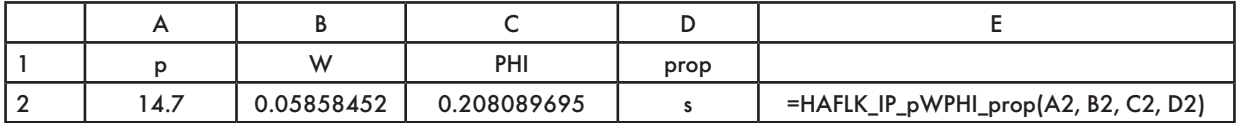

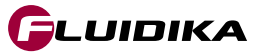

HAFLK\_IP\_pTdPHI\_prop(p, Td, PHI, prop) **p :** Pressure in psi. Range: 0.00145 ≤ p ≤ 1450.4 [psi] **Td :** Dew point temperature in °F. Range: -225.67 ≤ Td ≤ 662 [°F] **PHI :** Relative Humidity in (decimal ratio) Range:  $0 \leq PHI \leq 1$  [-] **prop:** Output Property. String (see Table 7) See Table 7. **-9999** For input values outside the valid range , an incorrect string **prop**, or invalid calculation result. **FUNCTION NAME: HAFLK\_IP\_pTdPHI\_prop EXCEL function usage : Input values : Output Result : Invalid Output Result : Example :** Cell E2 returns the value of specific enthalpy of humid air ("h") as function of pressure, dew point temperature and relative humidity. Cell E2 is interpreted as: =HAFLK\_IP\_pTdPHI\_prop(14.7, 109.5259551, 0.208089695, "h").

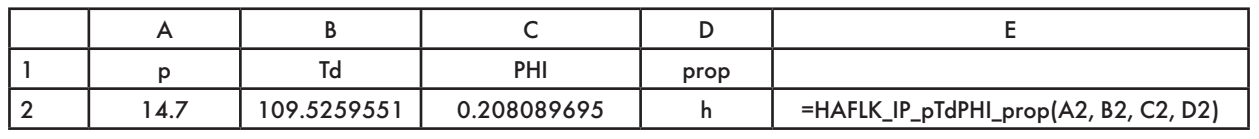

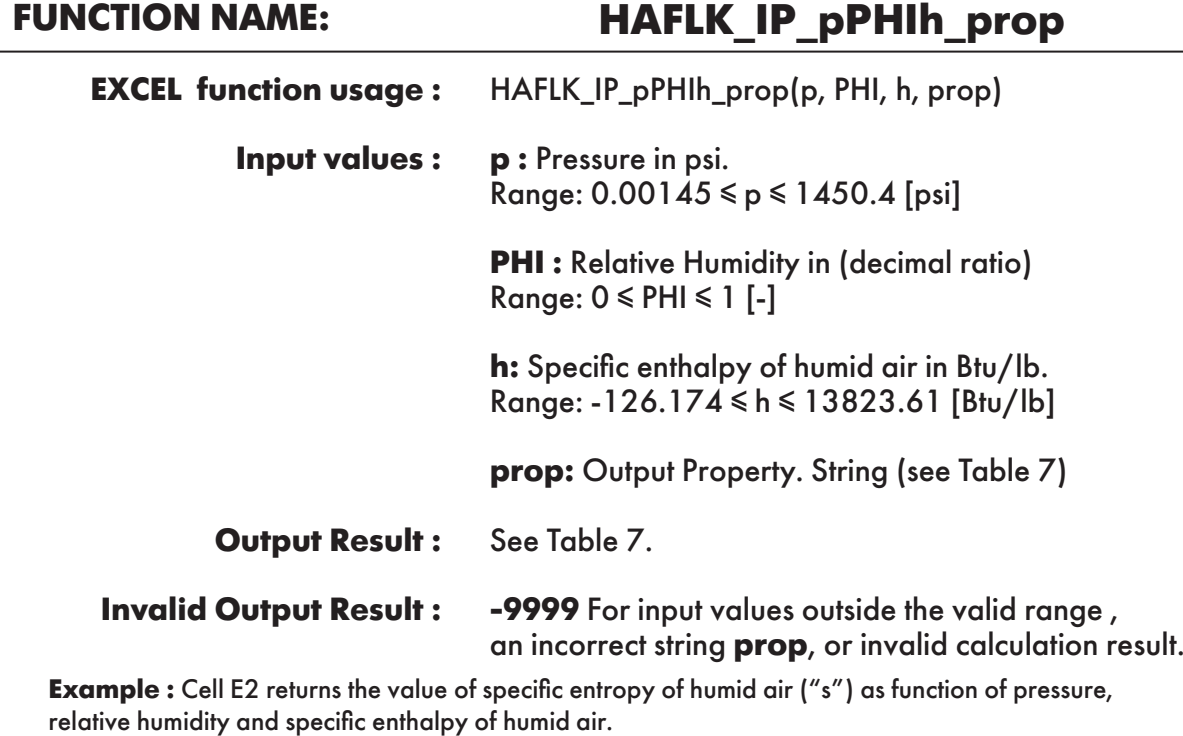

Cell E2 is interpreted as: =HAFLK\_IP\_pPHIh\_prop(14.7, 0.208089695, 107.5238512, "s").

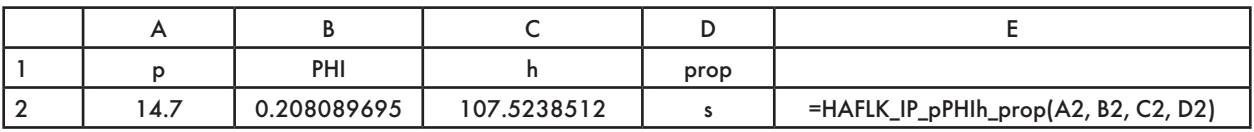

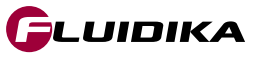

### **FUNCTION NAME: HAFLK\_IP\_pPHIv\_prop**

HAFLK\_IP\_pPHIv\_prop(p, PHI, v, prop) **p :** Pressure in psi. **EXCEL function usage : Input values :** 

Range: 0.00145 ≤ p ≤ 1450.4 [psi]

**PHI:** Relative Humidity in (decimal ratio) Range: 0 ≤ PHI ≤ 1 [-]

**v** : Specific volume of humid air in ft<sup>3</sup>/lb(dry air). Range: 2.353E-2 ≤ v ≤ 4.893E6 [ft³/lb]

**prop:** Output Property. String (see Table 7)

See Table 7. **Output Result :** 

**-9999** For input values outside the valid range , an incorrect string **prop**, or invalid calculation result. **Invalid Output Result :**

**Example :** Cell E2 returns the value of specific entropy of humid air ("s") as function of pressure, relative humidity and specific enthalpy of humid air. Cell E2 is interpreted as: =HAFLK\_SI\_pPHIv\_prop(14.7, 0.208089695, 17.36955915, "s").

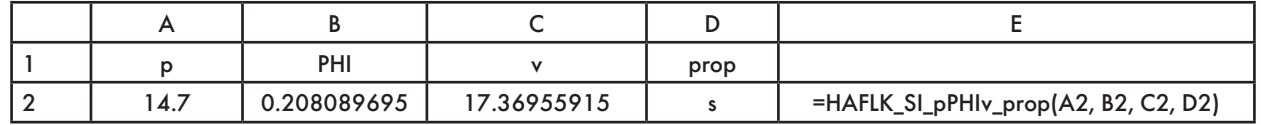

### **FUNCTION NAME: SWFLK\_IP\_pT\_hlw Specific enthalpy of liquid water**

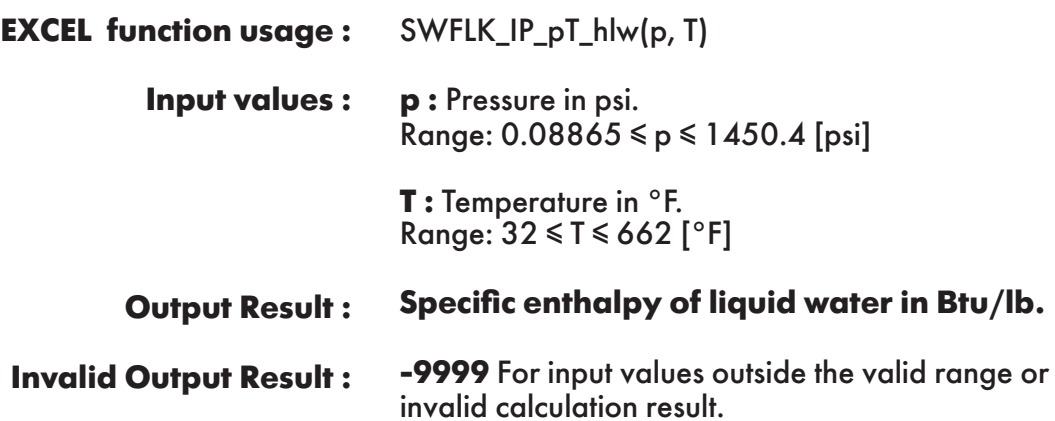

**Example :** Cell C2 returns the value of specific enthalpy of liquid water as function of pressure and temperature.

Cell C2 is interpreted as: =SWFLK\_IP\_pT\_hlw(14.7, 170.33).

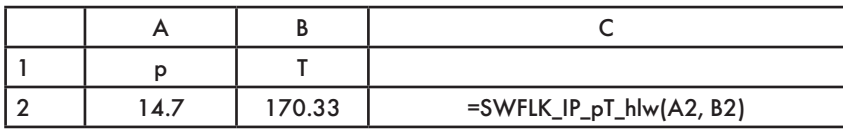

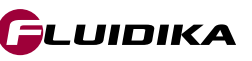

## **FUNCTION NAME: SWFLK\_IP\_T\_hlws**

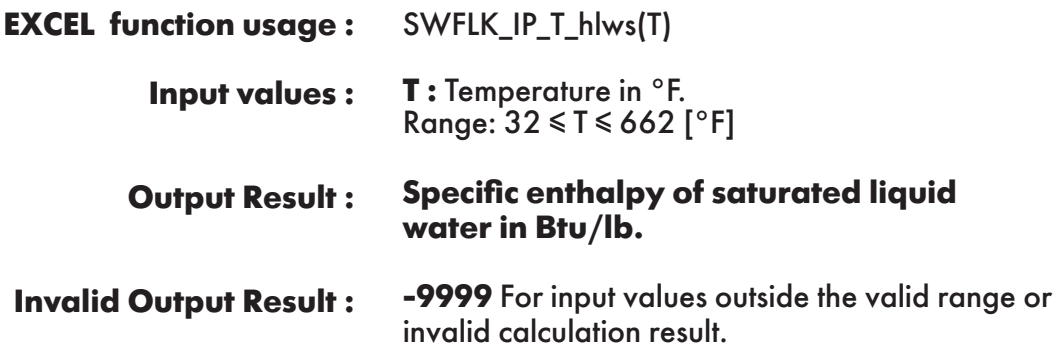

**Example :** Cell B2 returns the value of specific enthalpy of saturated liquid water as function of temperature.

Cell B2 is interpreted as: =SWFLK\_IP\_T\_hlws(170.33).

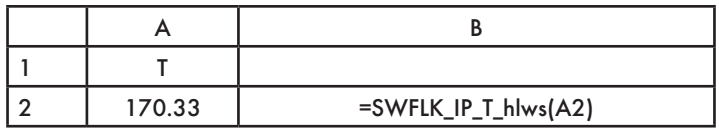

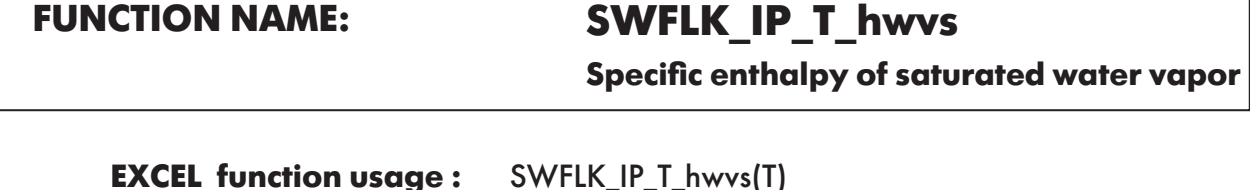

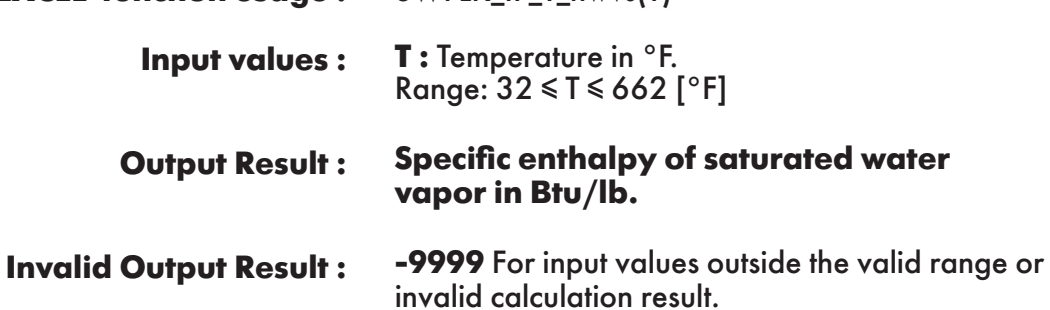

**Example :** Cell B2 returns the value of specific enthalpy of saturated water vapor as function of temperature.

Cell B2 is interpreted as: =SWFLK\_IP\_T\_hwvs(170.33).

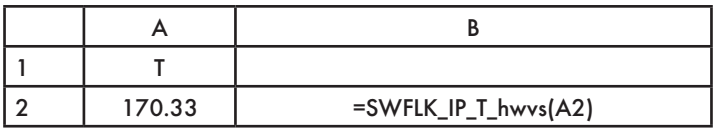

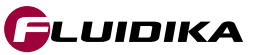

٦

### **FUNCTION NAME: SWFLK\_IP\_pT\_slw**

**Specific entropy of liquid water**

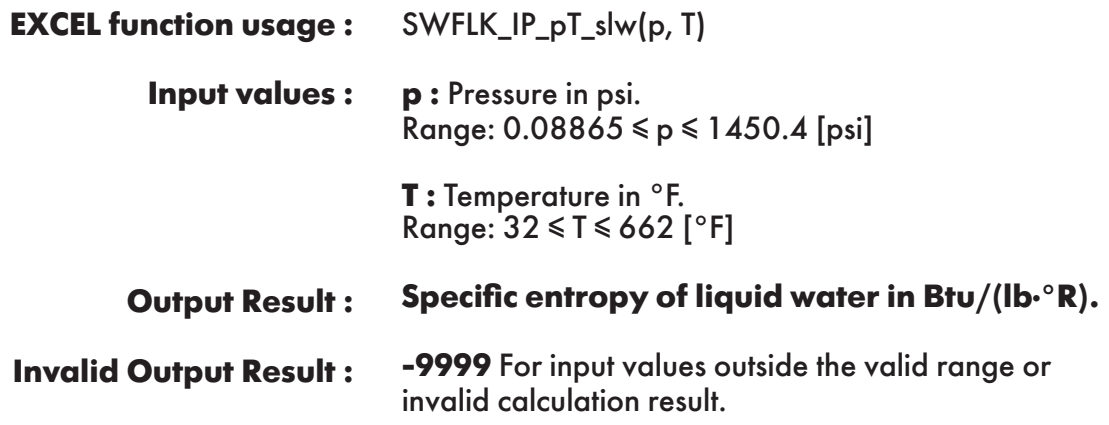

**Example :** Cell C2 returns the value of specific entropy of liquid water as function of pressure and temperature.

Cell C2 is interpreted as: =SWFLK\_IP\_pT\_slw(14.7, 170.33).

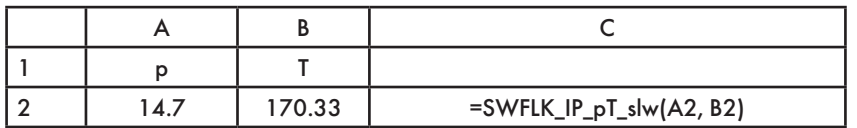

**FUNCTION NAME: SWFLK\_IP\_T\_slws**

**Specific entropy of saturated liquid water**

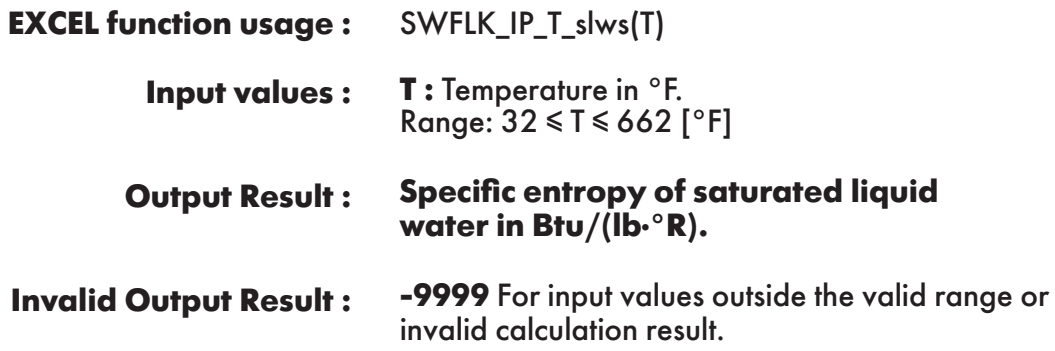

**Example :** Cell B2 returns the value of specific entropy of saturated liquid water as function of temperature.

Cell B2 is interpreted as: =SWFLK\_IP\_T\_slws(170.33).

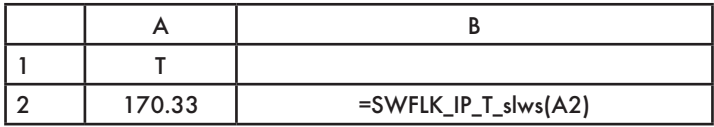

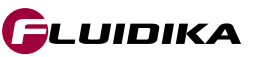

**Specific entropy of saturated water vapor**

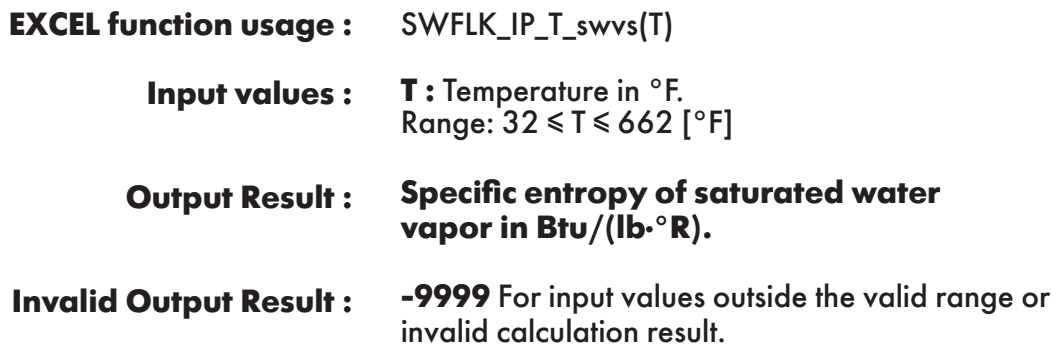

**Example :** Cell B2 returns the value of specific entropy of saturated water vapor as function of temperature.

Cell B2 is interpreted as: =SWFLK\_IP\_T\_swvs(170.33).

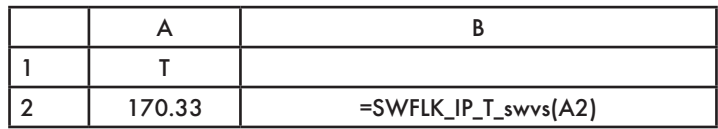

### **FUNCTION NAME: SWFLK\_IP\_pT\_vlw Specific volume of liquid water**

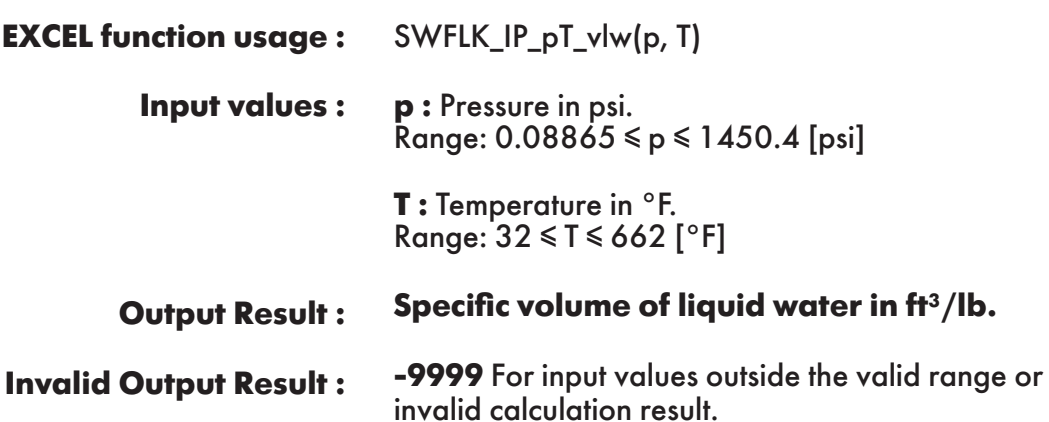

**Example :** Cell C2 returns the value of specific volume of liquid water as function of pressure and temperature.

Cell C2 is interpreted as: =SWFLK\_IP\_pT\_vlw(14.7, 170.33).

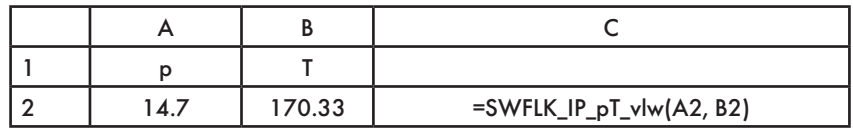

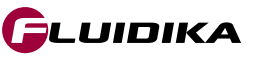

# **FUNCTION NAME: SWFLK\_IP\_T\_vlws**

**Specific volume of saturated liquid water**

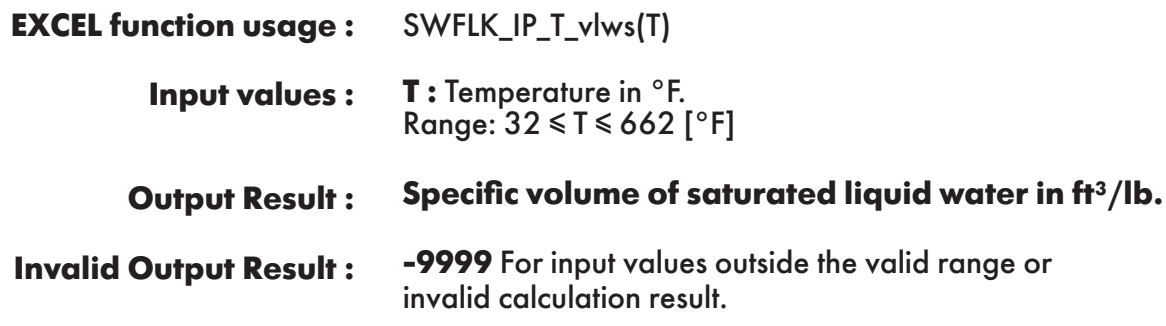

**Example :** Cell B2 returns the value of specific volume of saturated liquid water as function of temperature.

Cell B2 is interpreted as: =SWFLK\_IP\_T\_vlws(170.33).

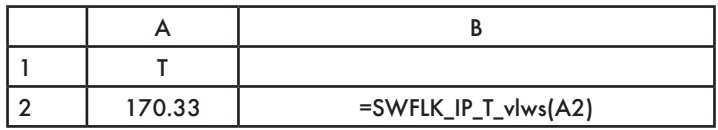

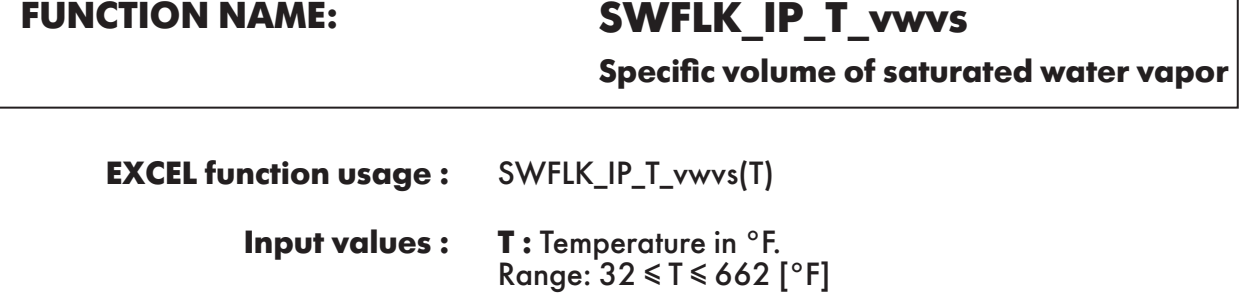

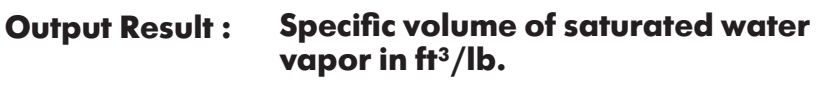

**-9999** For input values outside the valid range or invalid calculation result. **Invalid Output Result :**

**Example :** Cell B2 returns the value of specific volume of saturated water vapor as function of temperature.

Cell B2 is interpreted as: =SWFLK\_IP\_T\_vwvs(170,33).

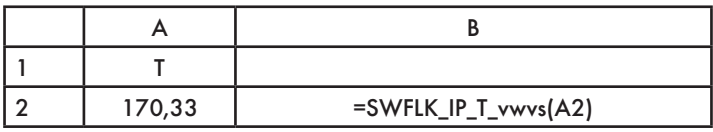

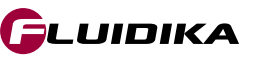

# **FUNCTION NAME: SWFLK\_IP\_T\_Pws**

**Saturation pressure of water**

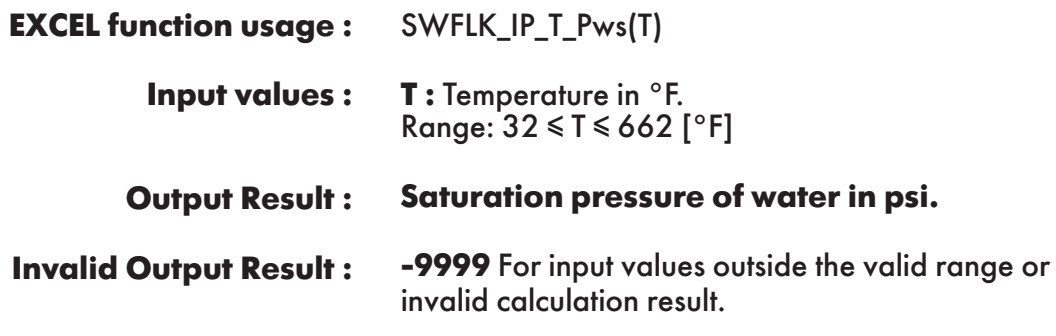

**Example :** Cell B2 returns the value of saturation pressure of water as function of temperature. Cell B2 is interpreted as: =SWFLK\_IP\_T\_Pws(170.33).

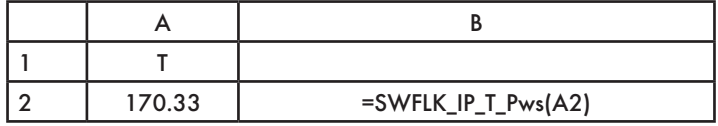

**FUNCTION NAME: SWFLK\_IP\_p\_Tws**

**Saturation temperature of water**

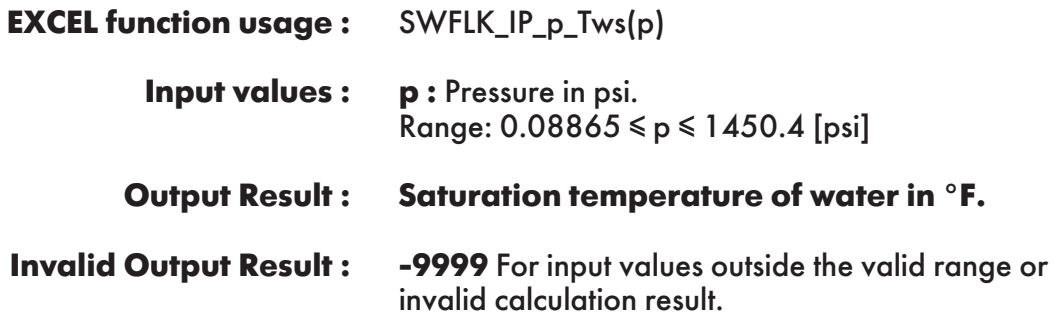

**Example :** Cell B2 returns the value of saturation temperature of water as function of pressure. Cell B2 is interpreted as: =SWFLK\_IP\_p\_Tws(14.7).

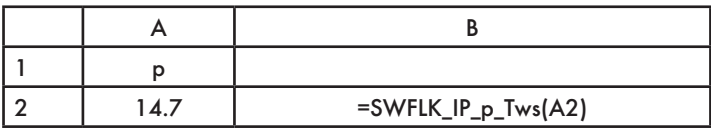

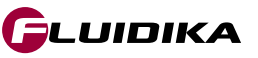

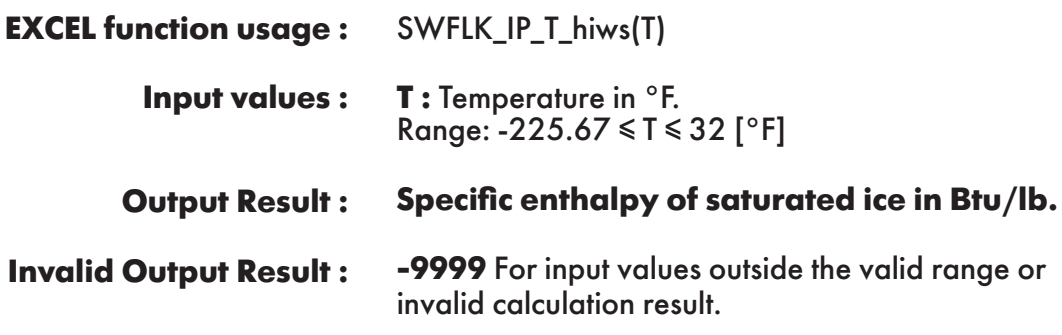

**Example :** Cell B2 returns the value of specific enthalpy of saturated ice as function of temperature. Cell B2 is interpreted as: =SWFLK\_IP\_T\_hiws(-120).

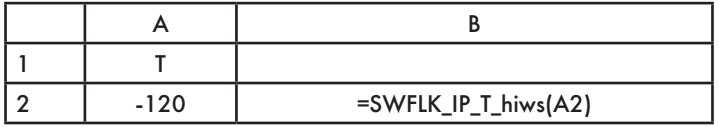

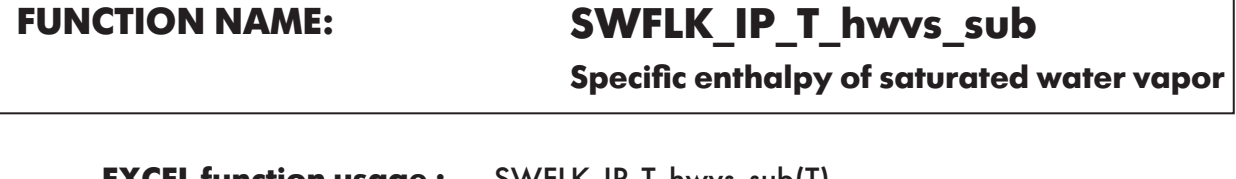

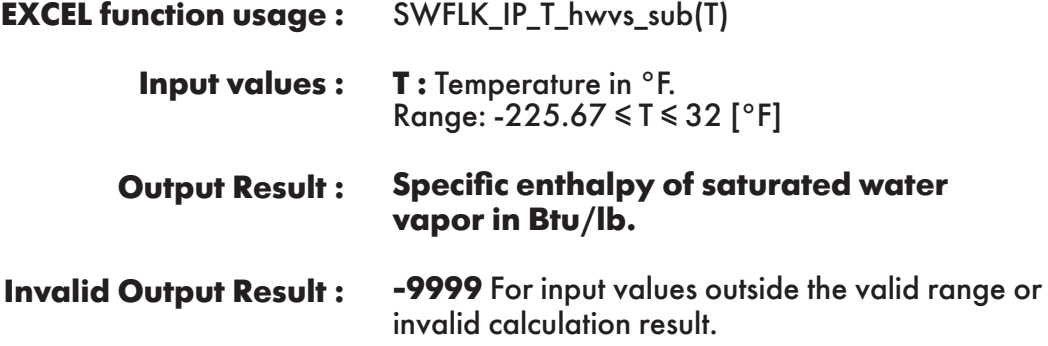

**Example :** Cell B2 returns the value of specific enthalpy of saturated water vapor as function of temperature.

Cell B2 is interpreted as: =SWFLK\_IP\_T\_hwvs\_sub(-120).

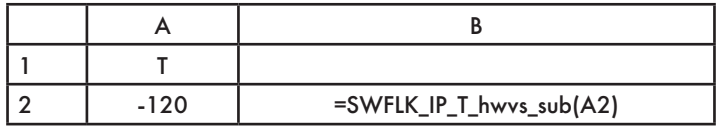

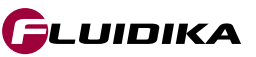

┑

# **FUNCTION NAME: SWFLK\_IP\_T\_siws**

**Specific entropy of saturated ice**

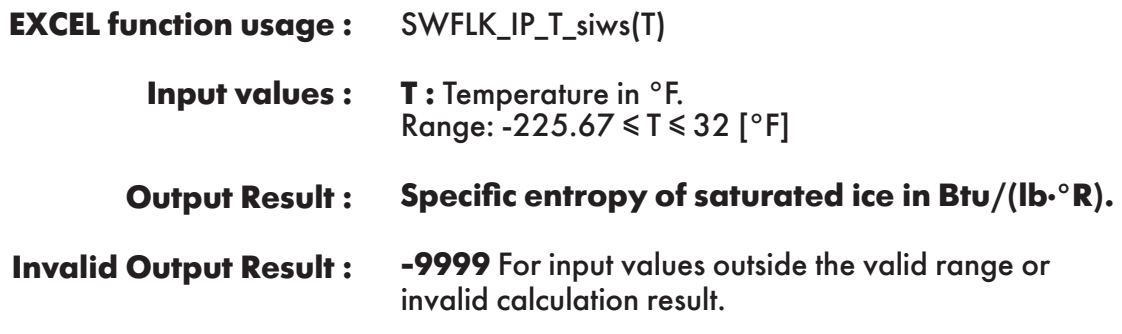

**Example :** Cell B2 returns the value of specific entropy of saturated ice as function of temperature. Cell B2 is interpreted as: =SWFLK\_IP\_T\_siws(-120).

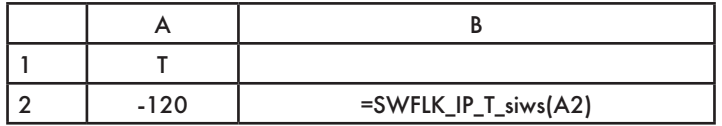

**FUNCTION NAME: SWFLK\_IP\_T\_swvs\_sub**

**Specific entropy of saturated water vapor**

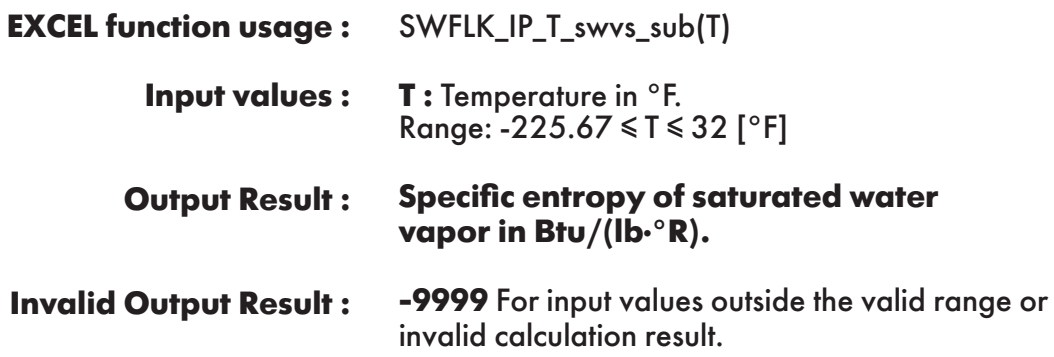

**Example :** Cell B2 returns the value of specific entropy of saturated water vapor as function of temperature.

Cell B2 is interpreted as: =SWFLK\_IP\_T\_swvs\_sub(-120).

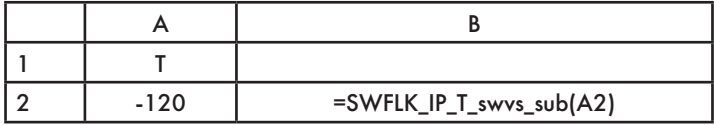

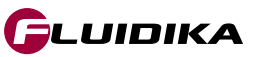

### **FUNCTION NAME: SWFLK\_IP\_T\_viws Specific volume of saturated ice**

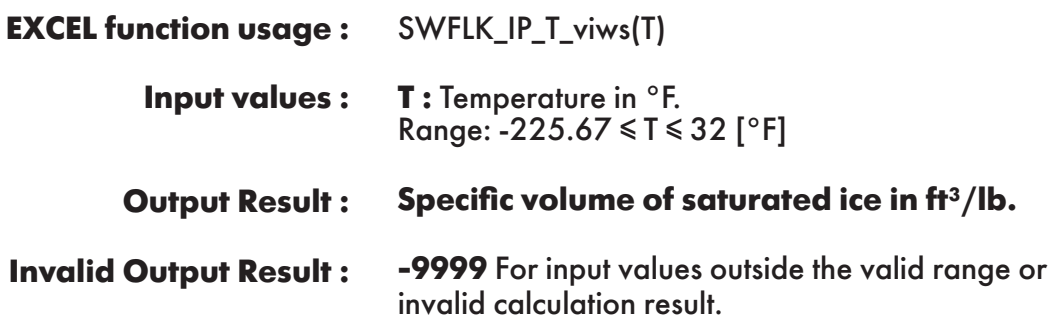

**Example :** Cell B2 returns the value of specific volume of saturated ice as function of temperature. Cell B2 is interpreted as: =SWFLK\_IP\_T\_viws(-120).

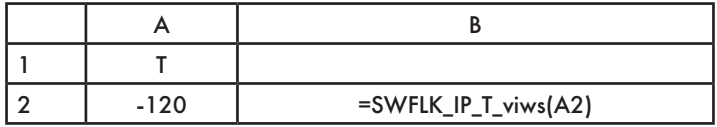

# **FUNCTION NAME: SWFLK\_IP\_T\_vwvs\_sub**

**Specific volume of saturated water vapor**

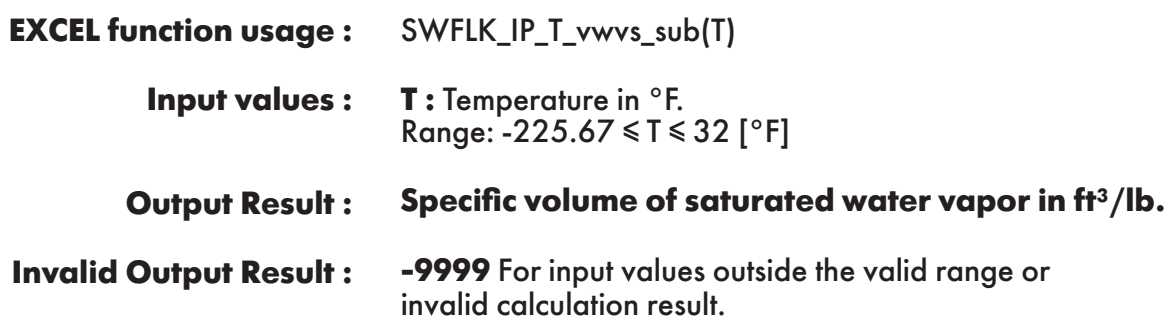

**Example :** Cell B2 returns the value of specific volume of saturated water vapor as function of temperature.

Cell B2 is interpreted as: =SWFLK\_IP\_T\_vwvs\_sub(-120).

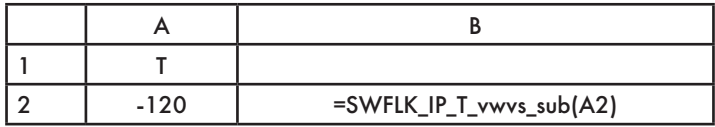

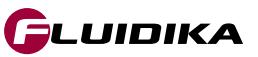

### **FUNCTION NAME: SWFLK\_IP\_T\_Pmel**

### **Melting pressure of ice**

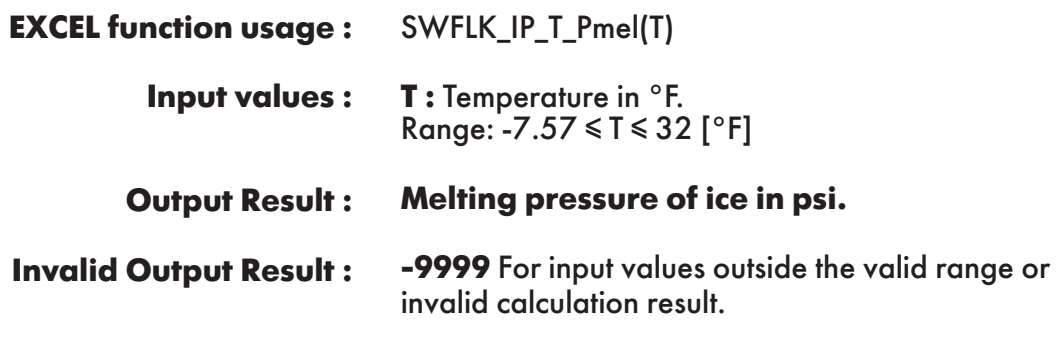

**Example :** Cell B2 returns the value of melting pressure of ice as function of temperature. Cell B2 is interpreted as: =SWFLK\_IP\_T\_Pmel(-2).

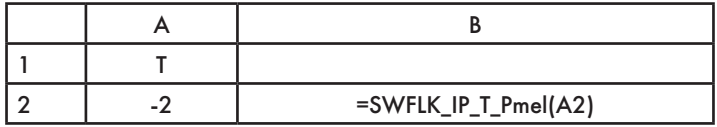

# **FUNCTION NAME: SWFLK\_IP\_T\_Psub**

### **Sublimation pressure of ice**

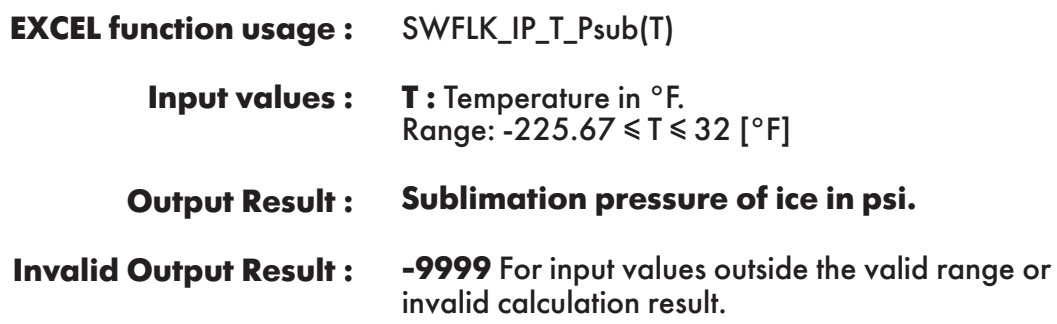

**Example :** Cell B2 returns the value of sublimation pressure of ice as function of temperature. Cell B2 is interpreted as: =SWFLK\_IP\_T\_Psub(-120).

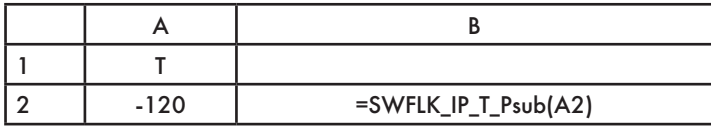

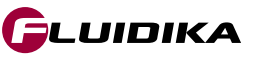

### **FUNCTION NAME: SWFLK\_IP\_p\_Tmel**

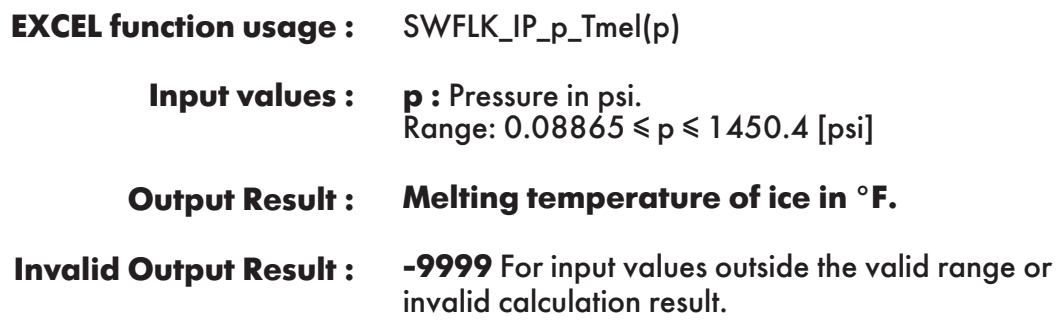

**Example :** Cell B2 returns the value of melting temperature of ice as function of pressure. Cell B2 is interpreted as: =SWFLK\_IP\_p\_Tmel(500).

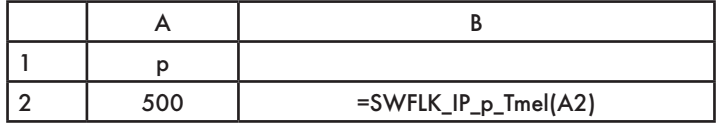

### **FUNCTION NAME: SWFLK\_IP\_p\_Tsub**

**Sublimation temperature of ice**

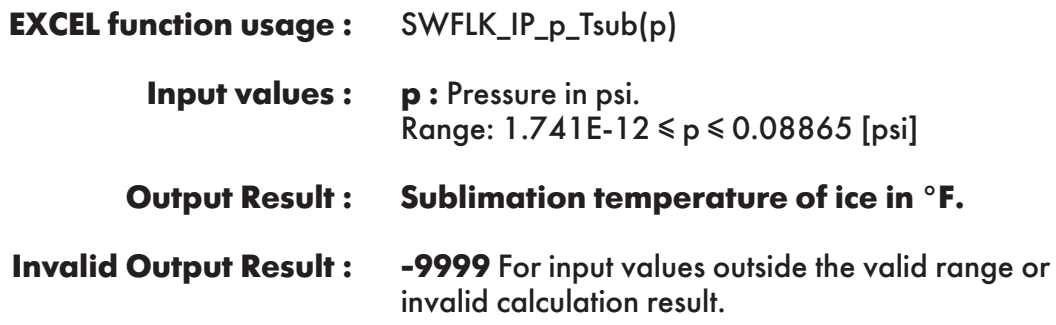

**Example :** Cell B2 returns the value of sublimation temperature of ice as function of pressure. Cell B2 is interpreted as: =SWFLK\_IP\_p\_Tsub(0.5).

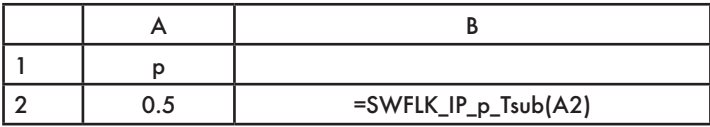

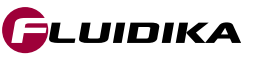

### **FUNCTION NAME: SWFLK\_IP\_pT\_Pwvs**

**Partial saturation pressure of water vapor**

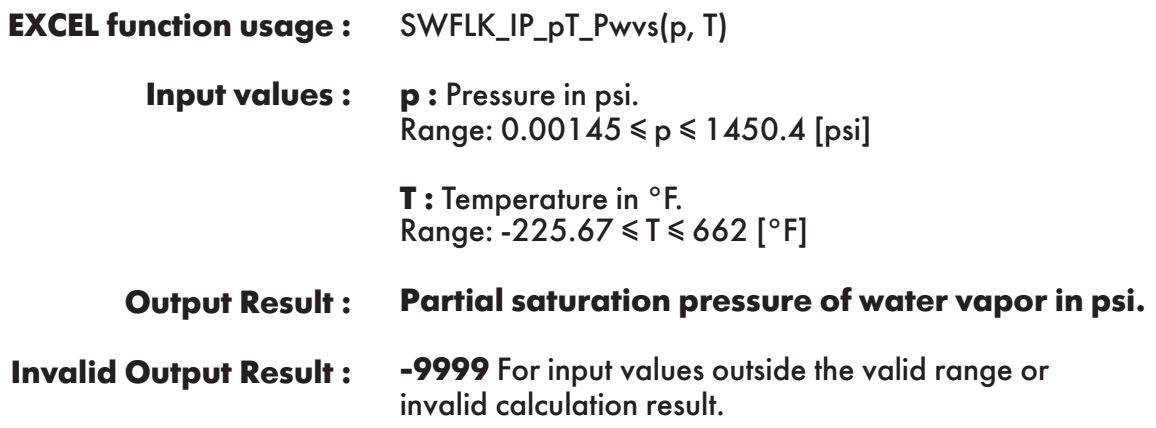

**Example :** Cell C2 returns the value of the partial saturation pressure of water vapor as function of pressure and temperature.

Cell C2 is interpreted as: =SWFLK\_IP\_pT\_Pwvs(14.7, 170.33).

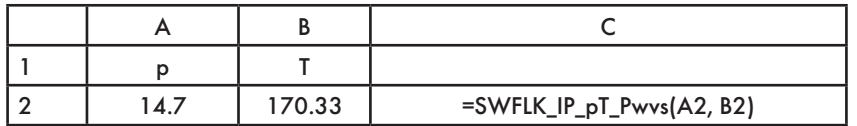

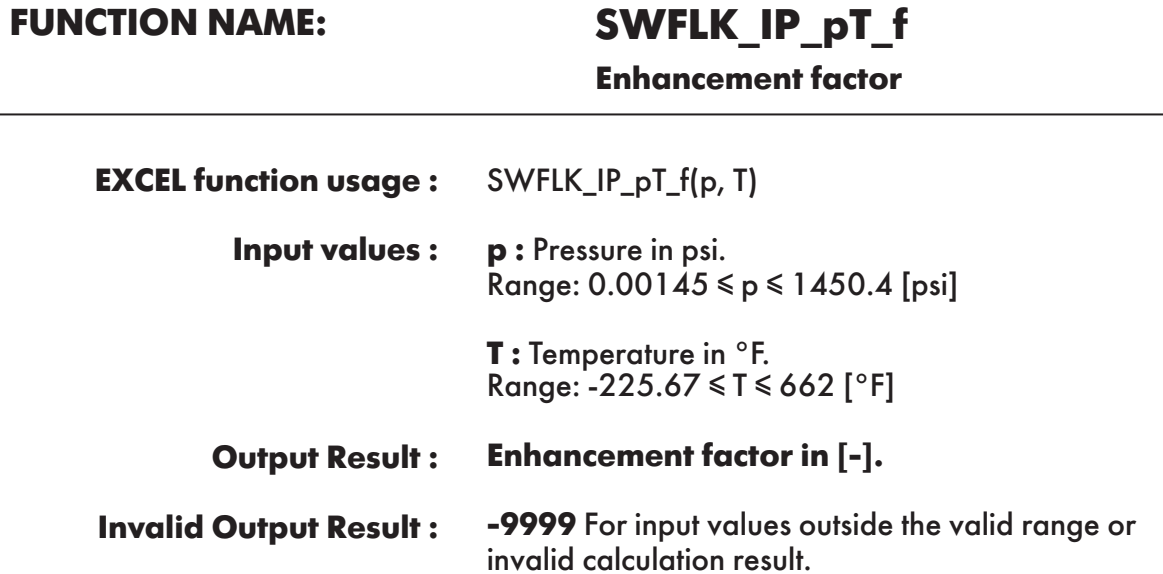

**Example :** Cell C2 returns the value of the enhancement factor as function of pressure and temperature. Cell C2 is interpreted as: =SWFLK\_IP\_pT\_f(14.7, 170.33).

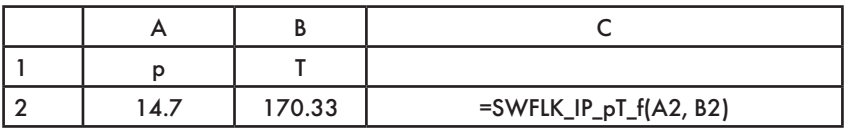

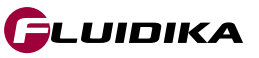

# **FUNCTION NAME: SWFLK\_IP\_pT\_Ws**

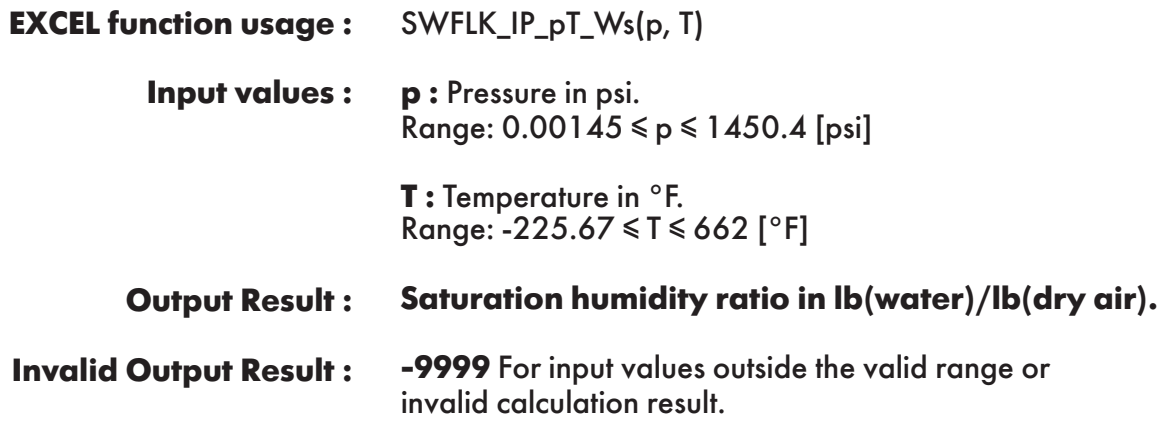

**Example :** Cell C2 returns the value of saturation humidity ratio as function of pressure and temperature.

Cell C2 is interpreted as: =SWFLK\_IP\_pT\_Ws(14.7, 170.33).

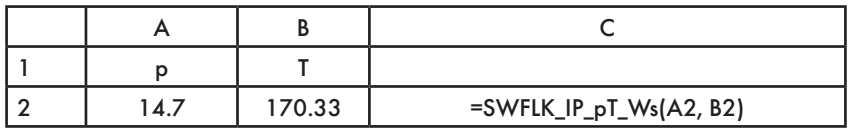

# **FUNCTION NAME: SWFLK\_IP\_pW\_Td**

**Dew/frost point temperature**

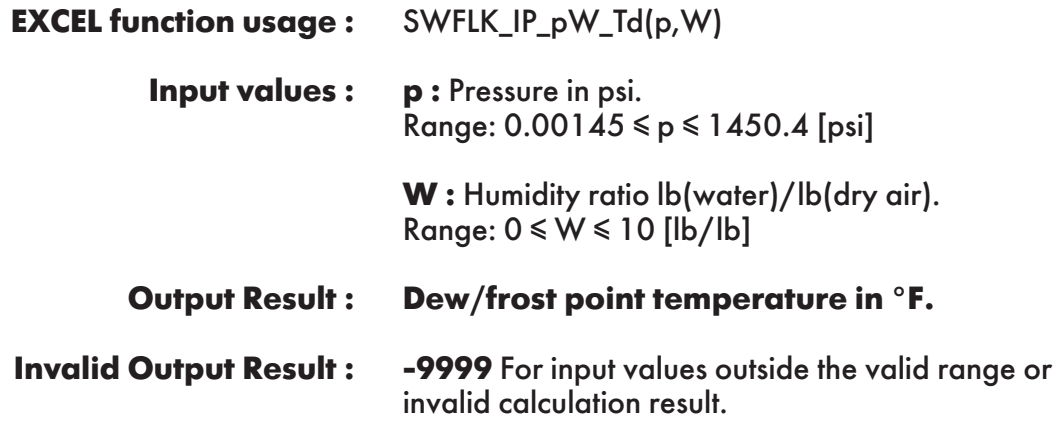

**Example :** Cell C2 returns the value of dew /frost point temperature as function of pressure and humidity ratio.

Cell C2 is interpreted as: =SWFLK\_IP\_pW\_Td(14.7, 0.5).

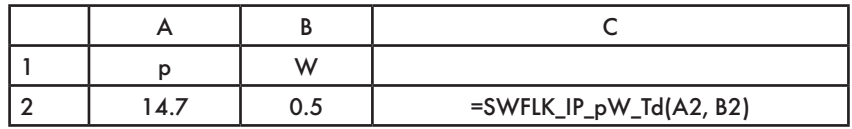

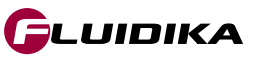

# **FUNCTION NAME: SWFLK\_IP\_W\_PSIda**

**Mole fraction of dry air**

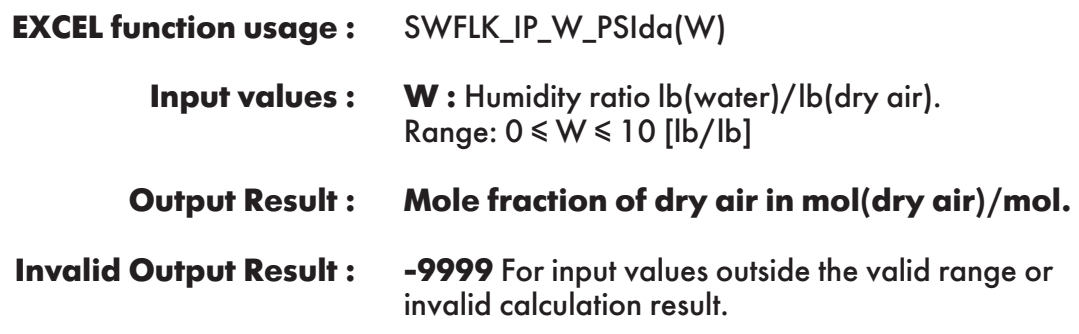

**Example :** Cell B2 returns the value of mole fraction of dry air in humid air as function of humidity ratio.

Cell B2 is interpreted as: =SWFLK\_IP\_W\_PSIda(0.5).

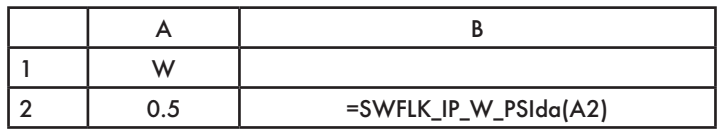

# **FUNCTION NAME: SWFLK\_IP\_W\_PSIwv**

**Mole fraction of water vapor**

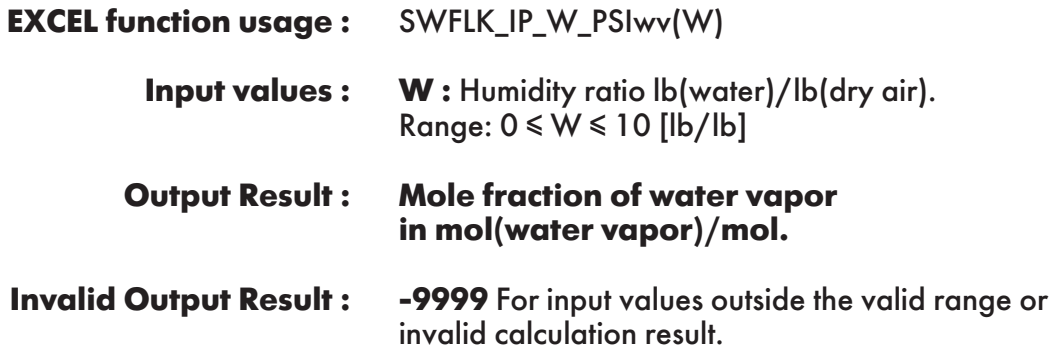

**Example :** Cell B2 returns the value of mole fraction of water vapor in humid air as function of humidity ratio.

Cell B2 is interpreted as: =SWFLK\_IP\_W\_PSIwv(0.5).

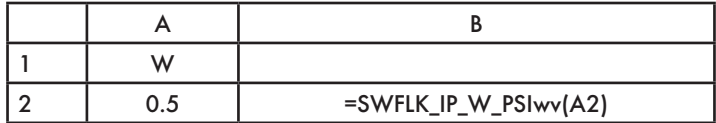

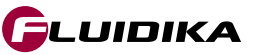

# **FUNCTION NAME: SWFLK\_IP\_W\_XIda**

**Mass fraction of dry air**

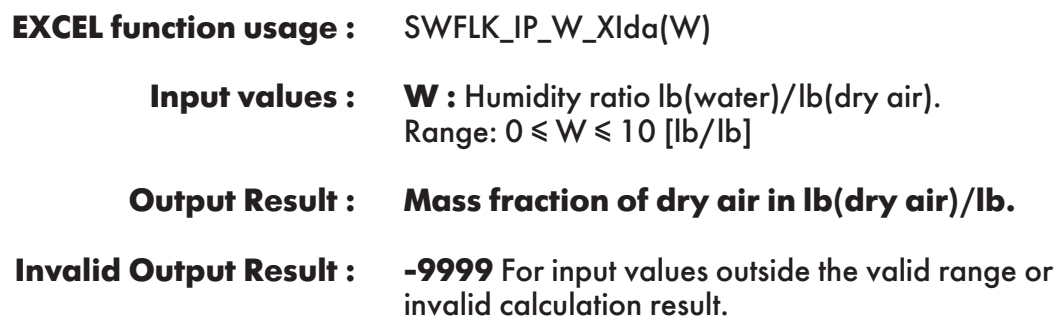

**Example :** Cell B2 returns the value of mass fraction of dry air in humid air as function of humidity ratio.

Cell B2 is interpreted as: =SWFLK\_IP\_W\_XIda(0.5).

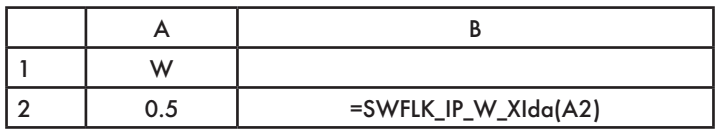

# **FUNCTION NAME: SWFLK\_IP\_W\_XIwv**

**Mass fraction of water vapor**

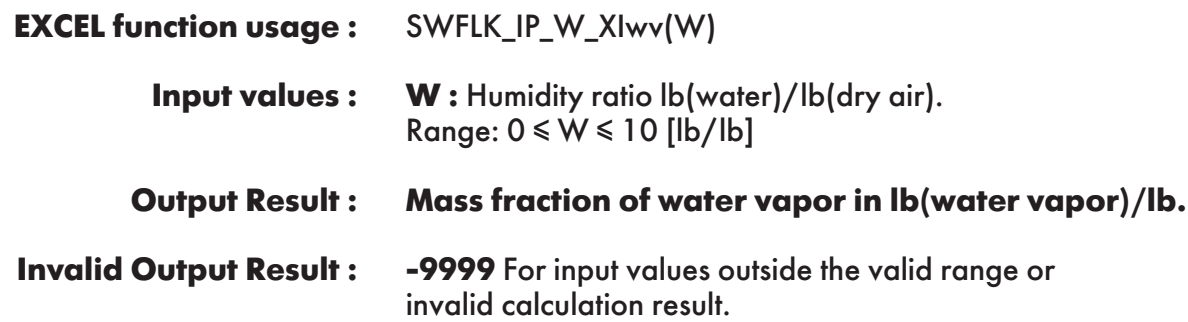

**Example :** Cell B2 returns the value of mass fraction of water vapor in humid air as function of humidity ratio.

Cell B2 is interpreted as: =SWFLK\_IP\_W\_XIwv(0.5).

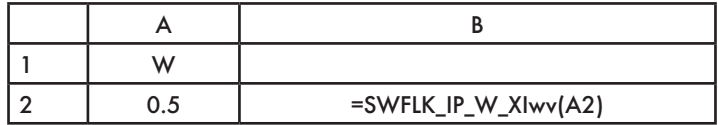

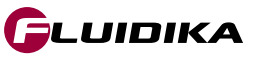

**FUNCTION NAME: SWFLK\_IP\_Zele\_p**

**Pressure of humid air as function of elevation**

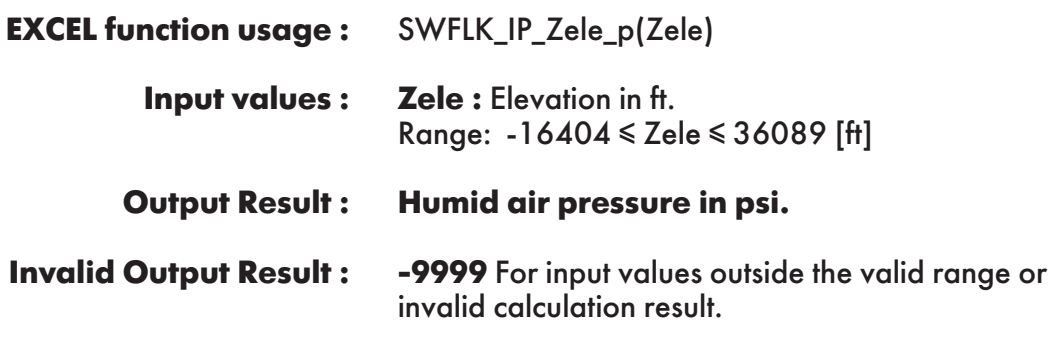

**Example :** Cell B2 returns the value of pressure of humid air as function of elevation. Cell B2 is interpreted as: =SWFLK\_IP\_Zele\_p(0).

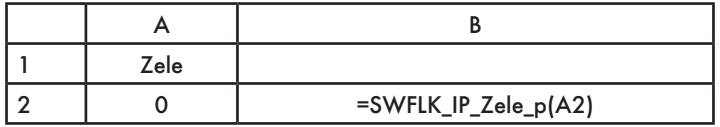

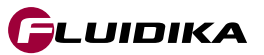

### **References**

- American Society of Heating; Owen, Mark. S.: *2009 ASHRAE Handbook: Fundamentals. ASHRAE* (2009)
- Herrmann , Sebastian .; Kretzschmar, Hans-Joachim.; Gatley, Donald P.: *Thermodynamic properties of real moist air, dry air, steam, water, and ice (RP-1485).* HVAC & R Research, (2011).
- Herrmann, S.; Kretzschmar, H.-J.; Teske, V.; Vogel, E.; Ulbig, P.; Span, R.; Gatley, D.P.: Determination of Thermodynamic and Transport Properties for Humid Air for Power-Cycle Calculations. PTB-Verlag, Braunschweig (2009).
- Lemmon, E. W.; Jacobsen, R. T.; Penoncello, S. G.; Friend, D. G.: *Thermodynamic Properties of Air and Mixture of Nitrogen, Argon, and Oxygen from 60 to 2000 K at Pressures to 2000 MPa.* J. Phys. Chem. Ref. Data 29, 331-385 (2000).
- Nelson, H.F.; Sauer, H.J.: *Formulation of High-Temperature Properties for Moist Air.* HVAC & R Research 8, 311-334 (2002).
- Wagner, W.; Pruß, A.: *The IAPWS Formulation 1995 for the Thermodynamic Properties of Ordinary Water Substance for General and Scientific Use.* J. Phys. Chem. Ref. Data 31, 387-535 (2002).
- Wagner, W.; Kretzschmar, H.-J.: *International Steam Tables.* Springer, Berlin (2008).